**Universidad Autónoma de Querétaro** 

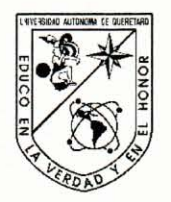

Facultad de lngenieria

Maestría en ingenieria de Biosistemas

Medición de la concentración de nitrógeno en plántulas de jitomate (Lycopersicon esculentum Mill.) con un método indirecto vía análisis de imágenes digitales.

#### TESIS

Que como parte de los requisitos para obtener el grado de:

Maestro en Ciencias en lngenieria de Biosistemas

Presenta:

Ing. Esp. Adán Mercado Luna

Dirigido por:

Dr. Enrique Rico Garcia

#### **SINODALES**

Dr. Enrique Rico Garcia Presidente

Dr. Alfredo Lara Herrera Secretario

Dra. Rosalía V. Ocampo Velázquez Vocal

Dr. lrineo Torres Pacheco Suplente

Dr. Genaro Martín Soto Zarazýá<br>Suplente

Dr. Gilberto Herrera Ruiz Director de la Facultad de Ingeniería

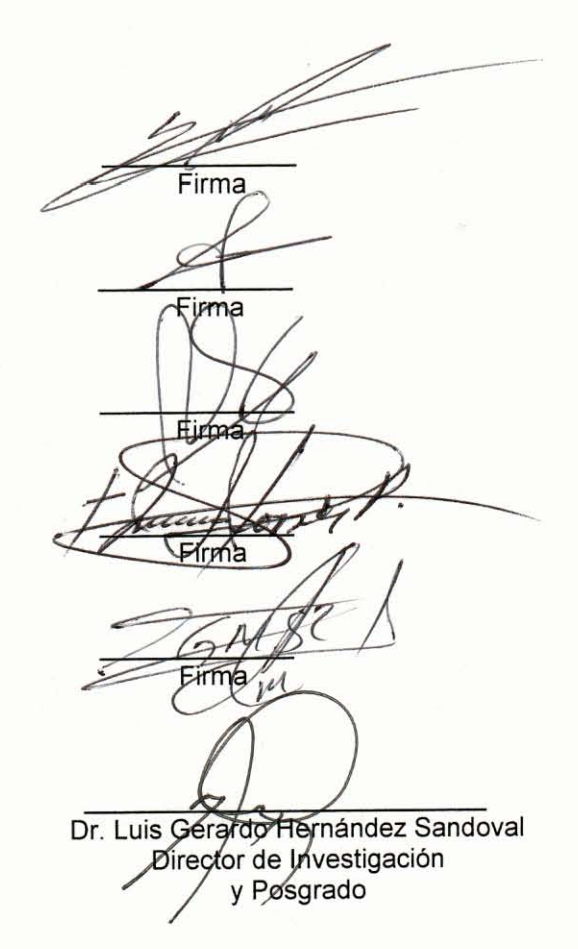

Centro Universitario Querétaro, Qro. Agosto, 2010. México.

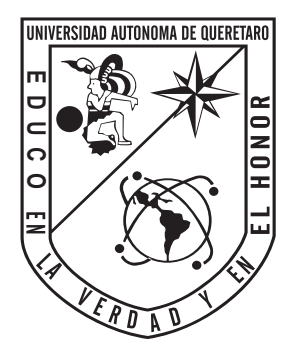

# **UNIVERSIDAD AUTÓNOMA DE QUERÉTARO**

FACULTAD DE INGENIERÍA

MEDICIÓN DE LA CONCENTRACIÓN DE NITRÓGENO EN PLÁNTULAS DE JITOMATE (*Lycopersicon esculentum* Mill.) CON UN MÉTODO INDIRECTO VÍA ANÁLISIS DE IMÁGENES DIGITALES.

# **TESIS**

QUE COMO PARTE DE LOS REQUISITOS PARA OBTENER EL GRADO DE:

# **MAESTRO EN CIENCIAS EN INGENIERÍA DE BIOSISTEMAS**

PRESENTA

Ing. Esp. ADÁN MERCADO LUNA

DIRIGIDO POR

Dr. ENRIQUE RICO GARCÍA

C.U. SANTIAGO DE QUERÉTARO, QRO. AGOSTO 2010

### **Resumen**

Para investigar la efectividad de un nuevo método basado en el análisis de imágenes a color y el medidor de clorofila Minolta SPAD-502 para el diagnostico de deficiencias de nitrógeno en plántulas de tomate, se estableció un experimento de campo. En este estudio se establecieron cinco niveles de fertilización con nitrógeno, para inducir las deficiencias de éste en plántulas de tomate. Treinta y cinco días después de la siembra el nitrógeno total fue evaluado por análisis de laboratorio, el índice de clorofila fue determinado usando el medidor de clorofila SPAD,- 502 las imágenes a color fueron tomadas con una cámara digital y procesadas en MATLAB para determinar el promedio del color rojo, verde y azul. Las relaciones entre las variables fueron analizadas por regresión lineal y por análisis de ANOVA (P<0.01). Los resultados muestran que el análisis de imagen a color tiene mejor correlación con el estado de nitrógeno en la planta que el SPAD-502. Del análisis de imágenes a color los colores rojo y azul fueron los que más exacto predijeron el estado de nitrógeno en las plantas con una  $R^2$  por encima de 0.80. El análisis de imagen a color provee una manera rápida y precisa la estimación de nitrógeno y puede contribuir a la detección temprana de deficiencias de nitrógeno en plántulas de tomate. El SPAD-502 tuvo menor confiabilidad para estimar el estado de nitrógeno en plántulas de tomate.

Palabras clave: (Análisis de imagen a color (RGB), medidor de clorofila, deficiencia de nitrógeno).

### **Abstract**

In order to investigate the effectiveness of a new method based on color image analysis and the Minolta SPAD-502 chlorophyll meter for the diagnosis of nitrogen deficiencies of tomato seedlings, a field experiment was conducted. In this study five levels of nitrogen fertilization were established so as to induce nitrogen deficiencies in tomato seedlings. Thirty-five days after sowing total nitrogen was evaluated by laboratory analysis. The chlorophyll index was determined using a SPAD-502 chlorophyll meter. Also color images were taken with a digital camera; the color images were processed in MATLAB in order to determine the averages of the red color, green color and the blue color. The relationships between variables were analyzed by linear regressions and a one way ANOVA analysis (P<0.01). Results showed that color image analysis correlated better with the status of plant nitrogen than the SPAD. From the color image analysis, the red and blue colors were the more accurate predictors of nitrogen status on plants with  $R^2$  above 0.80 Color image analysis provides an accurate and quick way for nitrogen estimation and can contribute for early detection of nitrogen deficiency in tomato seedlings. The SPAD method had smaller dependability to estimate the nitrogen status on tomato seedlings.

*Key words* :(Color image analysis (RGB), chlorophyll meter, nitrogen deficiency).

### **Dedicatorias**

A dios por darme la oportunidad de llegar hasta este momento tan importante de mi vida.

A mi familia por la confianza y el apoyo bridado durante esta estancia en la Universidad Autónoma de Querétaro

A todos mis compañeros Alejandro Martínez , Reynaldo, J. Guadalupe, A la M. en C. Fabiola, Oscar Alatorre por el apoyo incondicional que siempre me brindaron.

## **Agradecimientos**

A la Universidad Autónoma de Querétaro, al CONACYT por el apoyo que me brindaron en mis estudios de formación profesional.

A todos los sinodales que me apoyaron con sus valiosas aportaciones en esta investigación "Gracias".

Al Dr. Gilberto Herrera Ruíz por la oportunidad, apoyo y confianza brindado en la colaboración de este gran grupo de trabajo. "Gracias".

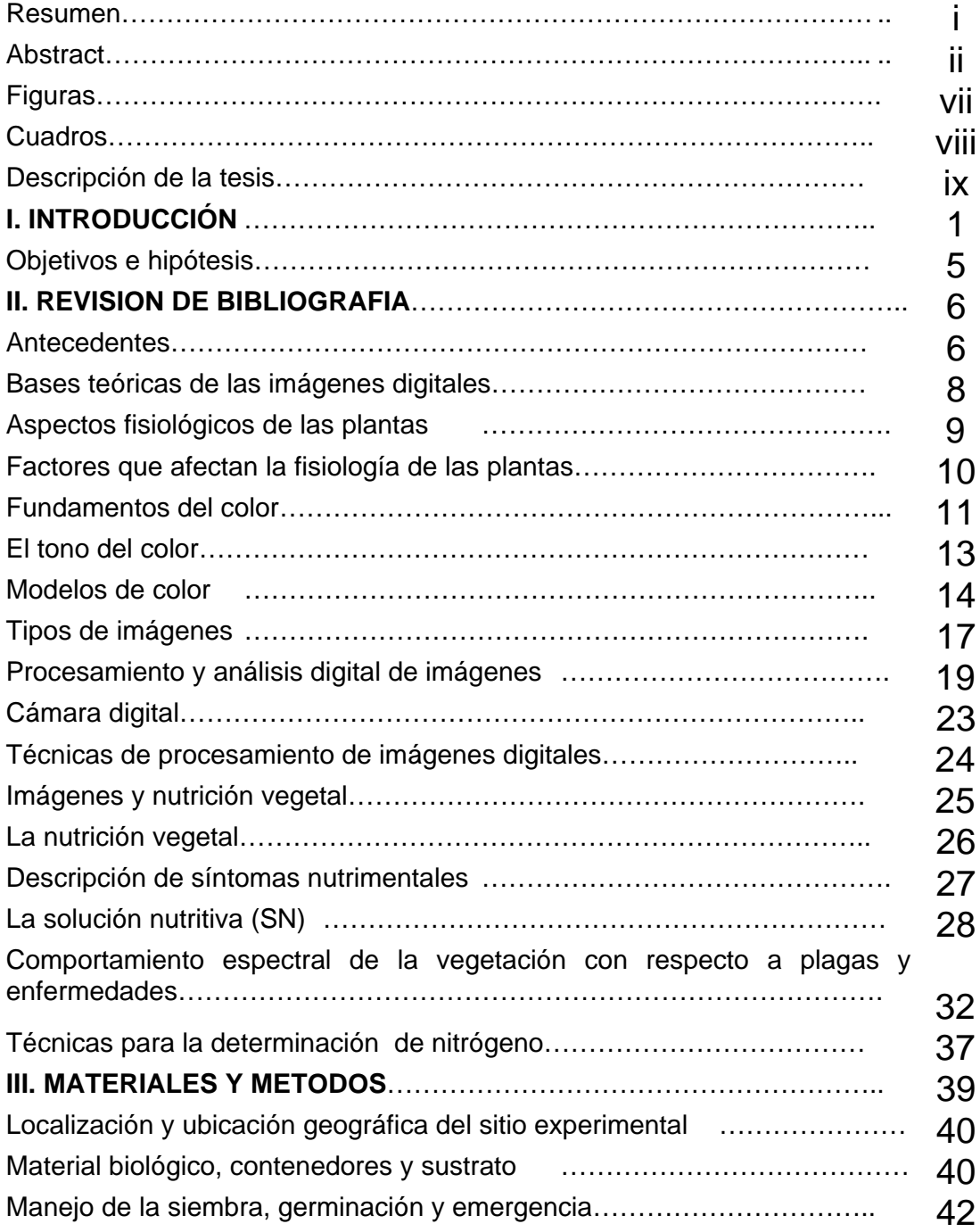

# **Índice general**

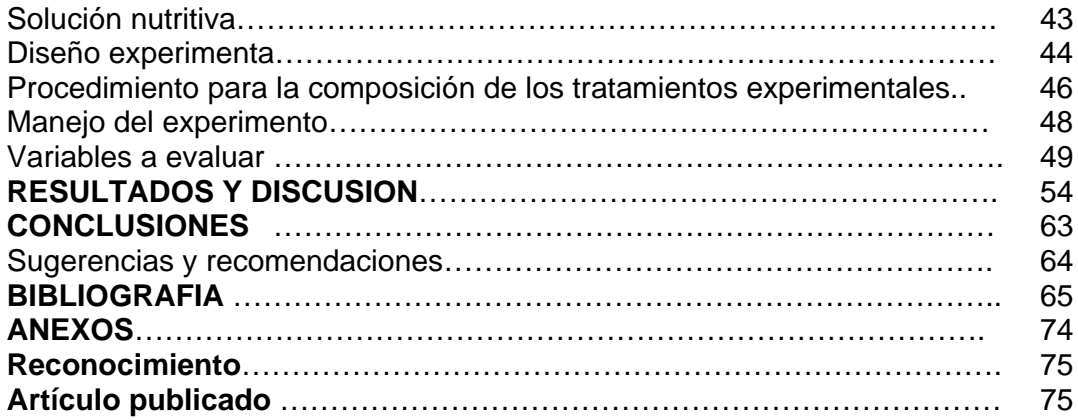

# **Índice de figuras**

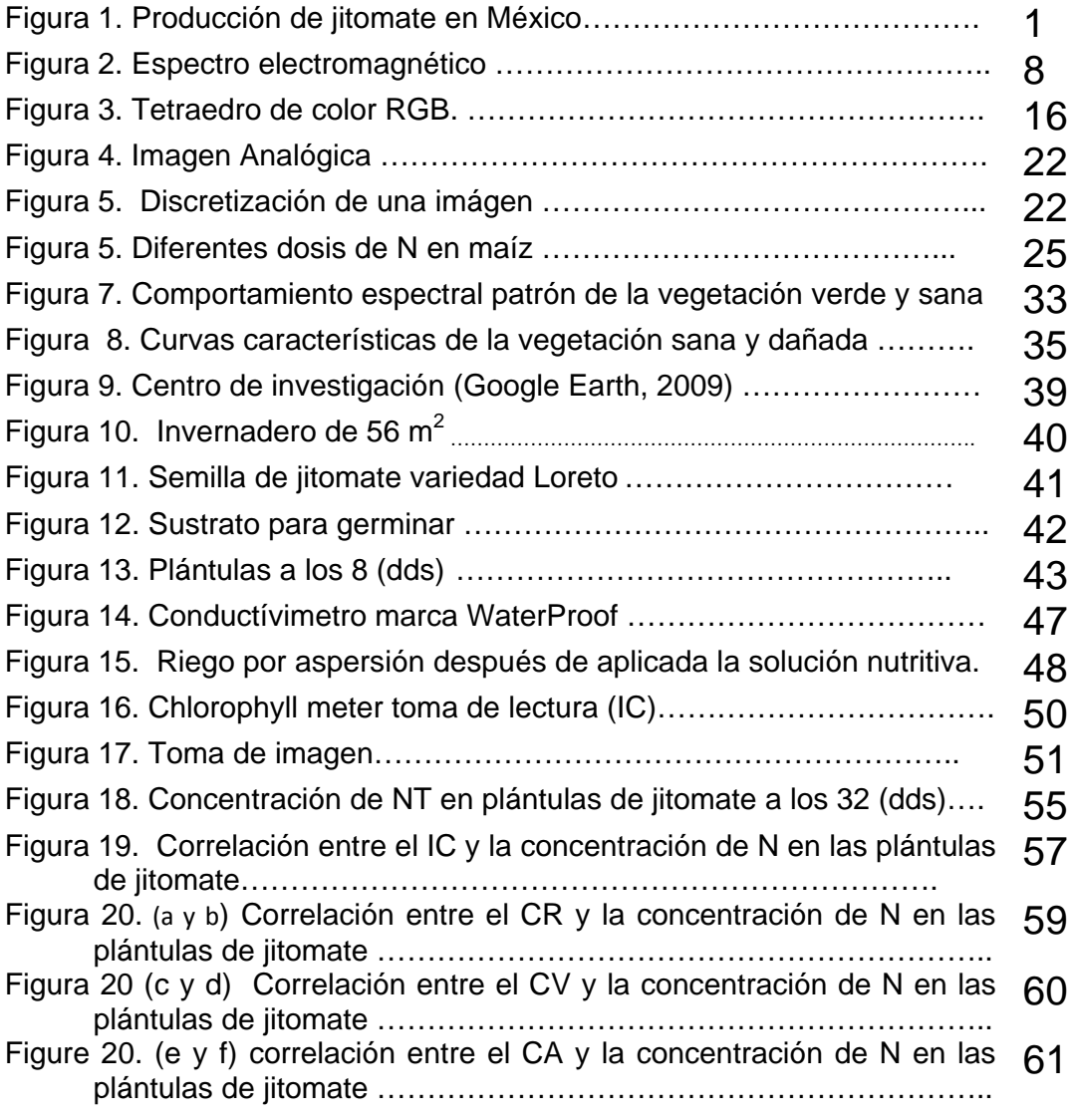

vii

## **Índice de cuadros**

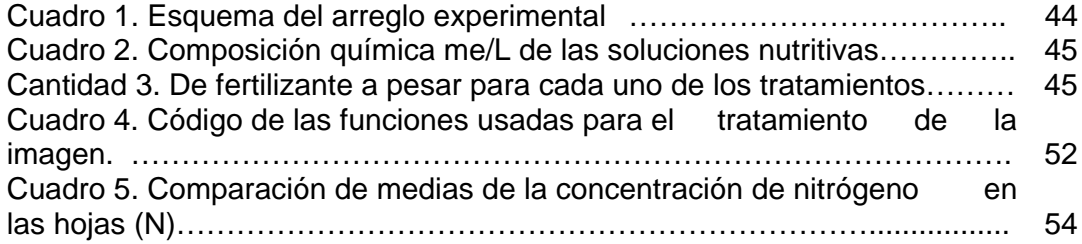

#### **Descripción de la tesis**

La estructura de esta tesis considera un resumen de manera concreta de lo que se realizó en esta investigación mencionando los resultados alcanzados en base a los objetivos planteados y su traducción al inglés (abstract), posteriormente se organizó en cuatro capítulos como a continuación se mencionan.

Capítulo I. Introducción, plasmando la relevancia de la investigación desde el punto de vista de la importancia económica de las funciones del nitrógeno como elemento primario en la nutrición mineral, haciendo énfasis en la necesidad de aportar técnicas para realizar diagnósticos nutrimentales oportunos y finalmente se menciona el aporte de esta investigación. En este mismo apartado se plasma una justificación en donde se fundamenta el porqué de realizar este trabajo. Al final se encuentran los objetivos e hipótesis en los cuales se soporta esta investigación.

Capítulo II. Revisión de literatura, organizada de la siguiente manera, antecedentes, en esta parte se realizó una revisión de los trabajos más actualizados que se han llevado a cabo con respecto al tema que se está investigando así como los aportes que se han realizado a la rama de interés. Este contempla una revisión teórica de las base del procesamiento de imágenes abarca temas como el espectro electromagnético, aspectos fisiológicos de la plantas, factores que afectan la fisiología de las plantas, fundamentos de del color, el tono, los modelos de color, tipos de imágenes, aborda un poco sobre la percepción visual, procesamiento y análisis de imágenes digitales, tratamiento de imágenes digitales, formación y tipos de imágenes, la cámara digital, técnicas de procesamientos de imágenes digitales, imágenes y nutrición vegetal, la nutrición mineral, comportamiento espectral de la vegetación con respecto a plagas y enfermedades, técnicas para la determinación del nitrógeno.

ix

Capítulo III. Materiales y métodos, contempla los siguientes aspectos: ubicación del experimento, características del invernadero, material biológico y contenedores, manejo de la siembra y germinación, la elaboración de la solución nutritiva que se aplicó, el diseño experimental, procedimiento de la elaboración de la solución nutritiva, manejo del experimento, manejo de de las muestras, variables a evaluar, índice de clorofila, la adquisición de las imágenes, análisis de imágenes, y la determinación de nitrógeno en el laboratorio. Capítulo IV. Resultados y discusión, en la primera parte se muestra el análisis estadístico realizado para la significancia de las variables evaluadas, enseguida se muestran los resultados obtenidos para la evaluación de las muestras en laboratorio, posteriormente la evaluación de las unidades SPAD, los resultados obtenidos con las bandas de color RGB y los coeficientes de correlación respectivos y en la última parte del documento se plasman la conclusiones, que se obtuvieron de este trabajo. Al final las sugerencias y recomendaciones del autor con respectos a trabajos futuros en esta línea de investigación así como la bibliografía consultada. Incluyendo un reconocimiento de participación en el primer simposio universitario de programas PNPC-CONACYT "Hacia una investigación Multidisciplinaria de calidad" y por último un Artículo publicado en revista indizada (African Journal Biotecnology).

#### **I. INTRODUCCIÓN**

El jitomate es la hortaliza más difundida en todo el mundo y la de mayor valor económico. Su demanda aumenta continuamente y con ella su cultivo, producción y comercio, debido al alto consumo creciente de tomate procesado, tal como salsas, pastas y jugos (Dirección General Adjunta de Planeación Estratégica y Análisis Sectorial, 2009).

A nivel nacional, la producción de tomate rojo en 2008, según datos preliminares fue de 2.3 millones de toneladas, lo que representó un decremento del 4.1% respecto al año anterior, y un 11.2% con respecto a 2006. En el periodo comprendido entre 2002 y 2008, la producción presenta una Tasa Media Anual de Crecimiento (TMAC) del 2.6%. Para 2009 se estima un crecimiento de 2.7% en la producción, ubicándola en 2.4 millones de toneladas.

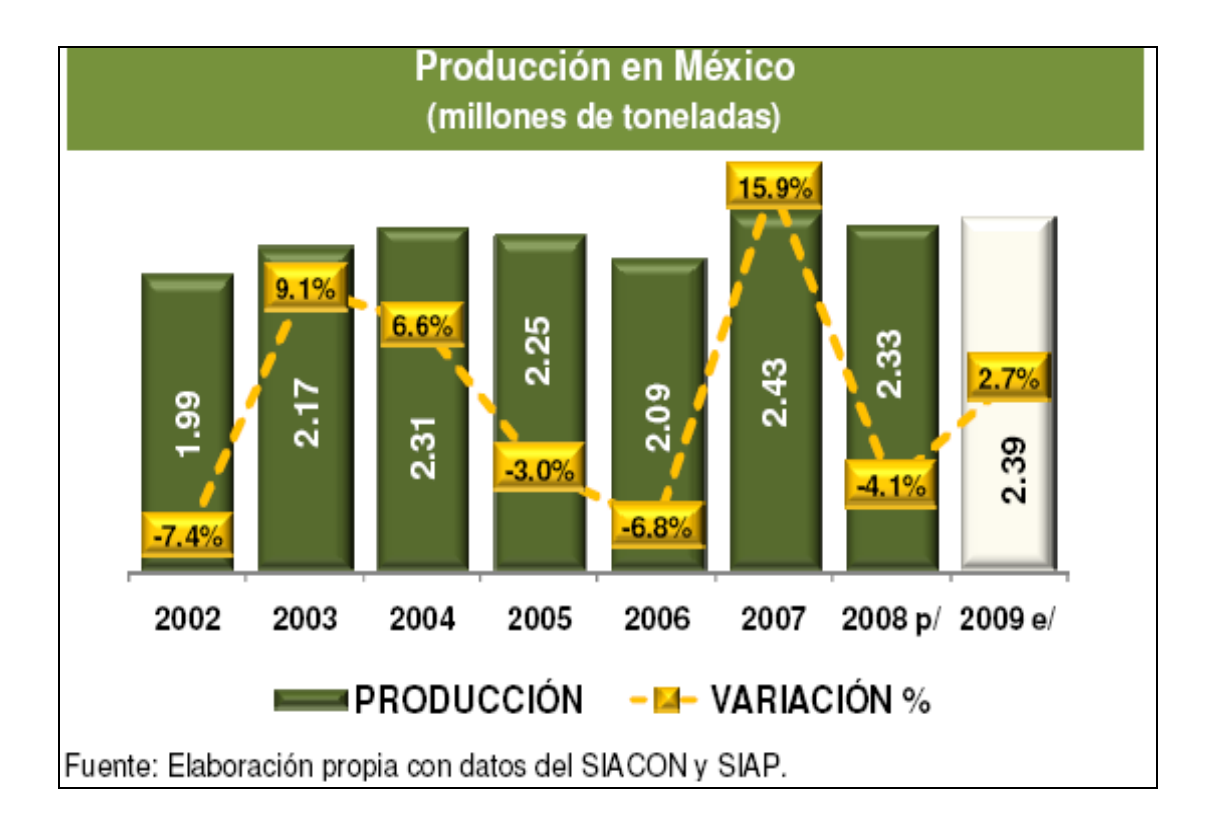

Figura 1.Producción de jitomate en México.

Si bien existe producción de tomate rojo en todas las entidades del país, seis son las que concentran más del 69% de la producción nacional.

#### 1.1 Principales Estados Productores

Sinaloa es el principal productor a nivel nacional, en 2008 se estima que produjo 852.7 mil toneladas, lo que representa el 36.6% de la producción nacional. Durante el periodo 2000-2008 la producción presentó una tendencia creciente ubicando así la TMAC en 4.5%.

Baja California como segundo estado productor de tomate rojo, entre el año 2002 y 2008 registró una TMAC de (-) 0.9%. Al cierre de 2008, se estima que la producción total fue de 206.2 mil toneladas, 5.0% superior a la producción registrada en 2007.

Michoacán en 2008 se estima que produjo 175.7 mil toneladas, lo que representa una caída del (-) 21.9% respecto al año anterior. La TMAC en el periodo 2002-2009 se ubicó en (-) 5.5% reflejo de una tendencia a la baja en la producción.

De acuerdo con la Organización de las Naciones Unidas para la Agricultura y la Alimentación (FAO, por sus siglas en inglés) México es el principal exportador de tomate rojo fresco en el mundo. En el periodo 2002-2006, la TMAC de las exportaciones se ubicó en 5.0%. La producción mundial de tomate rojo en 2007 fue de 126.2 millones de toneladas, respecto a 2006 presenta un decremento de (-) 0.6%. En el periodo 2002-2007 la TMAC de las exportaciones se ubicó en 2.0% (Dirección General Adjunta de Planeación Estratégica y Análisis Sectorial, 2009).

La competencia en el mercado del fruto fresco del tomate, hace que los sistemas de comercialización planteen la obtención de una nueva gama de productos que permita llegar a un segmento de mercado definido, donde el tomate en racimo se presenta como una nueva forma de comercializar este producto con una expansión creciente, además del tomate cherry, conocido también como tomate cereza o

enano, el cual es una hortaliza exótica que se caracteriza por su fruto redondo, piel fina, color rojo al madurar y sabor intenso, muy apreciado en los mercados internacionales, siendo sus principales importadores el Reino Unido, Alemania, Estados Unidos, Francia y Canadá. Este tipo de tomate se está convirtiendo en una hortaliza de consumo cotidiano que va ganando espacio en los lineales de las grandes superficies, y no solo en las extranjeras, pues su introducción en nuestro país se está produciendo a un ritmo acelerado. (Yasmin, 2009). Como se observa en la (Figura 1) existe una variación importante en la producción de jitomate a través del tiempo esto nos lleva a no ser consistentes en la producción produciendo volúmenes de jitomate que no suplen la demanda nacional y de exportación. Es necesario diseñar métodos de diagnósticos nutrimentales que sean aplicables a la agricultura de precisión haciendo operaciones culturales más eficientes, reduciendo el impacto ambiental, y mejorando los rendimientos y calidad de las cosechas. Esto se puede lograr mediante el diagnostico nutrimental de la planta diagnosticando principalmente los estados de nitrógeno (N) este elemento tiene una mayor influencia en los niveles de productividad (Badr y El-Yazied, 2007). El manejo eficiente de N en la producción de tomate puede ser obtenido usando evaluaciones apropiadas del estado nutrimental de las plantas a través de diferentes métodos, como el contenido de clorofila o el análisis foliar Villagran y Navoa (2002). Recientemente, la fotografía digital ha sido usada para detectar el nivel de fertilización de N (Jia et al., 2004).

Villagran y Navoa (2002) mencionan que el monitoreo mediante el procesamiento digital de imágenes no sólo se puede aplicar a la clorofila, también es factible determinar niveles de nitrógeno, antocianinas, tenor hídrico del suelo, entre otros, mediante la reflectancia de las diferentes bandas del espectro electromagnético (entre ellas, azul, verde, rojo e infrarrojas) información que puede asociarse a la variable de estudio en este caso concentración de nitrógeno total en plantas. La principal ventaja de este sistema en comparación con los análisis químicos de laboratorio, radica en que entregan la distribución espacial de la variable en estudio, factor que puede resultar clave en la toma de decisiones en agricultura de precisión, por otra parte el tiempo que se demoran los análisis de laboratorio (entre

una y dos semanas) y el manejo eficiente de muestras, en cambio las imágenes con una adecuada y precisa estandarización permitirán obtener respuestas oportunas. Esta tecnología aportará la reducción del impacto negativo al medioambiente que tienen las prácticas agrícolas, en especial el uso de pesticidas y fertilizantes.

 El objetivo de esta investigación fue determinar las deficiencias de nitrógeno en plántulas de jitomate (*Lycopersicon esculentum* Mill.) utilizando dos métodos indirectos: análisis de imágenes digitales a color basado en el espacio de los colores rojo, verde y azul (del inglés Red, Green y Blue, RGB) y el contenido de clorofila en las hojas.

### **1.2 Objetivos**

#### Objetivo principal

• Desarrollar un método indirecto basado en análisis de imágenes digitales para determinar la concentración de nitrógeno en plántulas de jitomate producidas bajo invernadero.

#### Objetivos secundarios

- Calibrar el software que calcula las bandas de color rojo, verde y azul (RGB) en hojas de tomate utilizando los atributos proporcionados por el laboratorio para la estandarizar el método.
- Correlacionar los tonos de las bandas de color RGB con el contenido de nitrógeno determinado por el laboratorio para determinar el grado de precisión del método.

#### **1.3 Hipótesis**

Hipótesis principal

• Es factible determinar la concentración de nitrógeno en plántulas de jitomate con un método indirecto basados en análisis de imágenes utilizando el modelo RGB.

#### Hipótesis secundarias

- La concentración de nitrógeno en plántulas de jitomate está asociada con la banda de color verde de las hojas analizadas por las imágenes digitales.
- Una imagen digital contiene suficiente información para determinar de manera indirecta la concentración de nitrógeno en plántulas de jitomate.

#### **II. REVISIÓN BIBLIOGRAFICA**

#### **2.1. Antecedentes**

Históricamente, la primera vez que se hizo uso de las técnicas de imágenes digitales fue en los años veinte, en la transmisión de imágenes de fotografías periodísticas a través de cable submarino entre Londres y New York (González y Wood, 1992). Tal acontecimiento supuso que el tiempo entre emisión y recepción de las imágenes pasase de una semana por barco a tres horas por cable.

En los últimos 20 años se han usado imágenes satelitales y fotografías aéreas para diversas aplicaciones (Nelsson, 1995) entre ellas, por ejemplo, se han empleado para estimar los niveles de biomasa de diferentes cultivos (Quarmby et al., 1993); para evaluar el manejo y crecimiento de maíz (Zea mays L.); incidencia de enfermedades (Andersson, 1993); evaluar la fotosíntesis y eficiencias estomáticas (Myneni y Ganapol, 1992); monitorear la evapotranspiración y la biomasa (Rosema, 1993).

El análisis de imágenes ha sido utilizado para evaluar daños en las plantas provocados por factores de estrés. Tucker y Christensen (1997) desarrollaron un programa de computación para detectar y caracterizar las lesiones de las hojas de cebada y girasol afectadas por dos enfermedades foliares.

En las plantas de nochebuena se usaron imágenes digitales en el estudio de la relación entre área de suelo cubierta por el cultivo con la biomasa y área de hojas y brácteas así como la pigmentación de brácteas durante su desarrollo (Pérez, 2005). Verificación de índices del color de la vegetación para la automatización de aplicaciones de imágenes en plantas de soya (Glycine max L. Merrill), amaranto (Amarathus retroflexus), girasol (Helianthus pumilus) y abutilon (Abutilon theophrasti Medicus) (Meyer y Camargo, 2008), cobertura de dosel de soya y la intercepción de luz en las mediciones usando imágenes digitales (Larry, 2000).

Con las imágenes digitales se logró observar la prospección de la enfermedad "tristeza de los cítricos" que afecta a limoneros (Citrus limón L. Burm.) y calibrar un método de prospección de la enfermedad, en huertos de limonero del Valle de Mallarauco, Chile, se tomaron muestras de sectores con plantas de limonero con síntomas de ataques de virus y otras sanas, y se tomaron fotografías aéreas a color. La simple inspección visual de una imagen de un huerto permitió establecer áreas enfermas con tristeza y discriminarlas de las áreas con plantas sanas. Se pudo ver que las reflectancias en las tres bandas, azul, verde y roja, fueron mayores en plantas enfermas que en sanas (Navoa y Herrera, 2002).

Kawashima y Nakatani (1998) presentaron un método para determinar el contenido de clorofila en las plantas usando una cámara de video y una computadora personal.

Recientemente, la fotografía digital ha sido usada para detectar el nivel de fertilización de N (Jia et al., 2004). Estos autores emplearon fotografías aéreas para estimar el nivel de fertilización de N en un campo de trigo. Ellos encontraron una correlación positiva entre el análisis de la imagen y la concentración de N en el campo. Wiwart et al. (2009) analizaron los cambios en el color de tres especies de plantas diferentes que se sometieron a deficiencias de nitrógeno, fosforo, potasio y magnesio. Esto se hizo llevando a cabo análisis de imágenes digitales usando el modelo de matiz de Saturación, Intensidad (HSI) para el procesamiento de imágenes a color. Ellos encontraron que entre la distancia Euclideana entre los colores de las hojas a los nudos sucesivos lo hace posible determinar con precisión las respuestas de las especies analizadas para las deficiencias de los cuatro macronutrientes básicos mencionados.

Villagran y Navoa (2002) establecieron un ensayo de maíz en el que aplicaron cuatro tratamientos de urea 0, 100, 200 y 400 Kg de nitrógeno por hectárea los ensayos fueron fotografiados desde una altura de 18 metros usando dos cámaras profesionales de 35 mm con dispositivos en colores. Evaluaron mediciones de clorofila con el SPAD 502, encontraron que es posible diferenciar los efectos de las distintas dosis de nitrógeno, existiendo un alto grado de correlación entre el color verde de las hojas y la disposición de los tratamientos, la medición de la clorofila con el SPAD 502 y el análisis del porcentaje de nitrógeno en maíz están correlacionadas.

#### **2.2 Bases teóricas de las imágenes digitales**

#### El espectro electromagnético

Conjunto de ondas electromagnéticas que se propagan de manera ondulatorias y con velocidad constante, que es la de la luz, aproximadamente de 300.000 km/s. Las ondas electromagnéticas se dividen en luz visible, infrarroja, ultravioleta, rayos X, rayos gama, radiofrecuencia y microondas. Cada onda se diferencia en la frecuencia (número de vibraciones en la unidad de tiempo) y la longitud (distancia entre dos ondas sucesivas). Frecuencia y longitud de onda son inversamente proporcionales, por esto su producto siempre es constante e igual a la velocidad de la luz. Cada función de onda lleva asociada una energía, por lo tanto a mayor frecuencia mayor es la energía transportada (Figura 2).

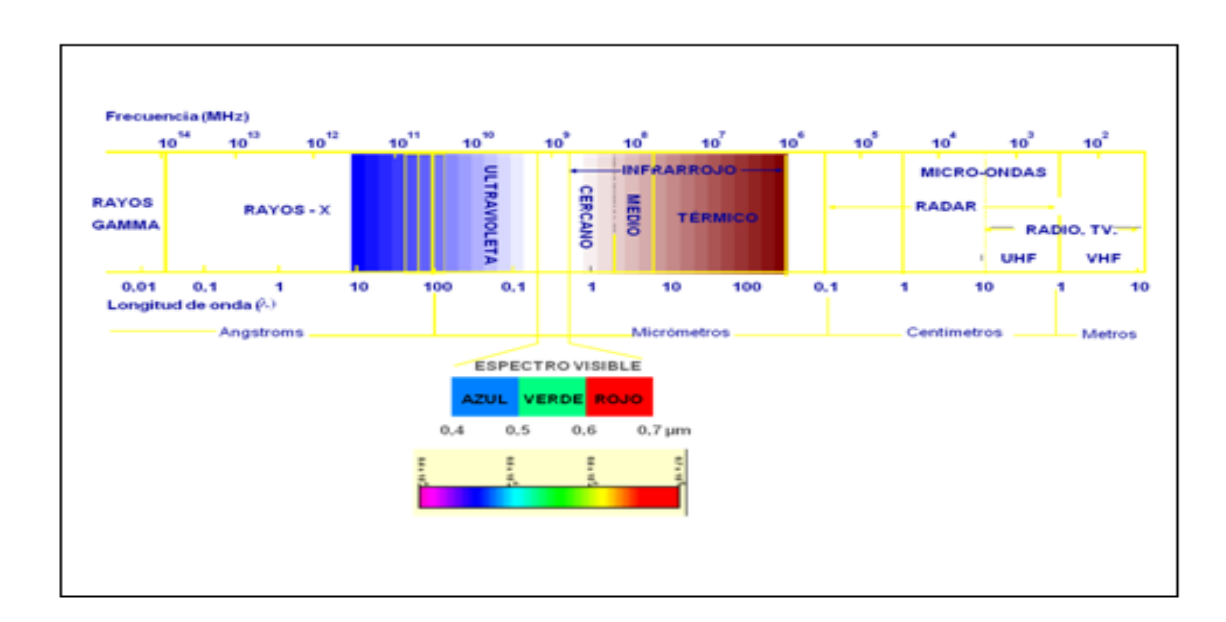

Figura 2. Espectro electromagnético (Chuvieco, 1990).

#### **2.3 Aspectos fisiológicos de las plantas**

Los cloroplastos contienen 70% del nitrógeno de la hoja por lo que la clorofila es la principal responsable de las propiedades de reflectancia y trasmitancia de la radiación del espectro visible y tiene estrecha correlación con la concentración de nitrógeno del follaje de las plantas en un rango de 550 nm a 660 nm (Curran, 2001).

Las formas de reflectancia en el espectro visible por las hojas cambian entre la máxima reflectancia cercana a 550 nm y la mínima cercana a 660 nm, cuando existen cambios de concentración de la clorofila; esos cambios de forma del espectro visible se usan para identificar clorosis asociada a deficiencias de nitrógeno (Carter y Spiering, 2002). La interacción de la radiación solar con las moléculas foliares de las plantas controlan las reflectancias del espectro visible y del infrarrojo (IR). Los componentes bioquímicos (pigmentos, proteínas, carbohidratos aceites, agua), morfología de la hoja (mesófilo) y arquitectura de la planta, influyen en la tendencia de las plantas para absorber, transmitir y reflejar la radiación solar de distintas longitudes de onda corta de 280 nm a 2800 nm (Curran *et al*., 2001).

La clorofila, es el principal pigmento fotosintético en las plantas, controla la absorbancia de la luz visible porque la transición de los electrones en sus moléculas ocurre en 430, 460, 640 y 660 nm; por tanto, la clorofila es un absorbente efectivo del espectro azul (400 – 500 nm) y del rojo (600 – 700 nm) (Curran, 1989).

#### **2.4 Factores que afectan la fisiología de las plantas**

#### La luz solar

La energía que emplean las plantas para sintetizar productos inorgánicos y convertirlos en alimentos, provienen de la luz solar. La luz al incidir sobre las hojas y activar las funciones de los cloroplastos, desencadena una serie de reacciones de gran complejidad, en las cuales a partir del bióxido de carbono y el agua, se forman diversos tipos de azúcares que son la resultante de este proceso y componente de las partes comestibles de las especies vegetales. Rojas (1997), señala que bajo condiciones de buena humedad en el suelo y disponibilidad de nutrientes, el factor que limita la producción de los cultivos es la intensidad luminosa, debido a su interferencia principalmente en altas densidades de población, esto ocasiona que el gradiente de luz entre el ápice y la base de la planta decline progresivamente.

Dentro de las características más importantes de la luz se encuentran: su intensidad, duración y calidad. Las plantas reaccionan de diferente manera a cada componente (Bohinski, 1978).

#### Irradiación

La irradiación, se refiere al flujo de energía incidente por unidad de superficie. La irradiación es el término radiométrico correcto para lo que comúnmente denominamos intensidad de luz (Rojas, 1997).

La irradiación puede variar a lo largo de la superficie terrestre por diversas causas entre las que destacan: nubosidad, latitud, altitud, etc. Las necesidades de luz de las plantas son diferentes para llevar a cabo sus funciones algunas requieren de cantidades muy altas, mientras que otras sólo requieren cantidades muy bajas (Bohinski, 1978).

#### Duración

Salisbury y Ross (1994), definieron el fotoperiodo como la longitud del tiempo que la luz del sol brilla sobre las plantas en el día, y que tiende a cambiar con la estación del año, la altitud y la latitud. El efecto sobre las plantas es básicamente a través de la duración de la obscuridad y su acción sobre el desarrollo de las plantas por medio de la fotosíntesis y respiración. Los periodos largos de luz favorece la fotosíntesis y reduce el consumo de energía por la respiración nocturna, de ahí que la mayor parte de la actividad fotosintética se orienta al máximo desarrollo en longitudes de día largo (Rojas, 1997).

#### Calidad

La luz fluorescente, tiene un rango de emisión a longitudes de onda corta, entre 400 y 700 nm, siendo su máxima emisión alrededor de los 600 nm; lo cual indica que está en el espectro del color rojo. Del 80 al 90% del flujo fotónico fotosintético (FFF) lo absorbe una hoja representativa del dosel. El resto (en su mayor parte longitudes de onda del verde y rojo lejano), se transmiten a las hojas inferiores o al suelo o se refleja a sus alrededores (Salisbury y Ross, 1994).

#### **2.5 Fundamentos del color**

El color que aprecian nuestros sentidos es fruto de la reflectividad selectiva de los objetos a distintas longitudes de onda. Aquellas superficies con altas reflectividad en longitudes de onda cortas, y bajas en el resto, aparecen con color azul, mientras ofrecen un tinte rojo si absorben las longitudes cortas y reflejan las largas nuestros ojos sólo perciben las longitudes de onda comprendidas entre 0.4 y 0.7 micrometros separando la energía recibida en tres componentes de acuerdo a la sensibilidad espectral de nuestras células sensoras. Esos tres componentes son los denominados colores primarios: azul, verde y rojo a partir de los cuales se puede construir cualquier otro color del arco iris (Chuvieco, 1990).

Resulta conocido que la luz solar que atraviesa un prisma de cristal se descompone en los siete colores básicos del espectro visible, los colores que las personas perciben en un objeto están determinados por la naturaleza de la luz reflejada por el objeto. Un cuerpo que refleja la luz de todas las longitudes de onda se muestra como blanco al observador. Sin embargo, un cuerpo que favorece la reflectancia en un rango limitado de longitud de onda en el aspecto visible exhibe un determinado color. Por ejemplo los objetos verdes reflejan la luz con longitudes de onda en el rango de 500 a 570 nm y absorben gran cantidad de energía en otras longitudes de onda; la caracterización de la luz es vital para la ciencia del color. Después del punto de vista del ojo humano, todos los colores son vistos como combinaciones variables de los tres colores primarios: rojo (R), verde (G), azul (B). Con el fin de llevar a cabo su estandarización, la CIE (Comission Internationale de I'Éclairage) asigno en 1931 los siguientes valores de longitudes de onda a los colores primarios:  $azul = 435.8$  nm, verde =  $546.1$  nm, rojo =  $700$  nm. Los colores primarios pueden mezclarse para producir los colores secundarios de la luz: magenta (rojo y azul), cyan (verde y azul) y amarillo (rojo y verde). La mezcla de los tres colores primarios o secundarios en proporciones iguales produce color blanco (Pajares et al., 2003).

Pajares *et al*. (2003), mencionan que las características utilizadas generalmente para distinguir un color de otro son brillo, matiz y saturación, el brillo incorpora la noción cromática de intensidad, el matiz es un atributo asociado con la longitud de onda dominante en la mezcla de longitudes de onda de la luz; viene a ser como el color percibido por el observador, cuando se dice de un objeto es rojo, naranja o amarillo, realmente se está especificando su matiz, la saturación se refiere a la pureza relativa o a la cantidad de luz blanca mezclada con un matiz; el grado de saturación es inversamente proporcional a la cantidad de luz blanca añadida. El matiz y la saturación cuando se toman conjuntamente se denominan cromaticidad. Y por lo tanto un color se puede caracterizar por su brillo y cromaticidad. Las cantidades de rojo, verde y azul requeridas para formar un color particular se denominan triestímulos, denominados X, Y y Z, respectivamente. Un color se pude especificar por sus coeficientes tricromáticos, definidos como:

$$
x = \frac{x}{x + y + z};
$$
  

$$
y = \frac{y}{x + y + z};
$$
  

$$
z = \frac{z}{x + y + z}
$$

Donde  $x + y + z = 1$ 

#### 2.6 El tono del color

Hace referencia a la intensidad de energía recibida por el sensor para una determinada banda del espectro. En un producto fotográfico, los pixeles con tonos oscuros indican aquellas áreas sobre las cuales el sensor detectó una señal baja, mientras las zonas claras son testigos de altos valores de radiación. En otras palabras, el tono se relaciona directamente con el comportamiento espectral de las distintas cubiertas, para la banda particular del espectro sobre la que se trabaje. En consecuencia, el tono característico de una cubierta vegetal varía con la banda del espectro considerada. Una superficie ocupada por vegetación vigorosa ofrece tonos oscuros en las bandas visibles del espectro especialmente en el azul y rojo como consecuencia de la alta absorción de los pigmentos de la hoja en esas longitudes de onda. Por el contrario, aparece en tonos claros si la imagen corresponde al infrarrojo cercano, por cuanto en esa región del espectro, la hoja ofrece una elevada reflectibilidad. En contraste para interpretar los tonos que ofrece la imagen se ha de tener presente el comportamiento espectral de las distintas cubiertas de interés (Chuvieco, 1990).

El uso del color en el procesamiento de imágenes está motivado por dos factores. En primer lugar, en análisis de imágenes, el color es un potente descriptor que a menudo simplifica la identificación y extracción de objetos de una escena, en segundo lugar, el ojo humano puede distinguir una amplia gama de colores comparado con los niveles de gris.

En el procesamiento de imágenes, su procesamiento en color se divide en dos áreas fundamentales: color propiamente dicho y pseudocolor. En la primera categoría se procesan las imágenes obtenidas con un sensor de color. Estas imágenes constan básicamente de tres bandas, rojo, verde y azul. En la segunda las imágenes monocromas, esto es imágenes de grises, son coloreadas por asignación de un color a un determinado nivel de intensidad de gris. El resultado en este caso es una imagen con las tres bandas mencionadas anteriormente.

#### **2.7 Modelos de color**

El propósito de un modelo de color es facilitar la especificación de los colores de alguna forma estándar. En esencia, un modelo de color es una especificación de un sistema de coordenadas 3-D y un subespacio dentro de dicho sistema donde cada color se representa por un punto.

Muchos modelos de color en uso hoy en día están orientados, bien hacia el hardware (monitores en color e impresoras), o bien hacia aplicaciones donde la manipulación del color es un objetivo (creación de gráficos en color para animación). Los modelos más comunes orientados al hardware usados en la práctica son el RGB (Rojo, Verde y Azul), para monitores en color y una amplia gama de videocámaras; el CMY (Cyan, mangenta, amarillo), para impresoras en color y el YIQ, para televisión en color. En el modelo YIQ la coordenada Y corresponde a la reflectancia o intensidad, I y Q son dos componentes cromátidas que se denominan infase y cuadratura, respectivamente. En procesamiento de imágenes se utilizan RGB, YIQ, HSV (matiz, saturación y valor), HSI (matiz, saturación, intensidad). Aunque aquí se utiliza I tanto en YIQ como en HSI, para ajustarnos a la literatura existente, hay que tener en cuenta que significan cosas diferentes en los dos modelos. Aunque el modelo CMY se usa para impresión, más que para el tratamiento de imágenes, también se considera aquí para proporcionar una visión de conjunto sobre modelos de color (Pajares et al., 2003).

#### 2.8 Modelo de color RGB

En el modelo RGB cada color aparece en sus componentes espectrales primarios rojo, verde y azul. Este modelo está basado en el sistema de coordenadas cartesianas. El subespacio de color de interés está en el tetraedro (Figura 2). En el cual los valores RGB están en tres vértices cyan, magenta, amarillo se sitúan en otros tres vértices, el negro corresponde al origen y el blanco se sitúa en el vértice más alejado del origen. En este modelo la escala de grises se extiende desde el negro al blanco y a lo largo de la diagonal que une a esos dos puntos, y los colores son puntos dentro del tetraedro, definidos por vectores desde el origen. Por conveniencia, se asume que todos los vectores han sido normalizados, de modo que el tetraedro de la (Figura 3) es el tetraedro unitario, es decir, todos los valores de RGB están en el rango (0,1). Las imágenes en este modelo se forman por la combinación en diferentes proporciones de cada uno de los colores primarios RGB. Esto es lo que ocurre en los fotosensores de los monitores o videocamáras, de acuerdo a la (Figura 2), el blanco representa un valor de 1; el negro, 0; el gris claro, 0.86 y el gris oscuro, 0.57 (Pajares et al., 2003).

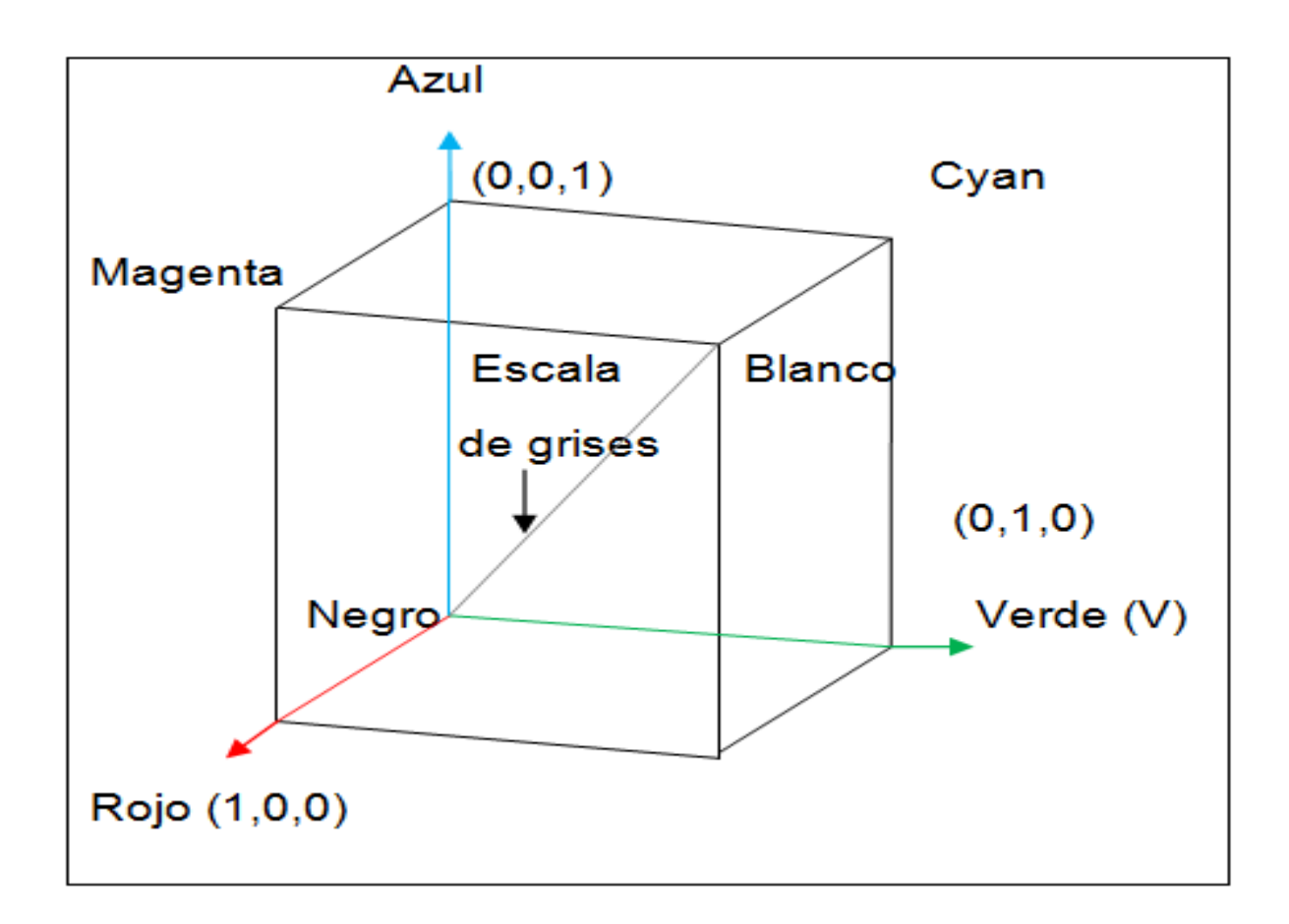

Figura 3. Tetraedro de color RGB. Los puntos a lo largo de la diagonal principal tienen valores de gris, desde el negro en el origen al punto (1,1,1).

Dependiendo del tipo de sensor que ha generado la imagen, esos valores de intensidad en cada banda deben escalarse apropiadamente para obtener los valores reales proporcionados por dicho sensor. Si el sensor presenta los niveles de intensidad de cada píxel con n bits ese rango de valores se escala de la siguiente manera: (0,1)\*(2n-1), que en el caso de 8 bits resulta ser (0,255) (Pajares et al., 2003).

#### **2.9 Tipos de imágenes**

#### Imágenes digitales

Son el principal ingrediente de lo que se le conoce como visión por computador y se representan por algún tipo de codificación normalmente en una matriz de dos dimensiones, una escena del entorno (Pajares et al., 2003).

Imágenes de intensidad: Miden la cantidad de luz que incide en un dispositivo fotosensible, un ejemplo típico de este tipo de imágenes es una fotografía (Pajares, et al., 2003).

Imágenes de alcance: Estiman directamente la estructura en tres dimensiones de la escena, un ejemplo típico es la imagen que obtiene el oftalmólogo sobre el grado de rugosidad de la córnea de un paciente o las imágenes de radar (Pajares et al., 2003).

Las imágenes de alcance, también suelen denominarse imágenes de profundidad, mapas de profundidad, xyz, o perfiles de superficie, tienen su fundamento en los sensores de alcance ópticos, que a su vez utilizan algún fenómeno físico para adquirir la imagen. A modo de ejemplo podemos citar el radar, el sonar, el interferómetro de Moiré, el laser, etc. (Pajares et al., 2003).

La filosofía de las imágenes es diferente en cualquier caso, tras su captura tendremos una matriz de valores en dos dimensiones (2D), es decir, una imagen digital (Pajares et al., 2003).

Las imágenes que básicamente utilizaremos son imágenes de intensidad y los valores de la matriz 2D representan niveles de intensidad; a veces diremos niveles de gris; el significado es el mismo en ambos casos. En una imagen de alcance los valores de la matriz serían distancias y, en el caso de una imagen térmica serían valores de temperatura, las técnicas de tratamiento para las imágenes mencionadas son básicamente las mismas aunque su interpretación pueda ser diferente (Pajares et al., 2003).

17

#### Imágenes blanco / negro y a color

La imagen que ha de ser tratada por el computador se presenta digitalizada especialmente en forma de matriz con una resolución de MxN elementos. Cada elemento de la matriz o píxel tendrá un valor asignado que se corresponde con el nivel de luminosidad del punto correspondiente en la escena captada; dicho valor es el resultado de la cuantificación de la intensidad o nivel de gris. Los términos intensidad y nivel de gris se suelen usar indistintamente (Pajares et al., 2003).

Si la imagen es en blanco y negro (B/N), se almacena un valor por cada píxel. Este valor es el nivel de intensidad o nivel de gris comentado anteriormente. Se suele usar un rango de valores para su representación, que generalmente es de 0 a 2 n-1. Uno de los valores más utilizados de n es 8; esto significa que el rango de 24

valores para este caso varía de 0 a 255. En este caso el 0 representa el cero absoluto y el 255, el blanco absoluto. Esto indica que podemos tener una resolución o precisión en los grises posibles de 256. El hecho de utilizar 256 niveles es porque con 8 bits del computador se pueden codificar 256 valores distintos desde la combinación 00000000, que representa el nivel cero hasta la combinación 11111111, que representa el nivel 255 (Pajares et al., 2003).

En el caso de imágenes en color, los elementos de la matriz vienen dados por tres valores, que representan cada uno de los componentes básicos del color en cuestión estos componentes son el Rojo (R), Verde (G), y Azul (B), el conocido código RGB en este caso el conjunto de valores (0,0,0) es el negro absoluto; el (255,255,255), el blanco absoluto; el (255,0,0), el rojo puro; el (0,255,0), el verde puro y el (0,0,255), el azul puro. Como es lógico, la combinación de distintos valores proporciona otros colores, por ejemplo el (255, 255,51) es un tono amarillo, o el (204, 153,102) es un tono marrón. El número de colores posibles resulta ser 2553. Debido a lo anterior, se dirá que una imagen en color posee tres bandas espectrales: rojo, verde y azul; cada una de ellas es una matriz de números 2D con valores en el rango 0 a 255 para imágenes de 8 bits (Pajares et al., 2003).

#### Percepción visual

Hasta nuestros días, ninguna otra teoría computacional sobre la visión humana ha influenciado tan decisivamente el desarrollo de las técnicas del análisis digital de imágenes, como la dada por Marr. Como consecuencia de los muchos trabajos desarrollados a partir de las teorías de Marr y sus colaboradores, se ha iniciado un nuevo campo de especialidad denominado Visión Computacional, el cual trata de explicar los mecanismos de cálculo de la visión humana usando procedimientos y métodos de las teorías matemáticas de procesamiento de información. De lo anteriormente mencionado, se deduce que si bien el estudio de los mecanismos de la visión humana han tenido larga tradición en la historia de la ciencia, no ha sido hasta la aparición de los computadores digitales el que estos mecanismos hayan podido ser estudiados de una forma más profunda y continuada (Mesa et al., 2009).

#### **2.10 Procesamiento y análisis digital de imágenes**

A diferencia del estudio de los mecanismos de la visión humana, el procesamiento y análisis de imágenes digitales nace en el momento en que se dispone de recursos tecnológicos para captar y manipular grandes cantidades de información espacial en forma de matrices de valores. Esta distinción ubica al procesamiento y análisis de imágenes digitales como una tecnología asociada a las ciencias de la computación y por tanto se le puede considerar como una proyección del término Visión Artificial dentro del ámbito de la Inteligencia Artificial (Mesa et al., 2009).

Históricamente, la primera vez que se hizo uso de las técnicas de imágenes digitales fue en los años veinte, en la transmisión de imágenes de fotografías periodísticas a través de cable submarino entre Londres y New York. (González y Wood, 1992). Tal acontecimiento supuso que el tiempo entre emisión y recepción de las imágenes pasase de una semana por barco a tres horas por cable.

Algunos problemas iníciales para la mejora de la calidad de la imagen estaban relacionados con la selección del método de impresión y la distribución de los

niveles de gris. Los primeros sistemas, años veinte, eran capaces de codificar cinco niveles de gris distintos. En 1929 ya se utilizaban quince. Obviamente estábamos en lo que podría considerarse el comienzo de la formación, captación, muestreo, cuantificación, codificación y visualización de imágenes. Podría decirse que el procesamiento de imágenes como tal comienza en los años 1950-1960 debido a la combinación de dos hechos, por una parte la aparición de las computadoras digitales y por otra los programas espaciales, fundamentalmente de los Estados Unidos. Como combinación de estos hechos aparecen las imágenes como matrices de valores listas para ser procesadas por el computador. El objetivo inicial era muy concreto: mejorar la calidad visual de dichas imágenes. Para mejorar la calidad visual, un objetivo claro era la eliminación del ruido en las imágenes captadas y/o transmitidas. Este objetivo se aborda inicialmente con la utilización de filtros de medias, filtrado en el domino de las frecuencias y, con posterioridad, filtrado no lineal. Obviamente la eliminación del ruido es un problema típico de procesamiento de imágenes que ha ido evolucionando tanto en la aplicación a otros muchos campos, como en la monetización del propio ruido en función del dispositivo utilizado. Aunque tanto la eliminación de ruido como la restauración pueden entenderse como técnicas de mejora, la literatura en procesamiento de imágenes suele incluir dentro de este epígrafe las técnicas de procesamiento del histograma y de filtrado, en el dominio espacial y en el de las frecuencias (excluyendo o incluyendo eliminación de ruido) junto con su extensión a imágenes en color (González y Woods, 1992).

#### Tratamiento digital de imágenes

El tratamiento digital de imágenes contempla el procesamiento y el análisis de imágenes. El procesamiento está referido a la realización de transformaciones y a la restauración y mejoramiento de las imágenes. El análisis consiste en la extracción de propiedades y características de las imágenes, así como la clasificación, identificación y reconocimiento de patrones (De la Rosa, 2007).

#### Formación y tipos de imágenes

Desde un punto de vista físico, una imagen puede considerarse como un objeto plano cuya intensidad luminosa y color puede variar de un punto a otro. Si se trata de imágenes monocromas (blanco y negro), se pueden representar como una función continua f(x, y) donde (x, y) son sus coordenadas y el valor de f es proporcional a la intensidad luminosa (nivel de gris) en ese punto.

Las imágenes son representaciones de objetos los cuales son sensados a través de su energía radiante, por ejemplo, la luz. Por tanto, por definición la formación de una imagen requiere de una fuente de radiación, un objeto y un sistema de formación. Las fuentes de formación pueden ser de varios tipos (fuente de luz blanca, sistemas con láser, tubos de rayos X, fuentes térmicas y también fuentes de ondas acústicas) (De la Rosa, 2007). Existen diferentes tipos de sistemas de formación de imagen:

- Biológicos (sistema de visión en humanos y animales),
- Fotoquímicos (cámaras fotográficas) y
- Fotoelectrónicos (cámaras de TV).

#### Imagen analógica

Una imagen analógica es una, representación o reproducción de un objeto o una cosa, puede ser un cuadro o lámina, un mapa, una fotografía, un grabado o dibujo e inclusive un texto, refiérase a la (Figura 4).

#### Imagen digital

Para obtener una imagen que pueda ser tratada por el ordenador es preciso someter a la función f(x, y) a un proceso de discretización tanto en las coordenadas como en la intensidad, a este proceso se le denomina digitalización, refiérase a la (Figura 5) (De la Rosa, 2007).

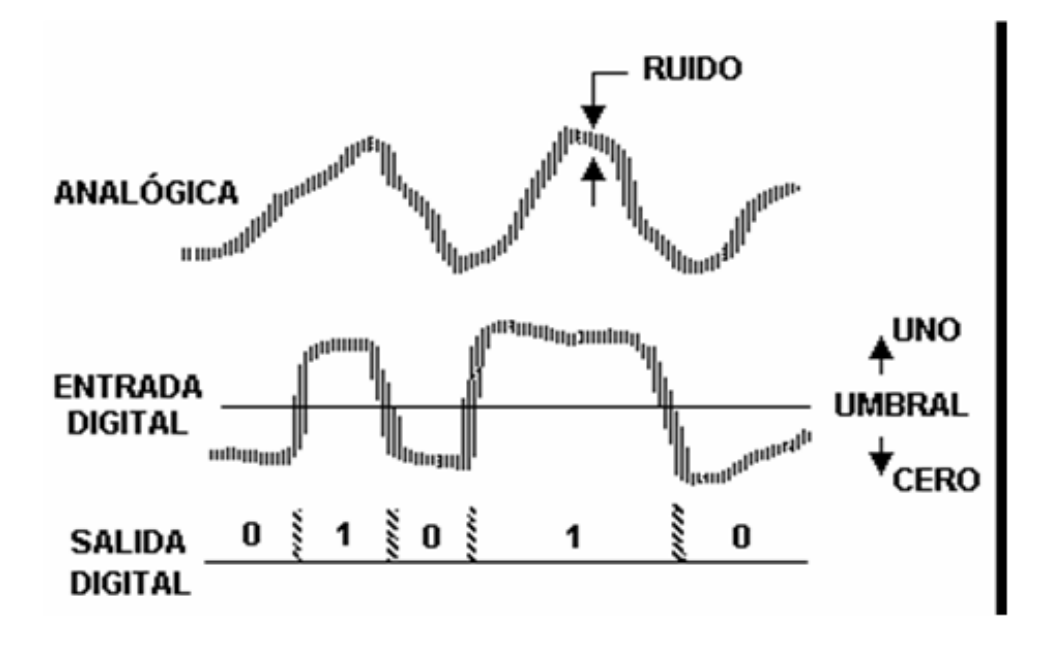

Figura 4. Imagen Analógica

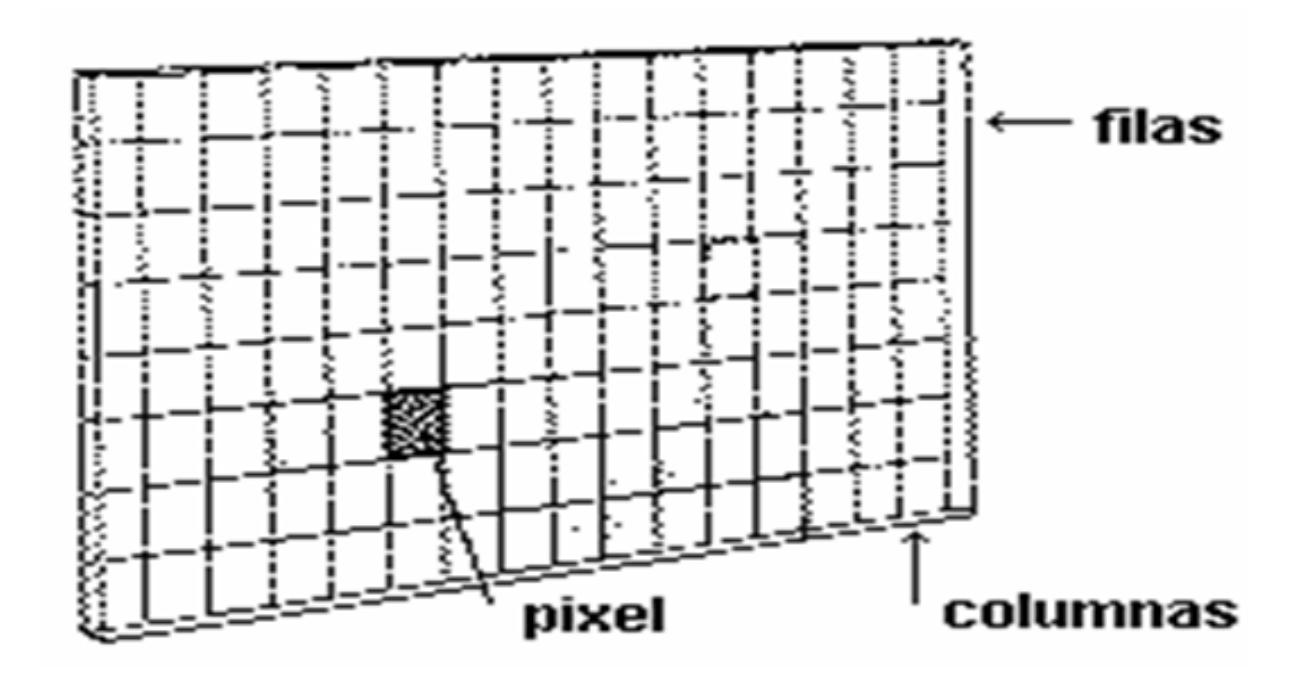

Figura 5. Discretización de una imagen

La salida de este proceso pueden ser, o bien un único valor (escala de grises) o bien un vector con tres valores por polígono (RGB) que se corresponden con la intensidad de color rojo (R), verde (G) y azul (B). La escala de colores también tiene un rango discreto (por ejemplo, de 8 bits = 256 valores). Las imágenes en escala de grises con sólo dos colores: blanco y negro (0 y 1, respectivamente), se llaman imágenes binarias (De la Rosa, 2007).

Una imagen digital puede considerarse como una matriz cuyos índices de fila y columna identifican un punto de la imagen y el valor del correspondiente elemento de la matriz indica el nivel de gris de ese punto. Los elementos de una distribución digital de este tipo se denominan elementos de la imagen o más comúnmente píxels o pels, que son abreviaturas de su denominación inglesa "picture elements". Las imágenes digitales se pueden dividir en cuatro tipos:

• Monocromáticas, son imagines blanco y negro y también imágenes en escala de gris.

• Colormapped (paleteada), cada píxel está representado por un número llamado índice que se toma para el color real del píxel desde una tabla llamada paleta.

• Truecolor. Estas imágenes son las de más alta calidad y las de mayor ocupación de memoria, cada píxel contiene la información de color completa, usualmente expresada como la intensidad de la componente de color rojo, verde o azul (RGB), (De la Rosa, 2007).

#### **2.11 Cámara digital**

Una cámara produce imágenes planas de un mundo físico percibido como tridimensional. Antes de la invención de la fotografía existía ya un gran interés en representar este mundo 3D en imágenes planas 2D, como es el caso de la pintura. Los griegos llegaron a conocer muchas de las propiedades geométricas de la proyección. Como es el caso de Thales de Mileto (640 AC - 548 AC) que con sus

conocimientos de la Geometría pudo predecir un eclipse solar y también pudo medir la altura de una pirámide a partir de su sombra proyectada. Sin embargo, los griegos pensaban que la visión era activa, es decir que los ojos emitían partículas al mundo 3D en vez de considerar a los ojos como dispositivos pasivos receptores de luz (Mery, 2002).

Para que una imagen analógica (ya sea en blanco y negro, en escala de grises o a color) que haya sido capturada mediante una cámara, un microscopio, un telescopio o cualquier otro tipo de instrumento óptico pueda ser manipulada usando un ordenador, primero debe convertirse a un formato adecuado. Este formato es la imagen digital correspondiente. Este proceso de transformación de una imagen analógica a otra discreta se denomina digitalización, y consta de dos partes: un muestreo, que consiste en la subdivisión de la imagen analógica (normalmente en polígonos regulares); y una cuantificación, en la que a cada una de las subdivisiones anteriores se les asocia un determinado valor. Este valor será único en el caso de estar tratando con imágenes representadas mediante una escala de grises; o bien, será un vector con tres valores por subdivisión si trabajamos con imágenes a color, que, según el modelo RGB, se corresponderán con la intensidad del color rojo (R), verde (G) y azul (B). Cada uno de estos polígonos de color constante, generados tras el proceso de digitalización, y que componen la imagen discreta es lo que conocemos como píxel (Arandiga, 2004).

#### **2.12 Técnicas de procesamiento de imágenes digitales.**

#### Histograma

El histograma es una representación global de los tonos de la imagen. Este permite distinguir con datos cuantitativos entre una imagen luminosa, obscura, con mucho o poco contraste. El histograma es en realidad una gráfica de barras de tonos contra número de ocurrencia de estos (De la Rosa, 2007).
## **2.13 Imágenes y nutrición vegetal**

Para establecer distintos niveles de clorofila en hojas de maíz se aplicaron cuatro tratamientos de urea 0, 100, 200, y 400 kg de N ha<sup>-1</sup> (Figura 6).

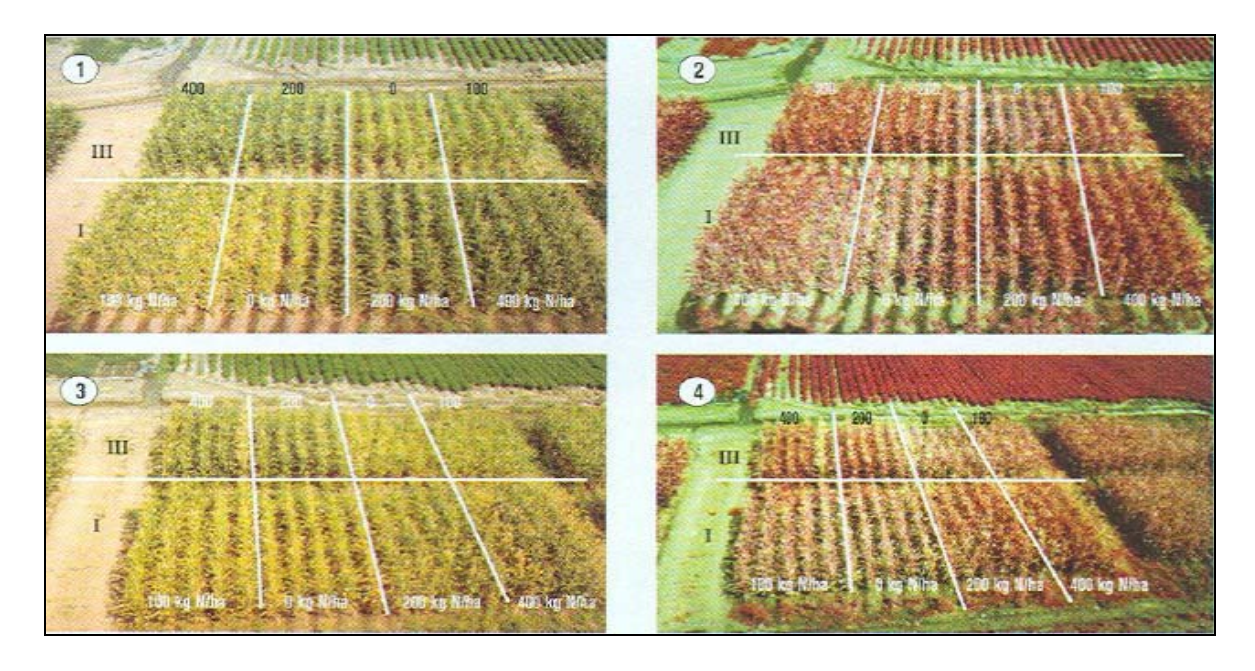

Figura 6. Diferentes dosis de N en maíz. Fuente: (Villagran y Navoa, 2002).

En el cuadrante 1 y 2 de la (Figura 6). Corresponden a dos de las cuatro repeticiones del ensayo, a simple vista es posible diferenciar los efectos de las distintas dosis de nitrógeno, existiendo un alto grado de correlación entre el color verde de las hojas y la disposición de los tratamientos. Las plantas con mayor desarrollo con una coloración verde en la imagen de color y roja en la imagen infrarroja, corresponden a los tratamientos que recibieron las dosis más alta de nutrientes (400 y 200 kg ha<sup>-1</sup>). Del mismo modo las plantas con un desarrollo menor y una coloración menos intensa (verdes y rojos más pálidos en las imágenes respectivas), corresponden a los tratamientos que recibieron las dosis más bajas (100 y 0 kg ha<sup>-1</sup>) cuadrante 3 y 4 de la (Figura 6). Las diferencias entre los tratamientos se hacen más obvias en las imágenes infrarrojas con respecto a las imágenes de color, lo que explica por las propiedades espectrales de la vegetación. Si visualmente un observador no entrenado puede identificar con relativa facilidad la disposición de los distintos tratamientos, debe ser factible y de hecho el estudio

demuestra, que a través del procesamiento digital de imágenes se obtenga no sólo una lectura cuantitativa del nivel en el cual se encuentra la variable en estudio (Nitrógeno). Sino que también se establezca la distribución espacial en el cultivo (Villagran y Navoa, 2002).

## **2.14 La nutrición vegetal**

El adecuado crecimiento de las plántulas desarrolladas en las cavidades de los contenedores requiere de la aplicación continua de nutrimentos, mediante una solución nutritiva, debido a que en los sustratos, que se encuentran no satisfacen la demanda nutrimental en la forma y magnitud en que las plántulas lo requieren (Magdaleno et al., 2006). Esta demanda se hace más evidente con la aparición de las primeras hojas verdaderas (Ericsson, 1995). El nitrógeno (N) y fósforo (P) son los nutrimentos más demandados por las plántulas al aparecer en las primeras hojas (Bar-Tal et al., 1990). En un programa nutrimental para la producción de plántulas se debe incluir la selección de fertilizantes, la concentración iónica y el pH de la solución, así como la relación entre los nutrimentos (Preciado et al., 2007).

## El nitrógeno y las plantas

Entre los diecisiete elementos esenciales para el crecimiento y desarrollo de las plantas el N es considerado el más importante, por ser el que se encuentra en mayor proporción, 1 a 3% con respecto a su materia seca, dependiendo de la especie, de la etapa fenológica, del órgano, etc. Las funciones del N son de tipo estructural y osmótico. Las primeras son específicas y se relacionan con la síntesis de moléculas esenciales para el crecimiento, como ácidos nucleicos, aminoácidos, proteínas, clorofilas y alcaloides. La función osmótica está asociada al efecto del ión nitrato y a otras formas reducidas del N, en la reducción del potencial hídrico (Ψ) de la vacuola, dentro del proceso de osmoregulación. Considerando que el agua es el principal factor limitante del desarrollo de las plantas y que es la única sustancia capaz de integrar el crecimiento y la actividad metabólica a nivel celular, la función del N como agente osmótico, que permite retener al agua en las vacuolas, ha sido considerada tanto o más importante que su función nutrimental (Mcintyre, 1997).

## **2.15 Descripción de síntomas nutrimentales**

Los síntomas foliares han sido clasificados en cinco tipos a) clorosis intervenal, b) necrosis en los márgenes de las hojas, c) inhibición de nuevos crecimientos los cuales pueden terminar en la muerte de brotes axilares o terminales y hojas, d) acumulación de antocianinas los cuales resultan de un color rojo intenso, e) color verde normal o un verde opaco, los síntomas de deficiencias pueden ser bastante específicos de acuerdo al nutriente, especialmente si el diagnóstico es hecho en el desarrollo de los síntomas (Barker y Pilbeam, 2007).

Generalmente los síntomas de deficiencias pueden expresarse en una gran cantidad de especies, existen muchas referencias disponibles con descripciones con claves que permiten identificar la deficiencia de nutrientes. Por mencionar un ejemplo, la deficiencia de nitrógeno atraviesa a las plantas como clorosis debajo de todas las hojas de la planta cuando la deficiencia esta avanzada puede provocar la muerte y caída de la hoja (Barker y Pilbeam, 2007).

El fósforo: forma parte de los compuestos orgánicos importantes como azúcares fosforilados adenosintrifosfato (ATP), ácidos nucleicos, ciertas coenzimas y en los fosfolípidos de las membranas celulares (Rodríguez, 2001).

La deficiencia de fósforo retarda el crecimiento y produce coloración morada en el follaje de algunas plantas debido a que acumula gran cantidad de azúcares en los tejidos, lo que ocasiona un notable aumento de los pigmentos morados llamados antocianinas (Gardner et al ., 1990).

El potasio: no forma parte estructural de compuestos celulares pero actúa como activador de enzimas; por ejemplo, está involucrado en la síntesis de almidón, activando la enzima almidón-sintetasa. Mejora la incorporación de los aminoácidos en proteínas e interviene en el mecanismo de apertura y cierre de estomas (Rodríguez, 2001).

Las deficiencias severas causan pequeñas manchas necróticas entre las nervaduras y quemazón de los bordes y ápices de las hojas viejas de muchas especies, también se ha demostrado que las deficiencias de potasio producen además caída prematura de hojas y frutas y malformaciones de éstos según el cultivo (Gardner et al., 1990).

Todos los nutrimentos son requeridos desde la etapa de plántula, pero el nitrógeno es el que más limita su desarrollo (Bar-Tal et al., 1990). El manejo adecuado de la nutrición y la composición química de la solución nutritiva son factores importantes en la producción de plántulas vigorosas y aptas para el trasplante (Orea, 2003).

### **2.16 La solución nutritiva (SN)**

La SN consiste en agua con oxígeno y los nutrimentos esenciales en forma iónica. Algunos compuestos orgánicos como los quelatos de fierro forman parte de la SN (Steiner, 1968). Para que la SN tenga disponibles los nutrimentos que contiene, debe ser una solución verdadera, todos los iones se deben encontrar disueltos. La pérdida por precipitación de una o varias formas iónicas de los nutrimentos puede ocasionar su deficiencia en la planta. Además, de este problema se genera un desbalance en la relación mutua entre los iones (Steiner, 1961).

En hidroponía, las necesidades nutrimentales que tienen las plantas son satisfechas con los nutrimentos que se suministran en la SN. La cantidad de nutrimentos que requieren las plantas depende de la especie, la variedad, la etapa fenológica y las condiciones ambientales (Adams, 1994).

Entre otros factores, la solución nutritiva (SN) es parte fundamental en la hidroponía; de la SN depende la magnitud y calidad de la producción. Los aspectos más importantes de la SN son: la relación mutua entre los aniones y los cationes, la concentración de nutrimentos expresada con la conductividad eléctrica (CE), el pH,

la relación NO<sub>3</sub><sup>-</sup>: NH<sub>4</sub><sup>+</sup> y la temperatura. La relación mutua entre los aniones y entre los cationes debe corresponder a la que demandan las plantas, estas relaciones deben ser modificadas en las etapas fenológicas de tomate (*Lycopersicon esculentum* Mill.) (Lara, 1999).

#### Relación Mutua entre los Aniones

El concepto de relación mutua entre iones fue empleado por Steiner (1961). Se basa en que la SN debe estar balanceada en sus macronutrimentos: NO<sub>3</sub><sup>-</sup>, H<sub>2</sub>PO<sub>4</sub><sup>-</sup> y SO<sub>4</sub><sup>2</sup>, para el caso de los aniones. El balance consiste no sólo en la cantidad absoluta de cada uno de ellos, sino, además, en la relación cuantitativa que se establece entre los cationes por una parte y los aniones por la otra.

Steiner (1968) señaló, respecto a la concentración de un ion, que el problema más importante es la relación que tiene respecto a los otros dos iones de su misma carga eléctrica; una inadecuada relación entre los iones puede disminuir el rendimiento.

Los nutrimentos que demandan las plantas en la relación mutua entre aniones y entre cationes, dependen de la etapa fenológica. Con base en lo reportado por Resh (1991), Valenzuela et al. (1993) y Gertsson (1995), el paso de una etapa fenológica a otra se caracteriza por cambios en la actividad bioquímica y en la reestructuración del metabolismo primario. Estas fluctuaciones influyen en toda la planta y en la composición química de sus órganos en cada etapa.

Los macronutrimentos que contiene la SN en forma de cationes son  $K^+$ , Ca<sub>2</sub><sup>+</sup> y  $Mg_2^*$ , algunas de las soluciones incluyen al NH<sub>4</sub><sup>+</sup>. De manera similar a lo explicado para los aniones, la relación mutua entre los cationes contenidos en la planta es dinámica en su ontogenia. El  $K^+$  disminuye en forma proporcional a la que se incrementa el Ca<sub>2</sub><sup>+</sup>, el Mg<sub>2</sub><sup>+</sup> sufre pocos cambios (Steiner, 1973). La demanda y, por lo tanto, la absorción de los macronutrimentos no son lineales durante el desarrollo de la planta, esto trae como consecuencia que también deba

sincronizarse la relación mutua entre los iones en la SN. De no hacerlo así, se pueden generar desbalances nutrimentales, como por ejemplo el antagonismo entre K<sup>+</sup> y Ca<sub>2</sub><sup>+</sup> (De Kreij et al., 1992). Para elegir la SN apropiada en cada caso, deben tomarse en cuenta las condiciones del ambiente. Debido a la relación existente entre la absorción de  $\text{Ca}_{2}^{+}$  y de agua por parte de la planta, la interacción de los factores ambientales y la relación mutua entre los cationes tienen gran influencia en la nutrición de las plantas. En tomate, al aumentar la presión de vapor en la atmósfera, disminuye el flujo de transpiración y, por ende, la absorción de  $\text{Ca}_{2}^{+}$ , si además la SN tiene una relación  $\text{Ca}_{2}^{+}$ : (K<sup>+</sup> + Mg<sub>2</sub><sup>+</sup> + NH<sub>4</sub><sup>+</sup>) baja (menor que 40:60) es muy probable que se manifiesten algunos problemas fisiológicos derivados de un desbalance nutrimental, como es el caso de la pudrición apical (Adams y Ho, 1993).

Conductividad Eléctrica (CE) de la Solución Nutritiva

Existe una relación directa entre la concentración de nutrimentos y la CE de la SN. Al aumentar la CE, la planta debe destinar mayor energía para absorber agua y nutrimentos (Asher y Edwards, 1983; Ehret y Ho, 1986). Este desgaste de energía puede ser en detrimento de energía metabólica. El conjunto de estos fenómenos puede ser reflejado en una disminución del desarrollo de la planta.

La CE de la SN influye en la composición química de las plantas, al aumentar la CE aumenta la concentración de K<sup>+</sup> en las plantas a expensas principalmente de Ca<sub>2</sub><sup>+</sup>. También se incrementa la concentración de P y en menor medida la de  $NO<sub>3</sub>$ ; ambos a costa de SO4. Este comportamiento se presenta independientemente de la etapa de desarrollo (Steiner, 1973).

En la medida que la SN aumenta su CE, disminuye la capacidad de la planta para absorber agua (Ehret y Ho, 1986; Adams, 1994) y nutrimentos (Steiner, 1973). Pero una SN con CE menor que la que requieren las plantas (menor que 2 dS  $m^{-1}$ ), puede inducir deficiencias nutrimentales. Al aumentar la CE de la SN a más de 6 dS m<sup>-1</sup>, además de inducir una deficiencia hídrica, aumenta la relación K<sup>+</sup>. (K<sup>+</sup> +  $Ca<sub>2</sub><sup>+</sup> + Mg<sub>2</sub><sup>+</sup> + NH<sub>4</sub><sup>+</sup>$ , ocasionando desbalances nutrimentales. No todos los nutrimentos son afectados en igual medida. Los que se mueven por flujo de masas, como el Ca<sub>2</sub><sup>+</sup> y en menor medida el Mg<sub>2</sub><sup>+</sup> se absorben en menor cantidad, de esta manera se puede inducir deficiencia de Ca<sub>2</sub><sup>+</sup> (Ehret y Ho, 1986).

La CE apropiada para la producción de tomate está estrechamente relacionada con las condiciones ambientales (humedad relativa, temperatura y luz). Steiner (1973) y Resh (1991) observaron que las plantas toleran una mayor CE en invierno que en verano. La respuesta que presentan las plantas a la CE es diferente, existen variedades de tomate adaptadas para ser nutridas con soluciones de CE elevada, lo cual permite su explotación con aguas salinas, no aptas para ser usadas en campo (Satti et al., 1994). Graves y Hurd (1983) y Satti et al. (1996) reportaron que al aumentar la CE de la SN se obtiene, a costa de un menor rendimiento, un incremento en la calidad de los frutos: firmeza, contenido de sólidos solubles y acidez titulable.

#### pH de la solución nutritiva

El pH de la SN es una propiedad inherente de la composición mineral (De Reijck y Schrevens, 1998). El pH óptimo de la SN es entre 5.5 y 6.0, de esta manera se logra:

Regular el contenido de  $HCO<sub>3</sub>$ . En forma natural el agua contiene  $HCO<sub>3</sub>$ , este ion se transforma a CO<sub>3</sub><sup>2-</sup> cuando el pH es mayor que 8.3, ó a H<sub>2</sub>CO<sub>3</sub> cuando el pH es menor que 3.8, este ácido en la solución se encuentra en equilibrio químico con el bióxido de carbono de la atmósfera ( $H_2CO_3 \leftrightarrow CO_2 + H_2O$ ). A pH mayor que 8.3 el  $Ca<sub>2</sub><sup>+</sup>$  y el Mg<sub>2</sub><sup>+</sup> se precipitan fácilmente en forma de carbonatos. Una concentración de HCO<sub>3</sub> mayor que 10 mol m<sup>-3</sup> puede ser tóxica para las plantas (Ayers y Westcot, 1987). La forma de disminuir el contenido de este ion es neutralizándolo con un ácido fuerte, por ejemplo:  $H_2SO_4$  ó  $HNO_3$ 

La relación NO<sub>3</sub><sup>-</sup>: NH<sub>4</sub><sup>+</sup> afecta la calidad y la producción de frutos, la asimilación del NH<sub>4</sub><sup>+</sup> depende de la luminosidad; el N-NH<sub>4</sub><sup>+</sup> debe ser menor que 20 % respecto al N total (Lara, 1999).

El control de la temperatura de la SN es un factor que adquiere importancia secundaria en los lugares de clima templado. En las zonas o temporadas frías, es conveniente tener un sistema de calefacción para la SN. Es necesario evitar temperaturas menores que 15 ºC para prevenir la reducción de la absorción de nutrimentos (Moorby y Graves, 1980). Lo ideal es mantenerla lo más cercana posible a 22 ºC. (Lara, 1999).

# **2.17 Comportamiento espectral de la vegetación con respecto a plagas y enfermedades**

La radiación solar reflejada ha sido la forma de energía más estudiada en teledetección de la vegetación, mientras que la región del espectro electromagnético correspondiente al infrarrojo termal y a las microondas pueden ser también utilizadas.

La radiación electromagnética al tener contacto con el blanco, puede ser absorbida, transmitida y reflejada. En el caso específico de la vegetación, la interacción con la radiación ocurre distintamente para cada longitud de onda del espectro. La (Figura 7) presenta una curva patrón de la respuesta espectral de una hoja vegetal, donde se observa un pico de absorción en la región del azul (450 nm) y otro en la región del rojo (650 nm), ambos debidos a la presencia de pigmentos en el interior del cloroplasto, tales como: clorofila, xantofila, carotenos y otros. La absorción de la energía solar que ocurre en estas longitudes de onda depende principalmente de la concentración de la clorofila (Hoffer, 1982).

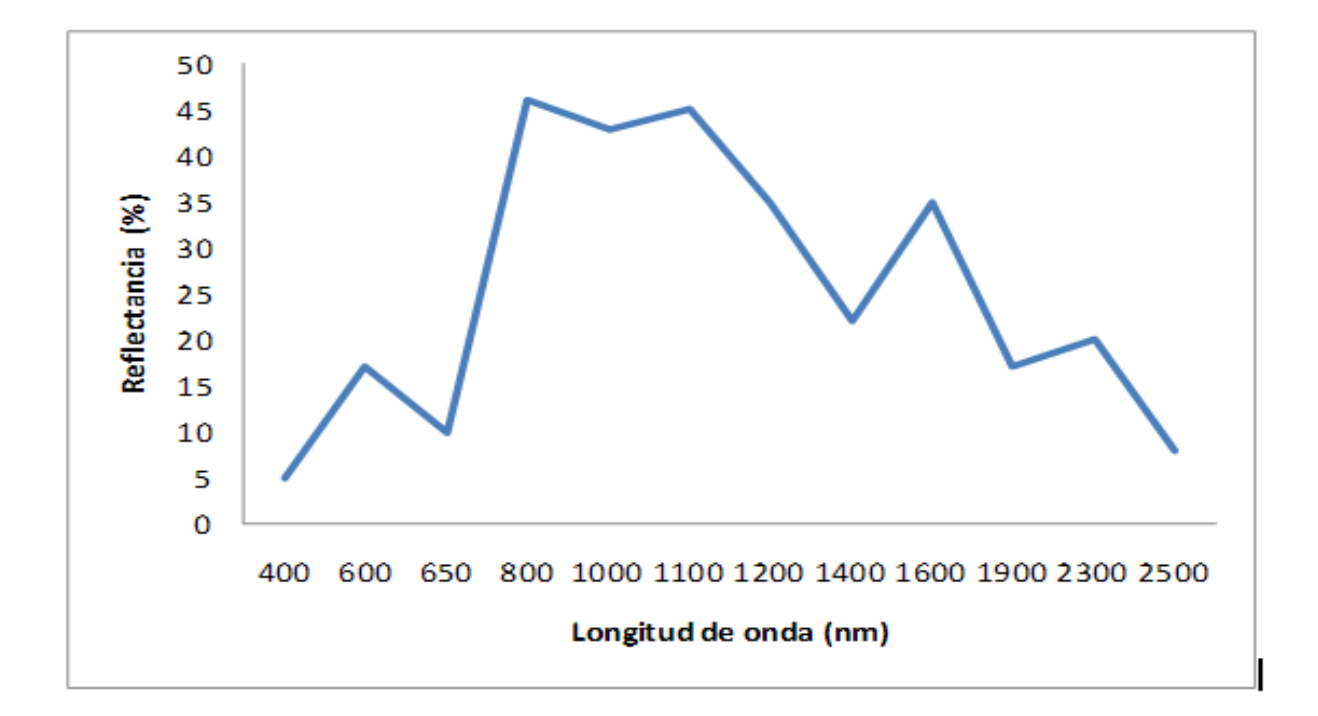

Figura 7. Comportamiento espectral patrón de la vegetación verde y sana Redibujada (Castaño y Quintanilla, 1999).

En la región denominada infrarrojo cercano (700 a 1300 nm), la vegetación verde y sana se caracteriza por la alta reflectancia (45 a 50%), causada por la difusión resultante de los índices de refracción del líquido intracelular y de los espacios intercelulares del mesófilo (Gausman, 1984). El mismo autor, después de investigar las causas biofísicas de la reflectancia foliar, ha concluido que al incidir la radiación en una capa de hojas se refleja un 50% y transmite el restante. Si esa porción transmitida se encuentra con otra capa de hojas, el proceso anterior se repetirá, y así sucesivamente.

Knipling et al. (1980), afirman que en la región del infrarrojo cercano ocurren variaciones en la cantidad de la energía reflejada por las plantas cuando esta está sujeta al ataque de plagas o enfermedades, al estrés por falta de agua o a la senescencia, y que los factores predominantes de estas variaciones son:

disminución del índice de área foliar, alteración de la estructura y morfología de las hojas.

Swain y Davis, (1988) evidencian que cuando se comparan la reflectancia de una hoja con la de una capa de hojas, en esta última se puede ampliar en un 85% la reflectancia de una única hoja, para la región del infrarrojo cercano. Estos hechos se explican por la reflectancia aditiva, esto es, la radiación electromagnética transmitida a través de la primera hoja, situada en la parte superior de la capa de hojas, hacia la segunda, es parcialmente reflejada por ésta de vuelta hacia la primera, y así sucesivamente, hasta la última hoja de la capa.

En el lugar donde la cobertura vegetal está sufriendo estrés debido al ataque de plagas, o enfermedades los cambios en la estructura foliar y color dan un indicativo para detectar las áreas más afectadas. Los cambios en la reflectancia como síntomas de enfermedades en plantas son más patentes en la porción del espectro correspondiente al infrarrojo cercano, como ilustra la Figura 6. Por esta razón, el uso de imágenes infrarrojas para la detección de enfermedades en la vegetación cada vez han sido más empleadas (Barret y Curtis, 1982).

La gran mayoría de los trabajos de detección de plagas y enfermedades, está centrada en la aplicación de técnicas de teledetección aérea, o sea, a los procesos metodológicos que utilizan fotografías aéreas.

En la Figura 8, se comprueba que en la región del infrarrojo cercano la reflectancia está bastante alterada, incluso en el inicio del ataque de la enfermedad, por el contrario, no ocurre con la misma expresión en la región del visible. Esta aplicación permite una detección más temprana de los daño, pues el ataque de enfermedades puede ser detectado incluso antes de que la planta presente síntomas visuales de decoloración. En ese sentido, las técnicas de teledetección pueden auxiliar en la eficiencia del control fitosanitario, pues se puede llevar a cabo el tratamiento adecuado con antelación.

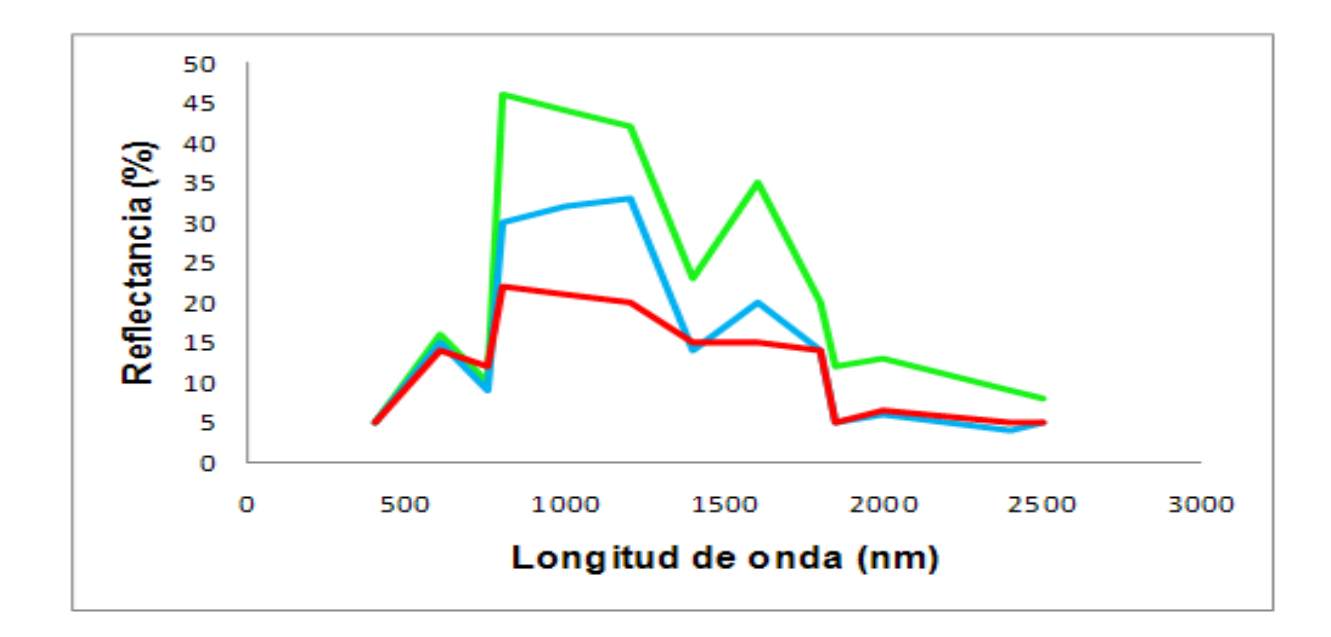

Figura 8. Curvas características de la vegetación sana y dañada. Redibujada (Castaño y Quintanilla, 1999).

planta sana

planta inicio de ataque

seriamente dañada

El tejido del mesófilo foliar, por sus características estructurales, constituye un buen reflector para la energía radiante, incluyendo las longitudes de onda correspondiente al infrarrojo cercano. Esta energía pasa por el parénquima en

empaladiza, cuya característica principal es la de poseer cloroplastos que absorben el azul y el rojo, reflejando el verde en la porción visible del espectro. Si por determinada razón las relaciones normales entre los tejidos son alteradas y la planta empieza a perder el vigor, el mesófilo entra en colapso, y como resultado, ocurre una disminución de la reflectancia de las hojas en el infrarrojo cercano (Castaño y Quintanilla, 1999).

Como ejemplo de aplicación de estos principios podemos mencionar el siguiente: Con el objetivo de evaluar el uso del análisis de imágenes en la prospección de la enfermedad "tristeza de los cítricos" que afectan a limoneros (*Citrus limon* (L).) Burm.) y calibrar un método de prospección de la enfermedad, en huertos de limonero del Valle de Mallarauco, Chile, se tomaron muestras de sectores con plantas de limonero con síntomas de ataques de virus y otras sanas, y se tomaron fotografías aéreas en color. Se realizó el test de ELISA para detectar el virus en las plantas, y análisis de las firmas espectrales de los sectores muestreados. La simple inspección visual de una imagen de un huerto permitió establecer áreas enfermas con tristeza y discriminarlas de las áreas con plantas sanas. Se pudo ver que las reflectancias en las tres bandas, azul, verde y roja, fueron mayores en plantas enfermas que en sanas. Por otra parte, la discriminación entre sectores de plantas enfermas fue mejor en la banda roja. Se obtuvo un coeficiente de correlación de 0.63 significativo, entre sectores de plantas con diverso número de plantas enfermas y las reflectancias de la banda roja. Al correlacionar el número de plantas enfermas con las áreas bajo las curvas de reflectancias se obtuvo un coeficiente de correlación levemente superior, 0.64, significativo al 95%. Ello implica que la técnica no sólo permite diferenciar árboles enfermos de sanos, sino también da una idea del porcentaje de árboles enfermos en cada sector del huerto. La discriminación entre sectores de plantas enfermas es mejor en la banda roja. Se obtuvo un coeficiente de correlación de 0.63, significativo, entre sectores de plantas con diversos números de plantas enfermas y las reflectancias de la banda roja. Una herramienta más fina es establecer los patrones espectrales de los sectores enfermos y sanos. Para ello se ubicó en las fotos los sectores que fueron muestreados para virus, y en esos mismos sitios, llamados sitios de entrenamiento, se generaron los espectros de reflección de la luz. Por otra parte, no cabe duda que estos patrones pueden mejorarse mucho agregando imágenes de la banda infrarroja, y haciendo correcciones de las imágenes (Navoa y Herrera, 2002).

#### **2.18 Técnicas para la determinación de nitrógeno**

La técnica más ampliamente usada para la determinación cuantitativa de nitrógeno total es la de Kjeldahl (Bremmer y Mulvaney, 1982), la cual fue desarrollada en el siglo pasado y, debido al firme principio químico en el que se fundamenta, prácticamente no ha sido modificada. No obstante, tiene el inconveniente de requerir equipo especializado y, cuando se tiene un gran número de muestras para analizar, el gasto de reactivos es excesivo, lo que ocasiona que el costo de la determinación sea alto. Otro de los inconvenientes es el tiempo invertido desde la toma de la muestra hasta su preparación y análisis (Rodríguez, 1998).

La determinación de clorofila en tejidos vegetales (por extracción con acetona al 80% o con N, dimetilformamida, es un método utilizado para estimar el estado nutrimental del cultivo en lo que se refiere al nitrógeno, magnesio y fierro principalmente y conlleva los mismos inconvenientes de tiempo y costo que la técnica de Kjeldahl (Rodríguez, 1998).

Recientemente se ha reportado que la cantidad de clorofila y de nitrógeno total determinados por los métodos tradicionales en leguminosas, gramíneas, frutales y hortalizas presenta una alta correlación con las unidades SPAD medidas con el detector de clorofila Minolta SPAD-501 (Reeves et al., 1993).

Turner y Jund (1991), con un modelo reciente del detector de clorofila SPAD-502, demostraron que la "unidad SPAD" es un valor proporcional al contenido de nitrógeno en la planta de arroz. Dichos autores analizaron in situ y en corto tiempo, cientos de muestras sin destruirlas lo que les permitió establecer de forma inmediata el estado nutrimental del cultivo en estudio. Posteriormente, el equipo SPAD-502 fue calibrado para el cultivo de maíz (Krugh et al., 1994), trigo (Follet et al., 1992; Fox et al., 1994), con el fin de detectar posibles deficiencias de nitrógeno. Los valores SPAD se basan en el principio de que parte de la luz que llega a la hoja es absorbida por la clorofila y el resto que se refleja entra en contacto con la celda detectora del SPAD-502 y es convertida en una señal eléctrica. La cantidad de luz

captada por la celda es inversamente proporcional a la cantidad de luz utilizada por la clorofila, la señal es procesada, y la absorbancia es cuantificada en valores dimensionales que van de 0 a 199, por lo que las unidades SPAD serán siempre las mismas de acuerdo con el tono verde de las hojas (Krugh et al., 1994).

El contenido de clorofila y la absorción de nitrógeno se han correlacionado con las unidades SPAD en diversas condiciones ambientales como la intensidad luminosa, temperatura, humedad relativa, plagas, densidad de población, fuente de nitrógeno, etc. (Hiderman et al., 1992).

## **III. MATERIALES Y METODOS**

## **3.1 Localización y ubicación geográfica del sitio experimental**

El campo experimental está ubicado en el Campus Amazcala de la Facultad de Ingeniería de la Universidad Autónoma de Querétaro. El poblado de Amazcala pertenece al municipio del Marqués, Qro. El cual se localiza en el sector Suroeste del estado, entre los 20º 31' y 20º 58' de latitud Norte. Su longitud se encuentra entre los 100º 09' y los 100º 24' del Oeste a 1850 msnm. Colinda al Oeste con el municipio de Querétaro, al Norte con el estado de Guanajuato, al este con el municipio de Colón y al sur con los municipios de Huimilpan y Pedro Escobedo (Figura 9). La temperatura media oscila entre los 18 y los 24ºC, con un clima predominante subtropical, templado semi seco (INEGI, 2005).

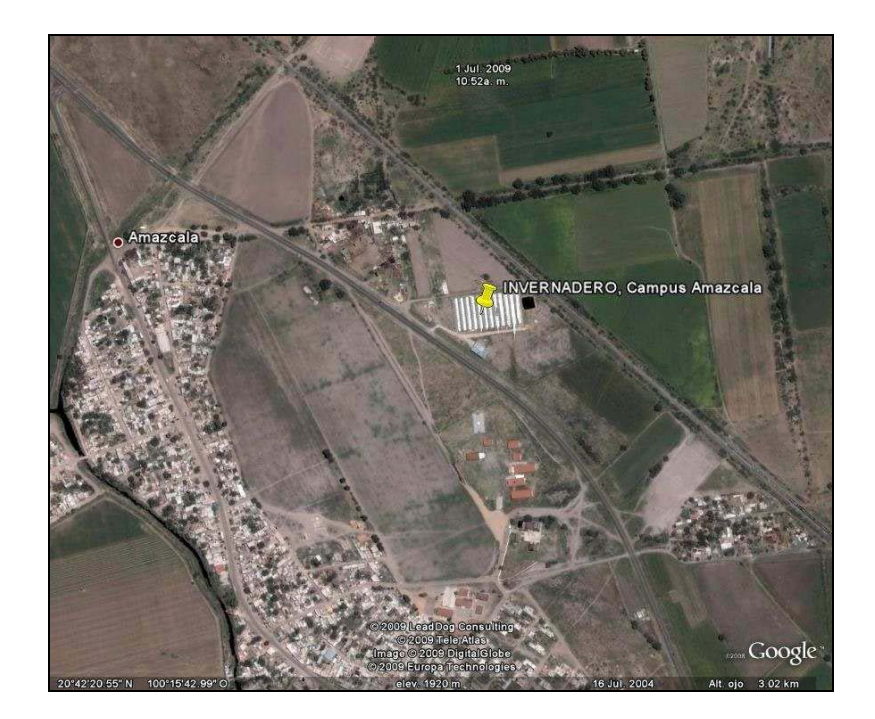

Figura 9. Centro de investigación (Google Earth, 2009).

## 3.2 Características del invernadero

La investigación se realizó en un invernadero tipo gótico cubierto de plástico de 600 galgas de espesor, de un área de 56 m2 (7 m x 8 m), con solo ventilación natural de (24 m<sup>2</sup>) en la techumbre se colocó una malla sombra del 50% para protegerla de las altas temperaturas obteniendo en promedio 800 watts m<sup>2</sup> (Figura 10). El fotoperiodo fue de 12 horas.

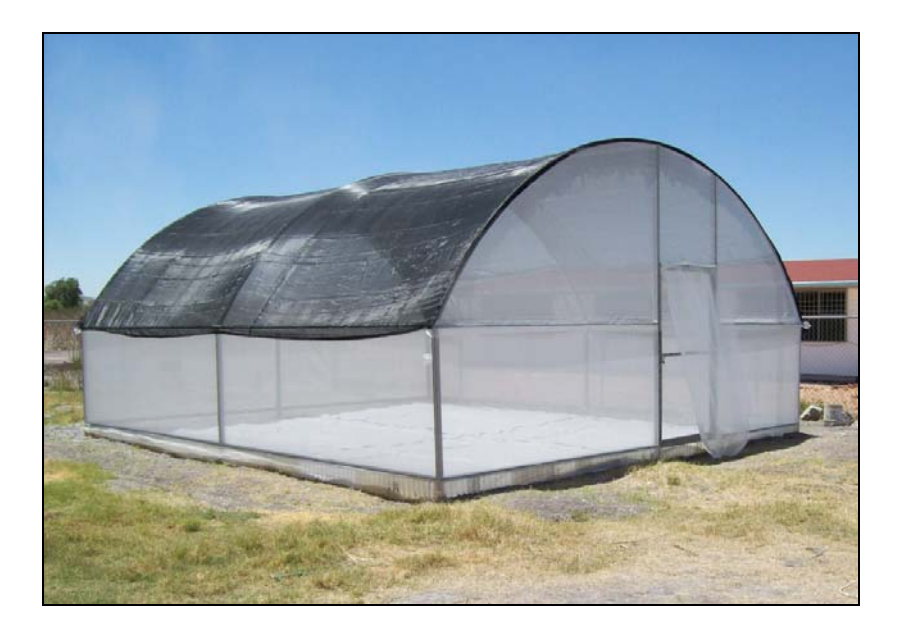

Figura 10. Invernadero de 56  $m^2$ 

## **3.3 Material biológico, contenedores y sustrato**

Se utilizó semilla de jitomate (*Lycopersicon esculentum* Mill.) del tipo Saladet variedad Loreto de la compañía Seminis siendo un híbrido de crecimiento determinado, de excelente vigor y cobertura con buena uniformidad de planta, de madurez intermedia, frutos de color rojo intenso (alto contenido de Licopeno), peso promedio de 110 a 130 g, de forma ovalada, muy firme (alto porcentaje de sólidos solubles) de paredes gruesas y excelente vida de anaquel (Figura 11).

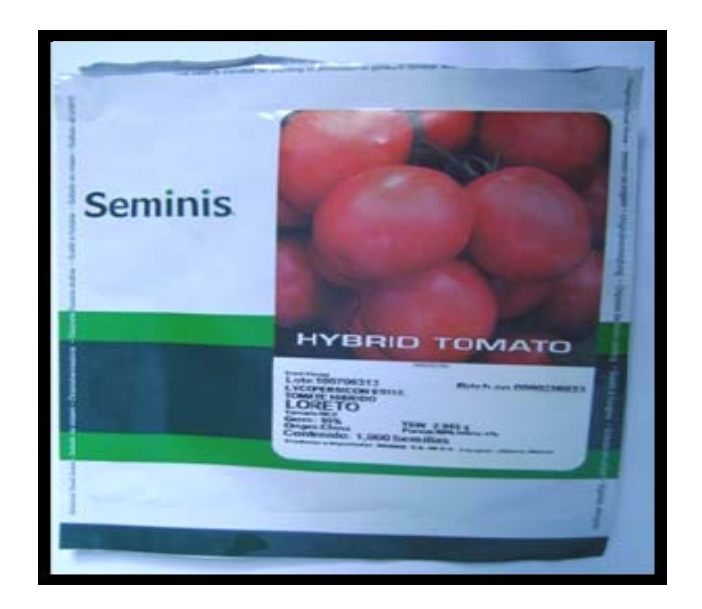

Figura 11. Semilla de jitomate variedad Loreto.

El tipo de contenedor utilizado para germinar fue de poliestyreno, con 200 (10 x 20) cavidades cónicas invertidas. El volumen de cada celda fue de 25 mL, la altura de los contenedores fue de 7 cm y dimensiones de 36 cm de ancho por 62 cm de largo. Los sustratos utilizados fueron comerciales, una turba y una vermiculita, con las siguientes características

Turba comercial: con 1.23 de N<sup>-</sup> total y 250 mg de N-NO<sub>3</sub><sup>-</sup>kg<sup>-1</sup>.

Vermiculita: es una arcilla, o lo que es lo mismo, es un mineral o una roca compuesta esencialmente por filosilicatos hidratados, exfoliada es pasada por un horno a 700/800 ºC de temperatura durante 1 minuto, aumentando así hasta 20/30 veces su volumen inicial. Contiene:  $SiO<sub>2</sub> 38 - 46%$ ,  $Al<sub>2</sub>O<sub>3</sub> 10 - 17 %$ , MgO 12 - 35%, Fe<sub>2</sub>O<sub>3</sub> 6 - 17 %, K<sub>2</sub>O 1 - 6 %, CaO 1 - 2 %, P<sub>2</sub>O<sub>5</sub> < 0.,5 % (Figura 12).

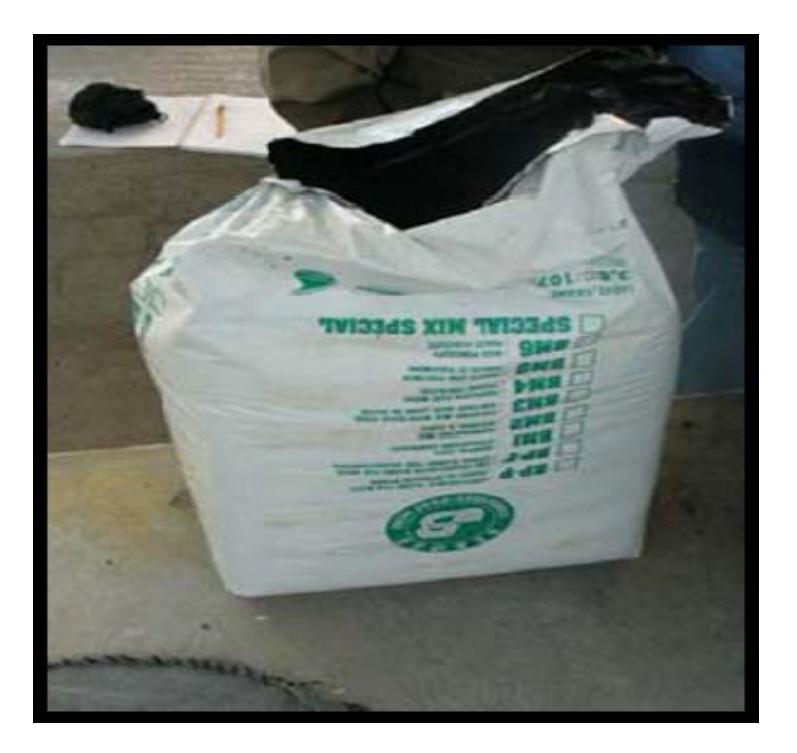

Figura 12. Sustrato para germinar.

## **3.4 Manejo de la siembra, germinación y emergencia**

El proceso de siembra inicia con la desinfección de las charolas de 200 cavidades con una dilución de Ecocitro, el cual es un extracto natural (desinfectante) de semillas de toronja, a una concentración de 8 mL  $L^{-1}$  de agua, la semilla se mantuvo en agua a temperatura ambiente por una hora para acelerar la imbibición, mientras se humedecía el sustrato "peat moos" a capacidad de campo, para luego llenar las charolas hasta tres cuartas partes de cada cavidad con el sustrato mencionado, se colocó una semilla por cavidad a una profundidad de 1/2 cm y el resto del volumen se cubrió con vermiculita, se proporcionó un riego abundante sólo con agua natural, las charolas fueron estibadas y cubiertas con un plástico negro para estimular el proceso de germinación, siendo colocadas en una cámara de germinación a una temperatura promedio de 25 ºC y humedad relativa de 70% donde permanecieron, hasta que emergieron las primeras plántulas proceso que inicio a los cuatro días después de la siembra (dds). Posteriormente se extendieron

en el invernadero de crecimiento (Figura 13). El establecimiento del experimento fue el 15 de septiembre del 2009.

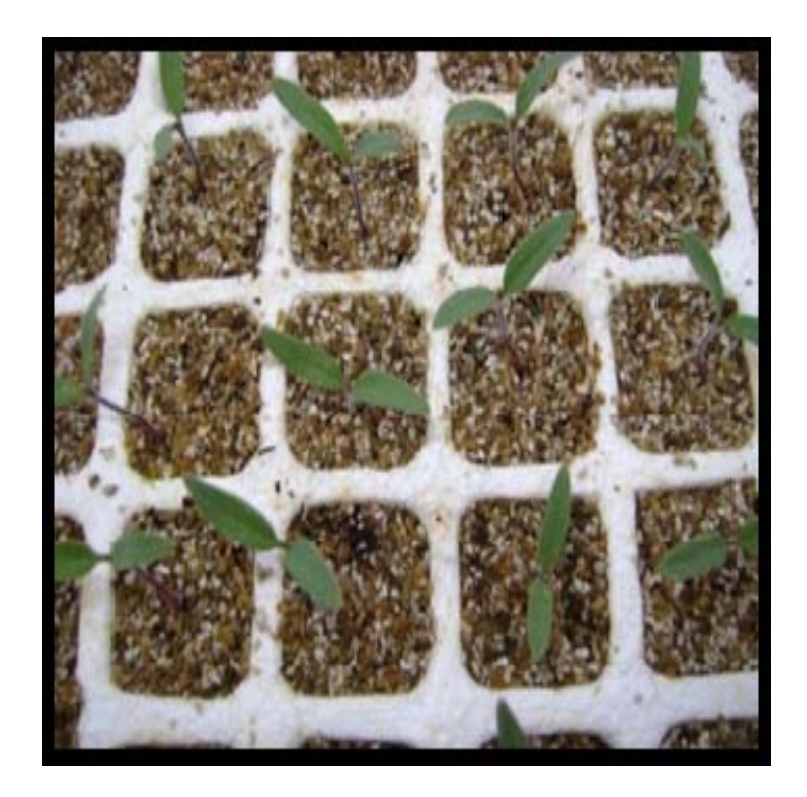

Figura 13. Plántulas a los 8 (dds).

## **3.5 Solución nutritiva**

La solución nutritiva (SN) base para la preparación de cada uno de los tratamientos fue la de Steiner (1984), para elaborar la solución nutritiva se utilizo agua de lluvia con las siguientes características: pH 7.90, conductividad eléctrica 0.03 decisiemens por metro (ds/m<sup>-1</sup>). Ca<sup>2+</sup>= 0.59 mili equivalentes por litro me/L, Mg<sup>2+</sup>= 0.02 meq/L, Na<sup>+</sup>= 0.05 me/L, K<sup>+</sup> = 0.07 me/L, CO<sub>3</sub> =0.08 meq/L, HCO<sub>3</sub> 1.63,  $SO_4^2$ <sup>-</sup> 0.14 meq/L, N-NO<sub>3</sub> = 0.1 partes por millón (ppm).

Las fuentes de nutrimentos emplear son grado reactivo: Nitrato de calcio  $(Ca(NO<sub>3</sub>)<sub>2</sub>$ , Nitrato de potasio (KNO<sub>3</sub>), Ácido fosfórico (H<sub>3</sub>PO<sub>4</sub>), Fosfatomonopotasico  $(KH_2PO_4)$ , Sulfato de potásio  $(K_2SO_4)$ , Sulfato de magnésio (MgSO<sub>4</sub>·7H<sub>2</sub>O), Nitrato de magnésio (MgNO<sub>3</sub>), Ácido bórico (H<sub>3</sub>BO<sub>3</sub>), Ácido fosfórico (H<sub>3</sub>PO<sub>4</sub>) al 85%. Los micronutrientes excepto el boro se a portaron con los seguientes quelatos: Quelato

de hierro (Fe) al 13% ácido etilendiaminotetraacético (EDTA), Quelato de manganeso (Mn) al 13% (EDTA), Quelato de zinc (Zn) al 14% (EDTA), Quelato de cobre (Cu) al 14% (EDTA).

## **3.6 Diseño experimental**

Se utilizó un diseño en bloques completos al azar, con cinco tratamientos y seis repeticiones (30 unidades experimentales), la unidad experimental consistió de una charola de 100 plantas, tamaño de muestra 10% de cada repetición. Obteniendo una población total de 3000 plantas para todo el experimento. La distribución de los 5 tratamientos con sus 6 repeticiones fue completamente al azar (Cuadro 1). Los tratamientos evaluados consistió en 5 concentraciones de N-NO $_3$ <sup>-</sup> aplicados en la solución nutritiva respectiva: 0, 4, 8, 12, 16 me/ $L^{-1}$  (cuadro 2). La conductividad eléctrica se mantuvo en 2 dS/m<sup>-1</sup> en cada uno de los tratamientos.

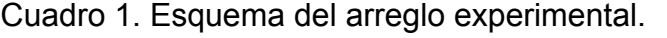

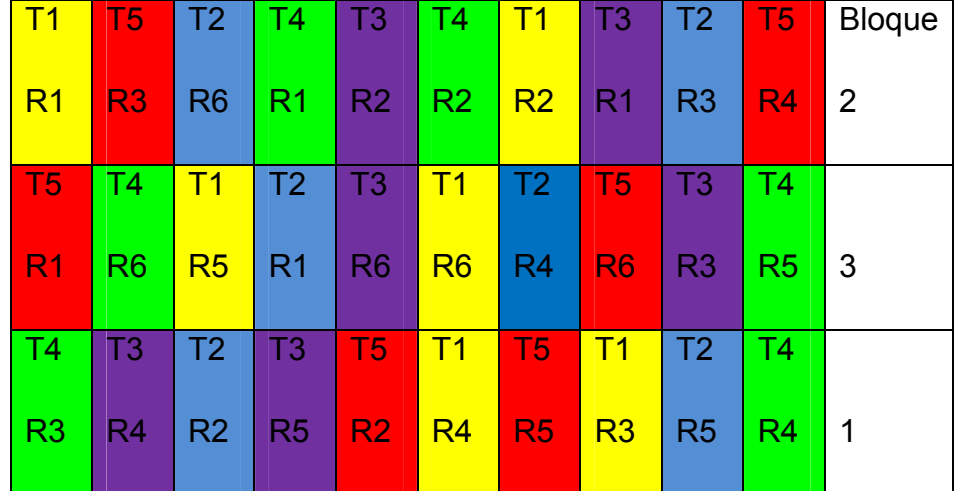

Unidad experimental 1 charola de 100 plantas.

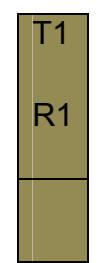

Cuadro 2. Composición química me L<sup>-1</sup> de las soluciones nutritivas de los tratamientos ensayados para determinar el efecto del N- NO $_3$ <sup>-</sup> en la intensidad del color verde en plántulas de jitomate.

|   | $NO3-2$ | $H_2PO_4^-$ | $SO_4{}^2$ K <sup>+</sup> |     | $\overline{\text{Ca}^{2+}}$ | $Mg^{2+}$ | $Fe+$  | Cu   | Mn   | Zn   | Bo   | C.E            |
|---|---------|-------------|---------------------------|-----|-----------------------------|-----------|--------|------|------|------|------|----------------|
|   | (Me/L)  |             |                           |     |                             |           | (mg/L) |      |      |      |      | (dS/m)         |
| 1 | 0.00    | 2.5         | 9.4                       | 6.9 | 8.4                         | 4.0       | 1.90   | 0.05 | 0.80 | 0.30 | 0.47 | -2             |
| 2 | 4.00    | 2.0         | 9.9                       | 6.9 | 8.4                         | 4.0       | 1.90   | 0.05 | 0.80 | 0.30 | 0.47 | $\overline{2}$ |
| 3 | 8.00    | 1.5         | 10.4                      | 6.9 | 8.4                         | 4.0       | 1.90   | 0.05 | 0.80 | 0.30 | 0.47 | - 2            |
| 4 | 12.00   | 1           | 7.3                       | 6.9 | 8.4                         | 4.0       | 1.90   | 0.05 | 0.80 | 0.30 | 0.47 | - 2            |
| 5 | 16.00   | 1           | 3.3                       | 6.9 | 8.4                         | 4.0       | 1.90   | 0.05 | 0.80 | 0.30 | 0.47 | -2             |

T=Tratamiento.

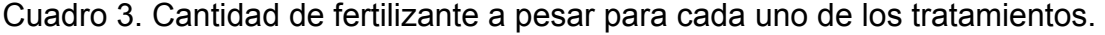

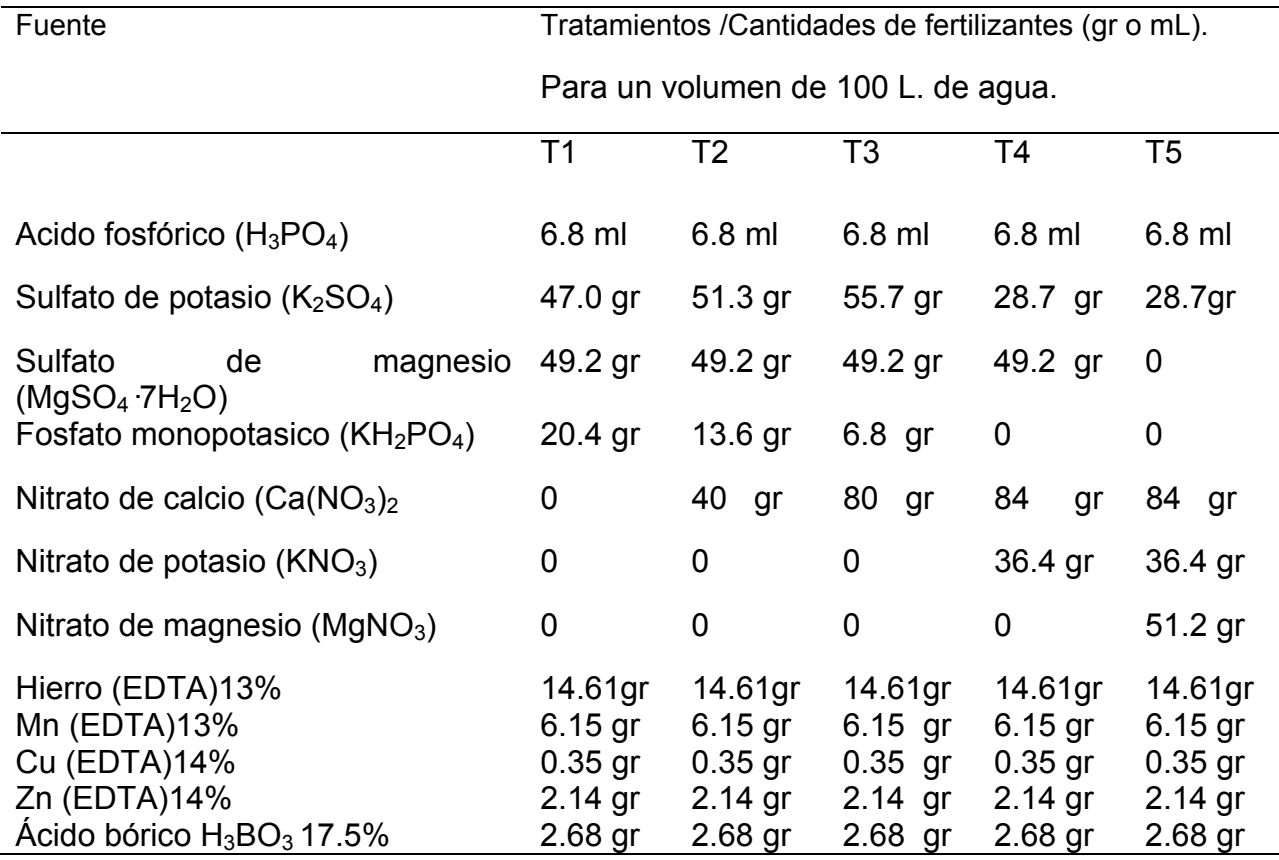

#### **3.7 Procedimiento para la composición de los tratamientos experimentales**

Para añadir el Ca a los tratamientos que presentaban bajo contenido de nitrógeno, preparo una solución 1 Normal (N) de cloruro de calcio (clca) pesando la mitad del peso molecular = 219 g diluyendo esta cantidad en un litro de agua para preparar 1 litro de solución de cloruro de calcio, luego se añadio 4.4 mL de esta solución por cada litro de solución nutritiva de este tratamiento (0 me/ $L^{-1}$  de N). El resto de calcio para completar los 8.4 me/L-1, se prepara una solución 0.01 N de sulfato de calcio, este reactivo es muy poco soluble en agua, por eso se prepara solo al 0.01 N, pesar 6.8 gramos de CaSO<sub>4</sub> (o 8.6 gramos de CaSO<sub>4</sub>+2H<sub>2</sub>O) y diluir para preparar 10 litros de la solución. Porque se van añadir 400 mL por cada litro de solución nutritiva, ya que está diluida 100 veces.

Para el tratamiento de 4 me/L $^{-1}$  de N, de la solución 1 N de cloruro de calcio que se preparo para el tratamiento de 0 me/L<sup>-1</sup> de N, añadir 4.4 mL de ella y aplicarlos a cada litro de solución nutritiva de este tratamiento (4 me/ $L^{-1}$  de N) para aportar los 4.4 me/ $L^{-1}$  de calcio que se requieren.

### 3.8 Preparación de la solución nutritiva

Una vez seleccionadas las fuentes de fertilizantes se procedió a pesar en una bascula digital marca Adventurer Ohaus, con una precisión de 0.1 mg, se procedió a aforar un contenedor con 100 litros de agua posteriormente se diluyó el acido fosfórico y enseguida los fertilizantes iniciando con el menos soluble (sulfato de potasio), y así sucesivamente hasta terminar con el nitrato de calcio. Que por regla de compatibilidad no se debe de diluir junto con los fosfatos y sulfatos. Se tomó la lectura del pH (5.5) y conductividad eléctrica (2.0 dS m<sup>-1</sup>) con un conductivímetro marca WaterProof, que tiene las siguientes características pH de 0 .00 a 14 (0.05 pH) Conductividad eléctrica 0.00 a 20 .00 dS m-1. Temperatura 0 a 140 ºF (0.5 ºF), a una temperatura de 20 ºC. (Figura 14).

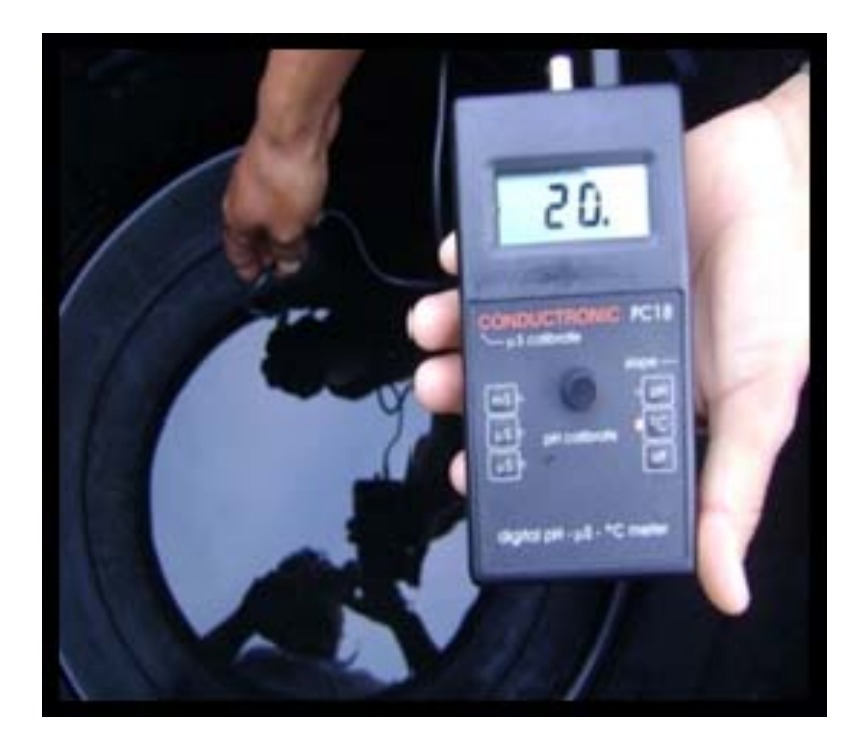

Figura 14. Conductivímetro marca WaterProof.

## **3.9 Manejo del experimento**

Desde la siembra hasta la formación de la segunda hoja (12 dds) el riego se efectuó sólo con agua de lluvia, posteriormente se inició la aplicación de las soluciones nutritivas aplicando diariamente un riego de manera puntual a la base de las planta, en un solo momento a las 10:00 de la mañana con un volumen total de 300 mL por repetición (Una charola de 100 plantas). Una vez aplicada la solución nutritiva se procedió a realizar un riego por aspersión para lavar o retirar las sales que se quedaron adheridas al follaje esto con el propósito de evitar alguna quemadura en el mismo. El volumen aplicado fue de 800 mL por unidad experimental (Figura 15). Esta etapa duró 32 días.

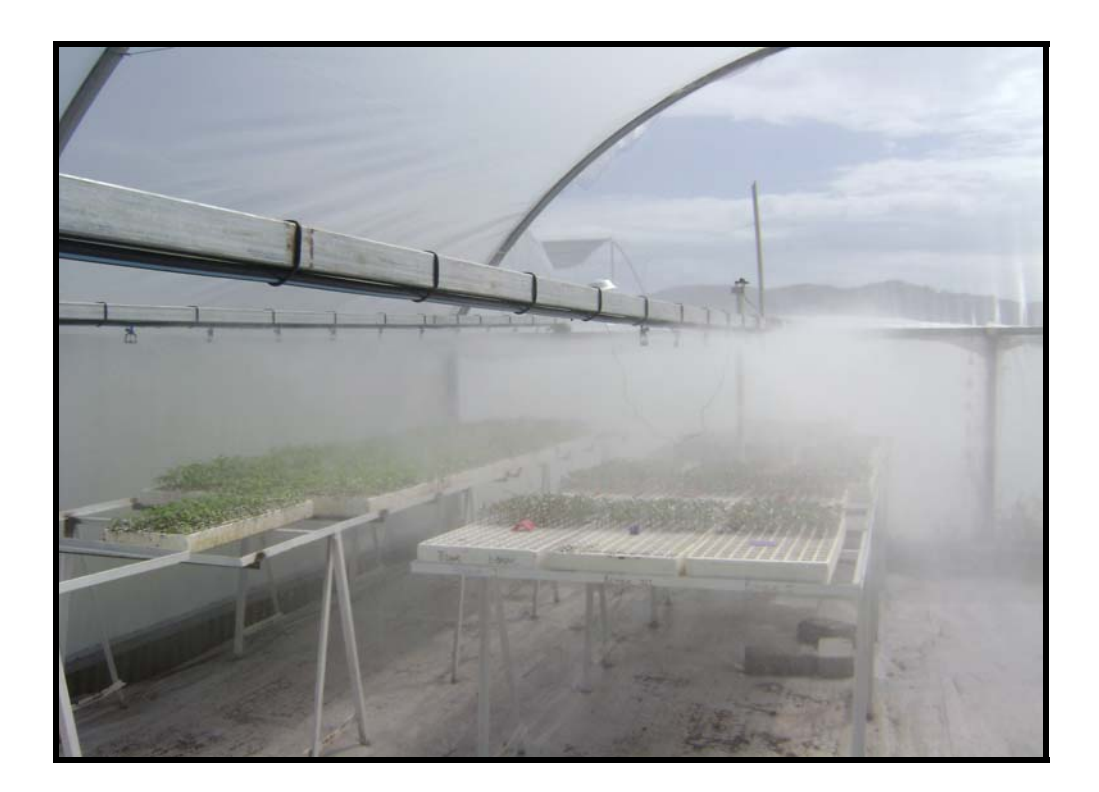

Figura 15. Riego por aspersión después de aplicada la solución nutritiva

#### 3.10 Manejo de las muestras

Al final del experimento (32 dds) se recolectaron las muestras de cada uno de los tratamientos cada muestra constituida de 10 plantas al azar, colocándolas en un cuarto con iluminación homogénea para minimizar la variación con respecto al medio ambiente y tomar lecturas más estables, la base de datos se realizó en un solo momento.

## **3.11 Variables a evaluar**

Al final de la etapa de producción de plántula (32 dds) se evaluaron las siguientes variables: Índice de clorofila (IC), color de las imágenes color rojo (CR), color verde (CV), color azul (CA). Contenido de nitrógeno total en el laboratorio (NT). Todas las variables fueron tomadas de la misma muestra del grupo.

## Índice de clorofila (IC)

Medido con un chlorophyll meter (Minolta SPAD 502 DL meter; Spectrum Technologies; Plainfield, Ill, USA). Con una precisión de (+- 1 SPAD), (Sainz y Echeverrí., 1998) (Figura 15). Éste mide la absorción en longitudes de onda de 650 y 940 nm para estimar niveles de la clorofila. La medición se realizó para cada hoja posteriormente se tomó un promedio para obtener un solo valor de (IC) por planta. El sensor de SPAD fue colocado aleatoriamente en el tejido de la hoja (Pinkard et al., 2006). Con el SPAD, es calculado el contenido de la clorofila basado en la cantidad de luz transmitida por la hoja en dos longitudes de onda donde la luz absorbida es diferente. El máximo de la luz absorbida ocurre en regiones de azul y de rojo, con poca absorción en la región verde. Por esta razón, las longitudes de onda usadas para la medición, son las de rojo y de infrarrojo. La luz emitida por el SPAD corresponde a la luz roja (650 nanómetro) y a la luz infrarroja (940 nanómetro). La luz pasa a través de la hoja y llega el receptor que la convierte en una señal eléctrica que se amplifica y digitaliza (Kieffer, 2009) (Figura 16).

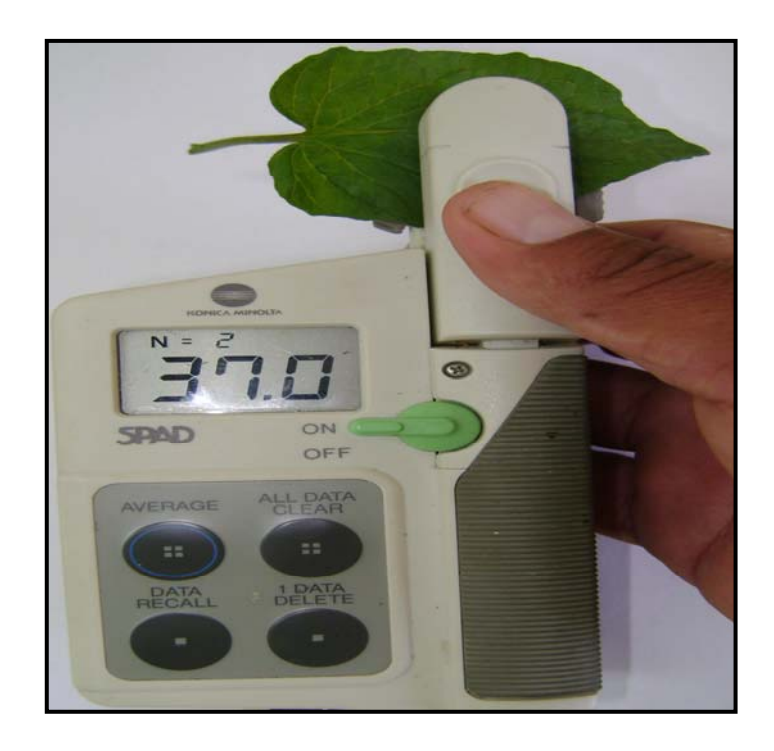

Figura 16. Chlorophyll meter toma de lectura (IC).

Adquisición de las imágenes a color

Todas las hojas de cada planta se colocaron en un fondo blanco para asegurarse de que las fotografías tendrían sólo dos colores con el mayor contraste. Es necesario que otros objetos no aparezcan en la fotografía, ya que pueden inducir un error al ser leídas como parte de las hojas. Para esta investigación todas las hojas se colocaron con el has hacia arriba para que la cámara tomará la imagen completa y se distinguiera el color de la hojas sin ningún problema. La cámara utilizada para adquirir las imágenes tiene las siguientes características modelo de SONY cyber-shot DSC-W 120 de 7.2 megapixeles. Se accionó sin flas. Todas las imágenes fueron tomadas dentro de una habitación a oscuras utilizando una fuente de luz blanca. En este caso, una lámpara fluorescente de 100 watts. Todo esto con el fin de garantizar la misma condición de luz para todas las imágenes (Figura 17). La imagen fue almacenada en 24 bit.

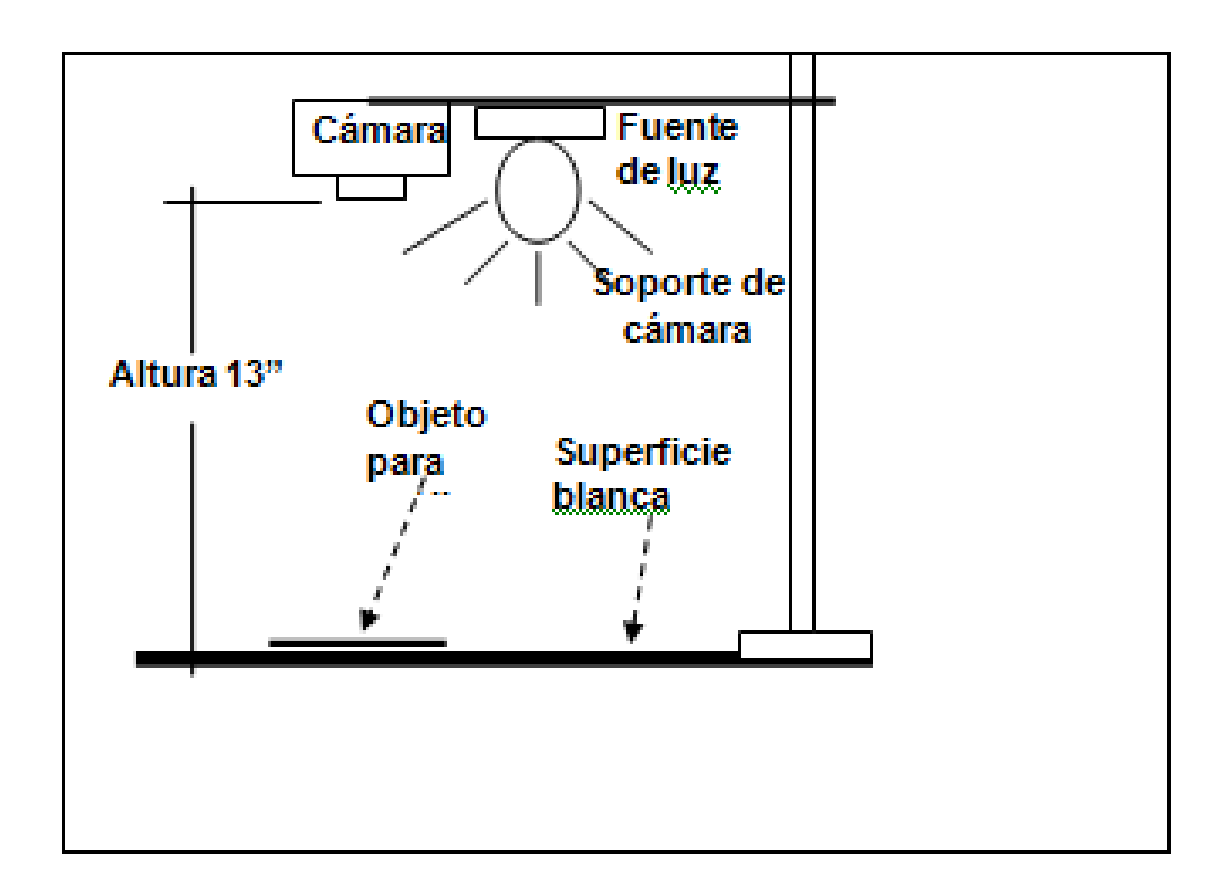

Figura 17. Toma de imagen.

## Análisis de imagen

El análisis de imagen fue hecho determinando tres bandas de color (RGB). Para cada imagen, se generó un archivo en \*.txt. El archivo muestra tres columnas de valores enlistando cada columna para cada banda respectivamente, color rojo (CR), color verde (CV) y el color azul (CA) a partir de 0 a 255 de cada pixel para realizar el barrido de la imagen completa. Para cada valor, se determinó el promedio de las 60 imágenes por tratamiento teniendo un total de 300 imágenes y posteriormente se utilizaron para estimar su correlación con el contenido de N en hojas de la planta. Este análisis fue realizado usando la caja de herramientas para el análisis de imagen según la metodología de MATLAB V 7.1 que trabaja bajo la plataforma de Windows.

Cuadro 4. Presenta el código desarrollado de las funciones usadas para el tratamiento de la imagen.

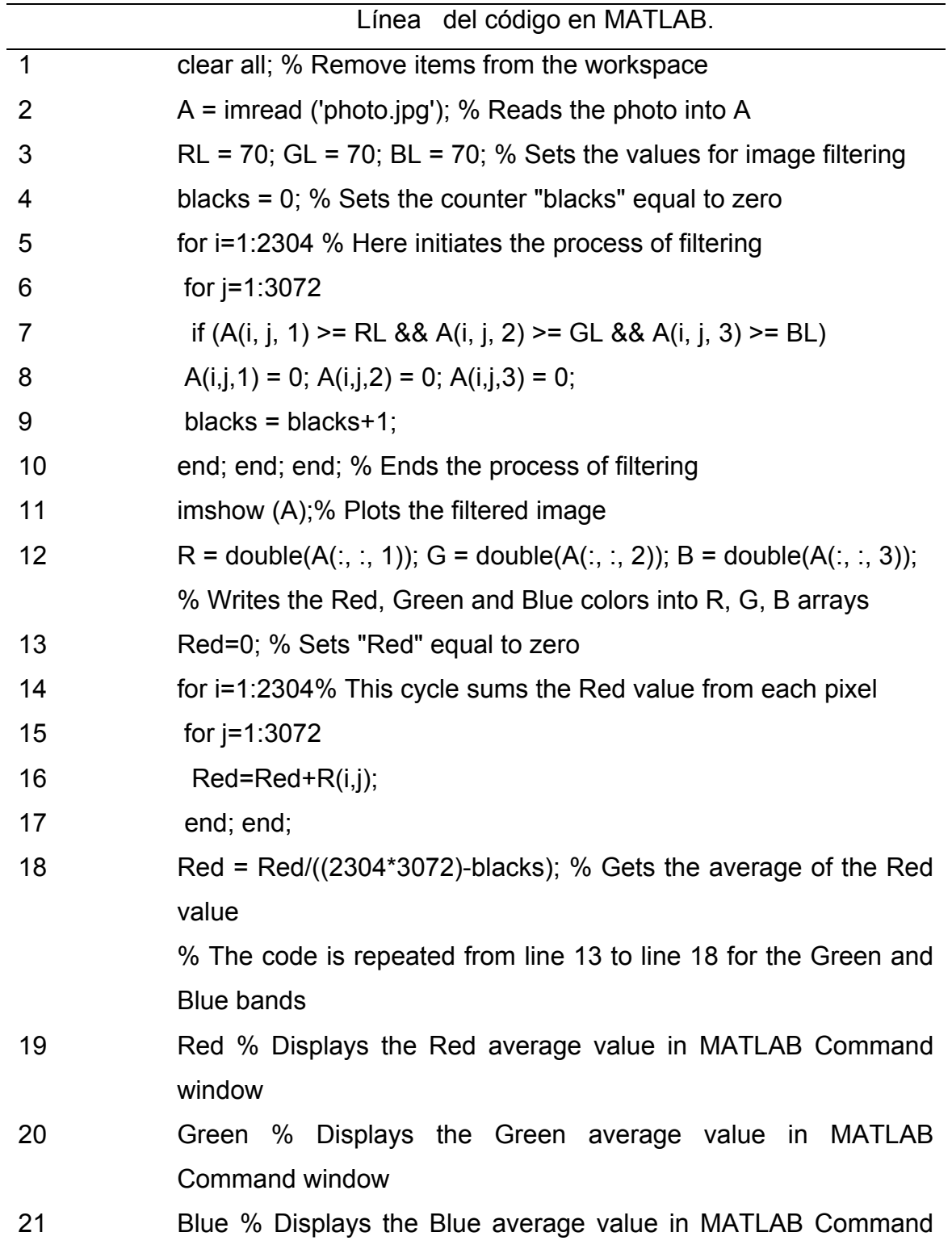

## window

Adelante de cada línea se explica el código

## 3.12 Determinación de nitrógeno en laboratorio

Las muestras fueron secadas a 72 °C por 48 horas. La determinación se realizó en base a la metodología propuesta por Kjeldahl digestion technique (Bremner, 1986), estas determinaciones aportaron la base para proporcionar un método estándar para calibrar el método del SPAD y el método de análisis de imágenes a color.

## **RESULTADOS Y DISCUSIÓN**

Efecto del nitrógeno aplicado a las plántulas de jitomate sobre las variables evaluadas.

## Análisis estadístico

El nitrógeno aplicado a las plántulas de jitomate tuvo un efecto significativamente alto sobre las variables evaluadas (P<0.01). Esta situación es reflejada en la comparación de sus valores medios (Cuadro 5).

Cuadro 5. Comparación de medias (n=6) de la concentración de nitrógeno en las hojas (N), índice de clorofila (IC), radiaciones emitidas de colores: rojo, verde y azul (CR, CV y CA, respectivamente) en las hojas de plántulas de jitomate, por efecto de la concentración de nitrógeno aplicado en la solución nutritiva (T). Mediciones realizadas a los 32 (dds).

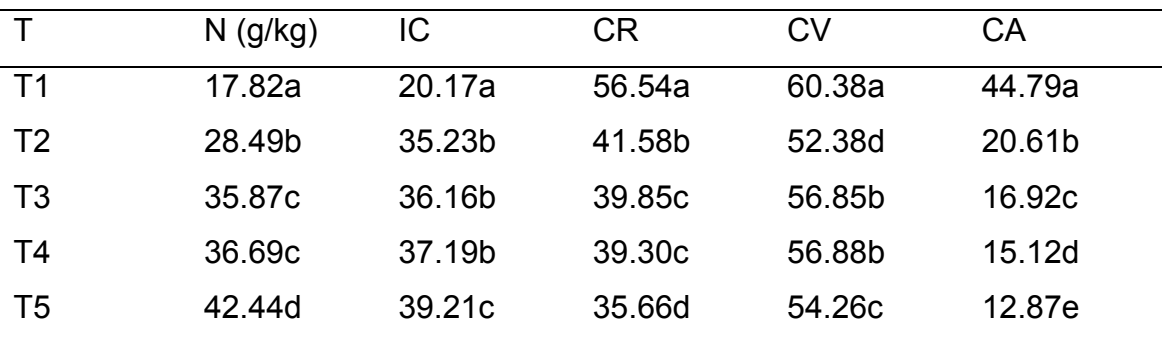

Los resultados seguidos con la misma letra en cada columna son estadísticamente iguales (P<0.01).

#### Nitrógeno en plántulas

Los resultados muestran que la concentración de N en las plántulas de jitomate incrementó proporcionalmente con las dosis de N aplicadas a cada tratamiento, con excepción de 12 me  $L^{-1}$  (Figura 18). Resultados similares han sido reportados por Basoccu y Nicola (1995; El Balliu *et al*. (2007). Estos resultados aportan la base para que esta variable sea un buen indicador para validar evaluaciones de mediciones con otros métodos que sean más fáciles, rápidos, económicos y precisos para tener esta información sin destruir los tejidos de la plántula.

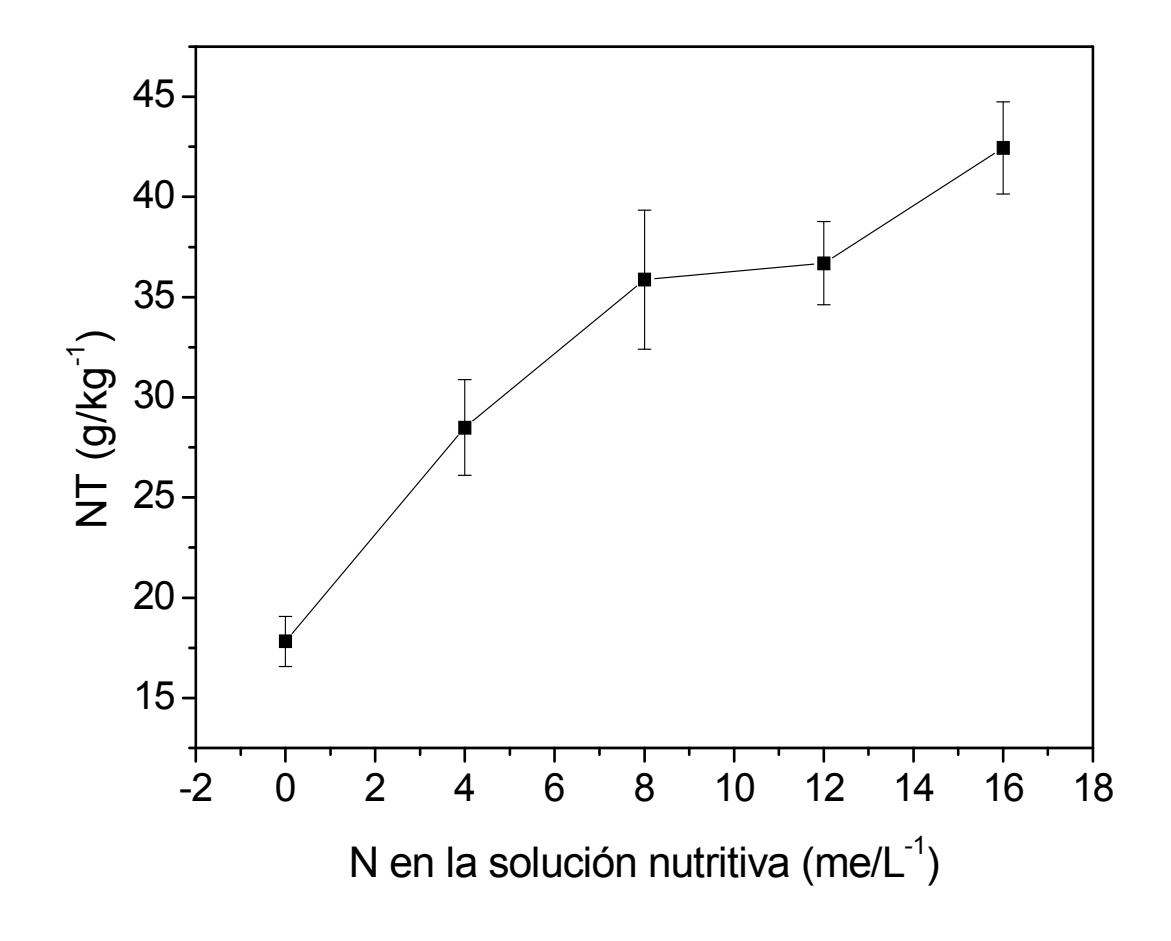

Figura 18. Concentración de NT en plántulas de jitomate a los 32 (dds) por efecto de la concentración de nitrógeno en la solución nutritiva. (n=32).

### Lecturas SPAD

Los resultados indican que el IC es proporcional a la concentración de N en la solución nutritiva (Figura 19a). La correlación de la concentración de N en las plántulas con el IC obtenidos con un modelo lineal es  $R^2$  = 0.73 (Figura 18b). Este resultado significa que es una correlación estadísticamente aceptable para determinar el comportamiento del IC por efecto del N aplicado durante su desarrollo, la alta correlación positiva obtenida significa que al aumentar la dosis de N en la solución, se incrementa la concentración de N en las plántulas. El análisis de varianza muestra que el IC no tuvo diferencias significativas para los tratamientos: dos, tres y cuatro (Cuadro 5), sin embargo, este análisis no es el más adecuado cuando se explora una secuencia de tratamientos que corresponden a una rango continuo, en este caso es más apropiado un análisis de regresión o de correlación (Blanco, 2001), como es el caso del presente experimento en el cual el rango de la concentración de N en la solución nutritiva es de 0 a 16 me  $L^{-1}$ . Por lo cual, tienen mayor validez los análisis de regresión con los modelos generados en las Figuras 19 y 20.

Rostami et al. (2008) mencionan que otros factores distintos al N puede influir en el crecimiento, la clorofila y las relaciones de N, por lo tanto, las interpretaciones de las lecturas de SPAD reducen su confiabilidad en la medida que otros factores afectan el contenido de clorofila; en general, encontraron que el medidor SPAD no es una buena técnica para predecir el estado de N en maíz, a pesar de que obtuvieron una  $R^2$  = 0.84 para el modelo lineal. De acuerdo con Sainz y Echeverria (1998), la clorofila varía no solo con el contenido de nitrógeno en las plantas si no también con la temperatura, por esta razón los resultados evaluados con el SPAD no son confiables del

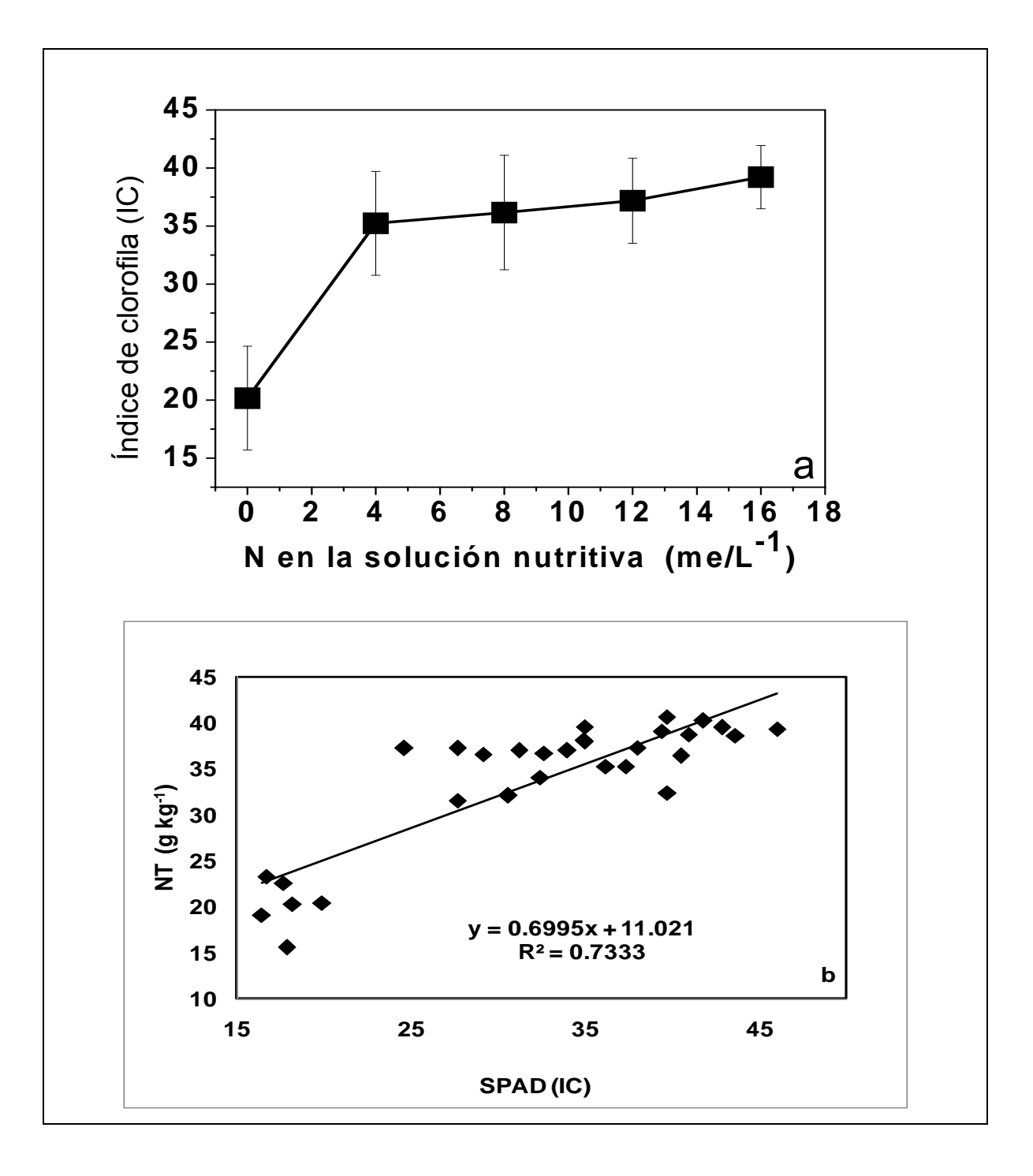

Figure 19. (a) Índice de clorofila (IC) por efecto de la concentración de N en la solución nutritiva, (b) correlación entre el IC y la concentración de N en las plántulas de jitomate a los 32 dds.

#### Análisis de imagen

Los resultados muestran que el CR es inverso a la concentración de N en la solución nutritiva (Figura 20a). La determinación de la concentración de N en las plántulas mediante el CR tiene buena predicción por un modelo lineal con  $R^2$  = 0.82 (Figura 20b). Esto también es confirmado por los análisis estadísticos en los que el mismo comportamiento se muestra para el contenido de N en las plántulas de jitomate y el CR.

El CV no tiene relación definida con la concentración de N en la solución nutritiva (Figura 20c). La predicción de la condición de N en las plántulas con CV no tiene buena predicción por un modelo lineal con  $R^2$  = 0.23 (Figura 20d). Aunque el análisis estadístico muestra el mismo comportamiento para la concentración de N en las plántulas, el análisis de correlación indica que este color no es adecuado para la determinación de N en plántulas de jitomate.

Los resultados también muestran que el CA es inversamente proporcional a la concentración de N en la solución nutritiva (Figura 20e). La determinación de la condición de N en las plántulas por medio del CA tiene buena predicción por un modelo lineal con  $R^2$  = 0.80 (Figura 20f). Para el CA el análisis estadístico tampoco es el mismo comportamiento que el contenido de N en las plantas.

Con base en los análisis de correlación obtenidos, el CR, y CA son los valores con una mejor opción que el SPAD para determinar el nitrógeno total en plántulas de jitomate, los coeficientes para los análisis de correlación respectivos ( $R^2$ ) son CR=0.82, y CA=0.80. Para el CA aunque el coeficiente de la correlación fue ligeramente menor que en el caso de CR, el efecto de aplicación de nitrógeno fue estadísticamente diferente para cada nivel y con la misma tendencia (Cuadro 5).

Pagola et al. (2009) propusieron un índice de verdor usando los componentes de RGB de una imagen a color; calcularon la correlación entre el índice y las medidas obtenidas con el SPAD-502. Ellos encontraron una predicción mejor o

igual para el índice de verdor que las medidas de SPAD. Por otro lado, Kawashima y Nakatani (1998) propusieron un índice usando sólo las bandas de color rojas y azules [(rojo-blue)/(red+blue)] como la función más precisa para estimar el contenido de la clorofila en las plantas. Estos resultados concuerdan con los resultados del presente estudio.

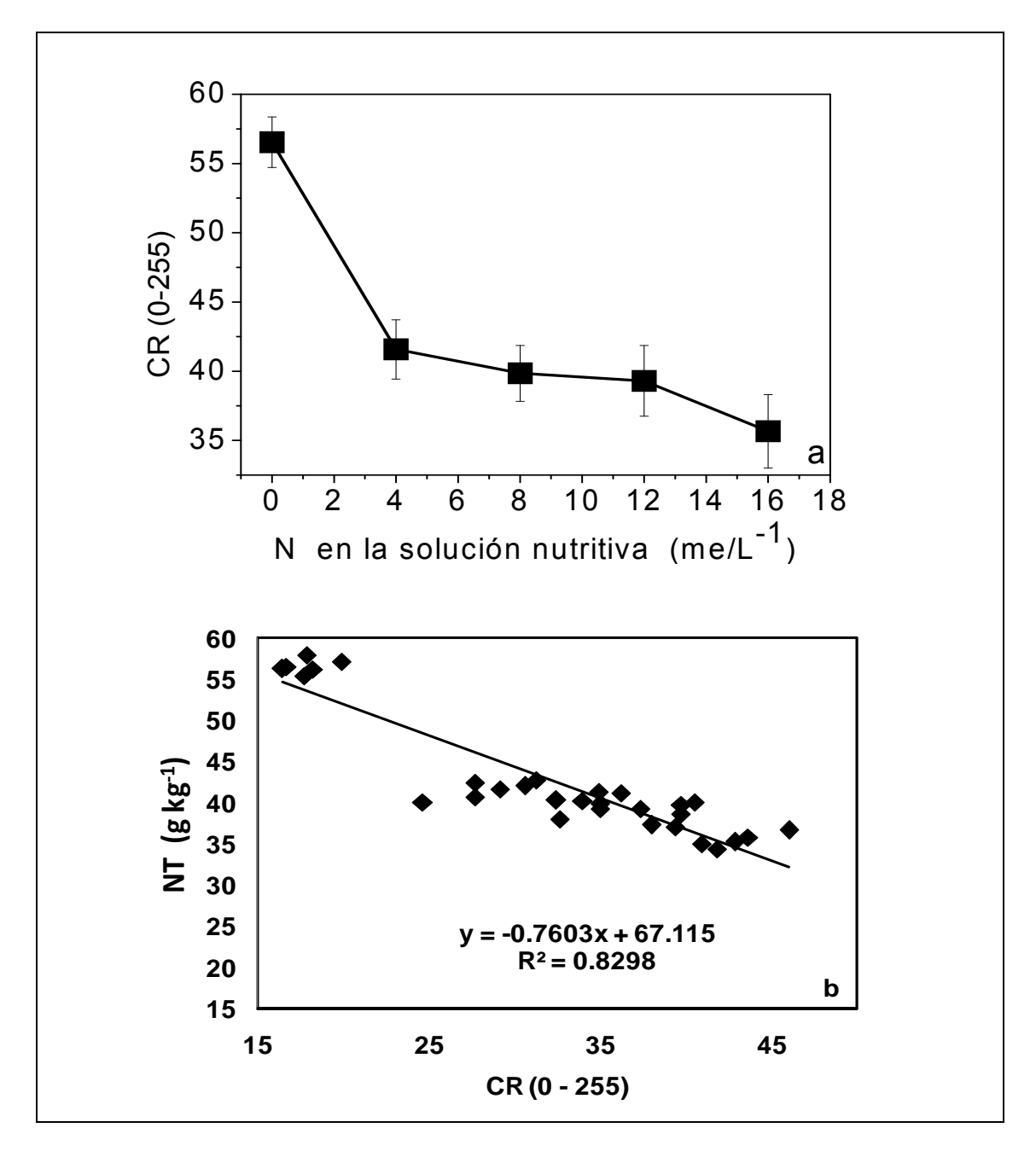

Figure 20. (a) CR por efecto de la solución nutritiva, b) correlación entre el CR y

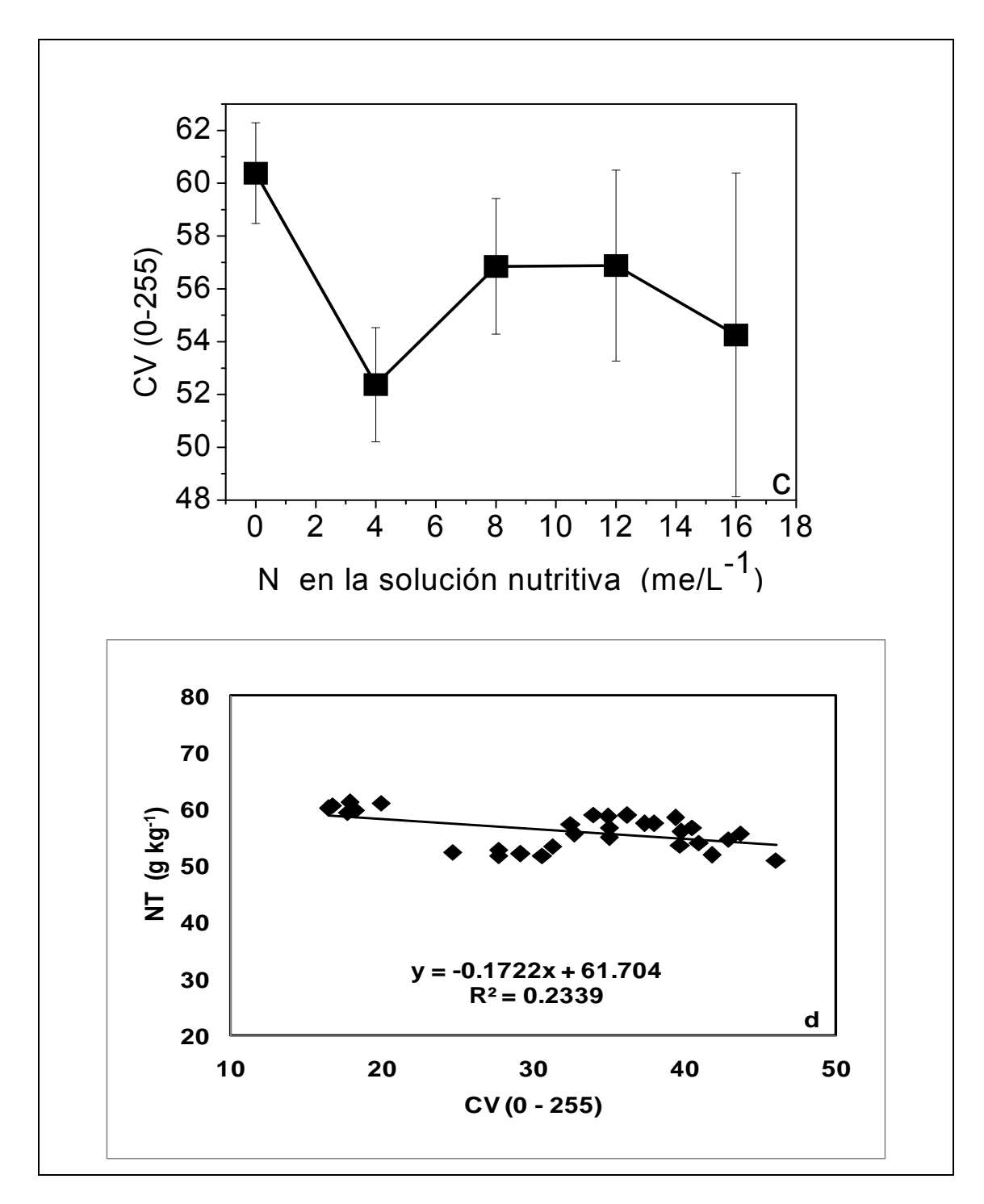

la concentración de N en las plántulas de jitomate a los 32 dds.

Figure 20. (c) CV por efecto de la solución nutritiva, d) correlación entre el CV y la concentración de N en las plántulas de jitomate a los 32 dds.
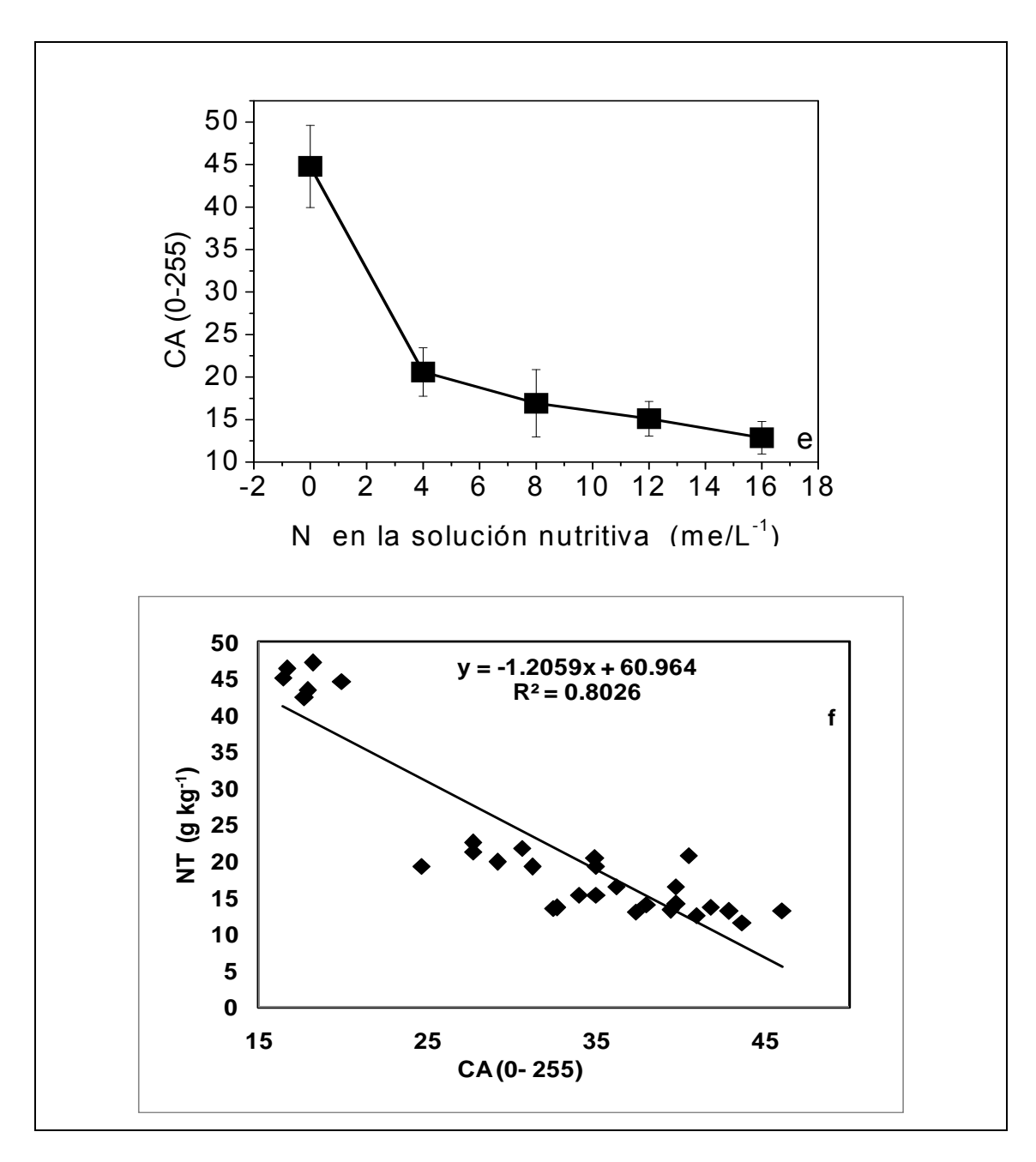

Figure 20. (e) CA por efecto de la solución nutritiva, f) correlación entre el CA y la concentración de N en las plántulas de jitomate a los 32 dds.

En cada gráfica de los coeficientes de correlación se observa que existe un agrupamiento de datos de una manera aislada para el tratamiento que no contiene N, tendencia que se mantiene tanto para el IC como para los CR,CV,CA, indicando que al aplicar una pequeña dosis de N se incrementa el contenido de éste elemento.

Las similitudes entre el análisis de imágenes de color y el SPAD, se deben a que ambos métodos utilizan el mismo principio para determinar la intensidad del color verde de los tejidos en la hoja. La intensidad del color verde en las plántulas de tomate depende principalmente del contenido de clorofila, que está estrechamente relacionado con el contenido de N (Gandrup et al., 2004).

# **CONCLUSIONES**

Sí es factible determinar la concentración de nitrógeno en plántulas de jitomate mediante la aplicación de un método indirecto basado en el análisis de imágenes digitales RGB.

La banda de (CV) no está asociada de manera confiable para estimar la concentración de nitrógeno en plántulas de jitomate ya que se obtuvo una ( $R^2$  = 0.23). Y estadísticamente es diferente (p<=0.01) con respecto a los atributos proporcionados por el laboratorio para cada uno de los tratamientos evaluados.

El método SPAD presentó menor correlación ( $R^2$  = 0.73) con respecto al CR y CA  $(R<sup>2</sup>$  de 0.82 y 0.80) esto indica que las bandas rojas y azules son los predictores más exactos del contenido de N en plántulas y portan la información más importante que describe la identificación de deficiencias nutrimentales en plántulas de jitomate.

El análisis de imagen a color (CR y CA) es una forma más precisa que el método del SPAD para estimar la concentración de N y puede contribuir a la detección oportuna y económica de la deficiencia de N en plántulas de jitomate.

# **Sugerencias y recomendaciones**

Con el análisis de imágenes propongo que se realice la medición de otros elementos nutritivos como el fósforo que tiene un impacto directo en la producción de plántula de jitomate debido a las características de colores purpura que presenta y se han relacionado de manera directa con la de deficiencia de este elemento.

También es importante mejorar el escenario de toma de imágenes debido a que la planta a la cual se le toma la imagen debe ser manipulada lo menos posible eso nos lleva a colocar la cámara en el vivero de manera directa y tomar la imágenes en tiempo real cuidando una condición de luz estable para todas las imágenes para esto es necesario hacer un recinto físico con determinadas características de luz, y una vez tomada la imagen debe ser enviada al software de manera inalámbrica para su correcto procesamiento e interpretación.

## **BIBLIOGRAFIA**

- Adams P (1994). Nutrition of greenhouse vegetables in NFT and hidroponic systems. Acta Hort. 361: 245-257.
- Adams P., y L.C. Ho (1993). Effects of environment on the uptake and distribution of calcium in tomato and the incidence of blossom-end rot. Plant Soil 154: 127-132.
- Amanullah S.P (2010). Timing and rate of nitrogen application influence grain quality and yield in maize planted at high and low densities. J Sci Food Agric. 90(1):21-9.
- Andersson A (1993). Spectral reflectance in agricultural crops. p. 243-250. 34th Swedish Crop Protection Conference, 27-28 January, Uppsala, Sweden. Swedish University of Agricultural Sciences, Uppsala, Sweden.
- Arandiga F (2004). Ampliación de Imágenes: Métodos Eficientes, Universidad de Valencia, Departamento de Matemática Aplicada, Valencia - España.
- Asher, C.J., y D.G. Edwards (1983). Modern solution culture techniques. pp. 94- 119. In: A. Pirson y M.H. Zimmermann (ed.). Encyclopedia of Plant Physiology. Vol. 15-A. Springer- Verlag, Berlin.
- Ayers R.S. y D.W. Westcot (1987). La calidad del agua en la agricultura. FAO, Serie riego y drenaje No. 29. Roma, Italia.
- Badr M. El-Yazied A (2007). Effect of fertigation frequency from subsurface drip irrigation on tomato yield grown on sandy soil. Aust. J. Basic Appl. Sci. 1 (3): 279-285.
- Balliu A. Bani A, Karajani M, Sulçe S (2007). Environmental impacts of nitrogen concentration of tomato and pepper seedling's nutrient solution. Acta Hort. 747: 495-502.
- Barker A. y D. J. Pílbeam (2007). Handbook of plant nutrition, Taylor francis group, 600 broken sound parkway NW, Suite300 boca raton, FL33487- 2742.
- Barret E.C. y Curtis, L.F (1982). Introduction remote sensing. London, New York, CHAPMAN HALL.
- Bar-Tal A. B. Bar-Yosef y U. Kafkafi (1990). Pepper transplant response to root volume and nutrition in the nursery. Agron. J. 82: 989-995.
- Basoccu L. y Nicola S (1995). Supplementary light and pretransplant nitrogen effects on tomato seedling growth and yield. Acta Hort. 396: 313-320.
- Blanco A (2001). Métodos apropiados de análisis estadísticos subsiguientes análisis de varianza (ANDEVA). Agronomía costarricense, Enero- Junio, año/vol.25, número 001. Universidad de Costa Rica, pp 53-59. Revista agronomía costarricense. ISSN (Versión impresa): 0377- 9424 Costa Rica.
- Bohinski R. (1978). Bioquímica. Ed. Fondo educativo interamericano, 2ª ed. Mexico, D.F. pág: 454-457.
- Bremmer L.M. y C.S. Mulvaney (1982). Total nitrogen. pp. 595- 634. In: Methods of soil analysis. Part 2. Chemical and microbiological properties (Agronomy 9). Page, R., H. Miller and D.R. Keeney (eds): 2nd edition. ASA, S.S.A. Madison, Wisconsin, USA.
- Bremner JM (1986). Total nitrogen in Methods of soil analysis part 2. Agronomy 9. Madison, USA.
- Cartelat A, Cerovic ZG, Goulas Y, Meyer S, Lelarge C, Prioul JL, Barbottin, A, Gate P, Agati G, Moya I (2005). Optically assessed contents of leaf polyphenolics and chlorophyll as indicators of nitrogen deficiency in wheat (Triticum aestivum L.). Field Crops Res. 91: 35-49.
- Castaño S. y Quintanilla A (1999). Aplicación de sensores remotos en la detección y evaluación de plagas y enfermedades en la vegetación, VIII Congreso Nacional de teledetección Albacete, España pp. 64-67.
- Chang SX, Robison DJ (2003). Nondestructive and rapid estimation of hardwood foliar nitrogen satus using the SPAD-502 chlorophyll meter. Forest Ecol. Manage.181(3): 331-338.
- Chuvieco E (1990). Fundamentos de teledetección espacial pag. 157-158. España. ISBN 84-321-2680-2.
- Curran P (1989). Remote sensing of foliar chemistry Remote Sens. Environ. 30: 271 – 278.
- Curran P.J., J.L. Dungan, y D.L. Peterson (2001). Estimating the foliar biochemical concentration of leaves reflectance spectrometry testing the Kokaly and Clark methodologies. Remote Sens. Environ 76:349-359.
- De Kreij C., J. Jansen, B.J. van Goor, y J.D.J. van Doesburg (1992). The incidence of calcium oxalate crystals in fruit walls of tomato (Lycopersicon esculentum Mill.) as affected by humidity, phosphate and calcium supply. J. Hort. Sci. 67: 45-50.
- De la Rosa R (2007). Semana de Informática. Procesamiento de imágenes digitales Facultad de ciencias de la computación, Benemérita Universidad Autónoma de Puebla, Puebla, México.
- De Reijck G., y E. Schrevens (1998). Cationic speciation in nutrient solutions as a function of pH. J. Plant Nutr. 21: 861-870.

Dirección General Adjunta de Planeación Estratégica y Análisis Sectorial, (2009), http://www. SIAP.com.mx. (fecha de consulta 29 de julio 2009).

- Ehret D.L., y L.C. Ho (1986). Effects of osmotic potential in nutrient solution on diurnal growth of tomato fruit. J. Exp. Bot. 37: 1294-1302.
- Ericsson T (1995). Growth and shoot: root ratio of seedlings in relation to nutrient availability. Plant Soil 168-169: 205-214.
- Finnan JM, Burke JI, Jones MB (1997). A note on a non-destructive method of chlorophyll determination in wheat (Triticum aestivum L). Ir. J. Agr. Food Res. 36: 85-89.
- Follet R.H., R.F. Follet y A.D. Halverson (1992). Use a chlorophyll meter to evaluate the nitrogen status of dryland winter wheat. Comm. Soil Sci. Plant Anal. 23: 687-697.
- Fox R.H., P. Piekielek y K.M. MacNeal (1994). Using chlorophyll meter to predict nitrogen fertilizer needs of winter wheat. Comm. Soil Plant Anal. 25: 171- 181.
- Gandrup ME, Garcia FO, Fabrizzi KP, Echeverria HE (2004). Evolución de un índice de verdor en hoja para evaluar el status nitrogenado en trigo. RIA. 33(3): 105-121. http://www.inta.gov.ar/ediciones/ria/33\_3/07.pdf
- Gardner F., Pearce, R. y R. Mitchell (1990). Physiology of crop plants. Second Edition. Ed lowaUniversity Press: AMES.USA.pp 98-131,187-208.
- Gausman H (1984). Leaf reflectance near infrared. Photogrammetric Engineering and remote Sensing, 40(2): 18-192, Feb.
- Gertsson U (1995). Nutrient uptake by tomatoes grown in hydroponics. Acta Hort. 401: 351-356

González R. y Wood R (1992). Digital Image Processing. Addison-Wesley,

Google Earth, Imagen Satelital. 2009.

Graves C.J. y R.G. Hurd (1983). Intermittent circulation in the nutrient film technique. Acta Hort. 133: 47-52.

- Hiderman J., A. Makino, Y Kurita, T. Masa y K. Ojima (1992). Changes in the levels of chlorophyll and light-harvesting chlorophyll a/b protein of PS II in senescence. Plant Cell Physiol. 53: 1209-1214.
- Hoffer R. (1982). Spectral characteristics of natural resource materials. In: PURDUE UNIVERSITY. LARS. Remote Sensing Technology and Applications. Lafayette. (short course Outline).
- INEGI Instituto de Estadística Geografía e Informática (2005). Sistemas Nacionales Estadístico y de información Geográfica. Aspectos geográficos de Querétaro de Arteaga.
- Jia L, Chen X, Zhang F, Buerkert A, Romheld V (2004).Use of digital camera to assess nitrogen status of winter wheat in the Northen China plain. J. Plant Nutr. 27(3):441-450.
- Kanai S, J. Adu-Gymf, K.Lei, J. Ito (2008). N-deficiency damps out circadian rhythmic changes of stem diameter dynamics in tomato plant. Plant Science 174 (2008) 183–191.
- Kawashima S, Nakatani M (1998). An algorithm for estimating chlorophyll content in leaves using a video camera. Ann. Bot. 81: 49–54.
- Kieffer DL (2009). Chlorophyll meter SPAD 502. User's manual. SPECTRUM TECHNOLOGIES, ILLINOIS, USAhttp://www.specmeters.com/pdf/2900.pdf.
- Krugh B., L. Bichham y D. Miles (1994). The solid-state chlorophyll meter, a novel instrument for rapidly and accurately determining the chlorophyll concentrations in seedling leaves. Maize genetics cooperation. News Letter 68: 25-27.
- Lara A., H (1999). Nutrient Solution Management in the Hydroponic Production of Tomato Volumen 17,Número 3, pag: 221-229, Universidad Autonoma de Zacatecas, Zac., México.
- Larry C (2000). Soybean canopy and light interception measurements using digital imagery. Crop Sci. 40:834–837.
- Magdaleno V., J. J., A. Peña L., R. Castro B., A. M. Castillo G., A. Galvis, F. Ramírez P. y Hernández B. (2006). Efecto de soluciones nutritivas sobre el desarrollo de plántulas de tomate de cáscara (Physalis ixocarpa Brot). Revista Chapingo Serie Horticultura 12: 223-229
- Ramírez P. y Hernández B. (2006). Efecto de soluciones nutritivas sobre el desarrollo de plántulas de tomate de cáscara (Physalis ixocarpa Brot). Revista Chapingo Serie Horticultura 12: 223-229.
- Mcintyre G (1997). The role of nitrate in the osmotic and nutritional control of plant development. Australian Journal of Plant Physiology 68: 107-112.
- Mery D (2002). Visión Artificial, Departamento de Ingeniería e informática Universidad de Santiago de Chile.
- Mesa H. G; Perez (2009). classification of the porosity in thermally treated coals using a system of computer aided microscopy. colombia. revista boletin ciencias de la tierra. issn 0120 – 3630.
- Meyer E. G.; N Camargo (2008). Verification of color vegetation indices for automated crop imaging applications, Rev. Computers and electronics in agriculture. 63: 282 – 293
- Moorby J. y C.J. Graves (1980). The effects of root and air temperature on the growth of tomatoes. Acta Hort. 98: 29 43.
- Myneni R.B., y B.D. Ganapol (1992). Remote sensing of vegetation canopy photosynthetic and stomatal conductance efficiencies. Remote Sens. Environ. 42: 217-238.
- Navoa R. y Herrera G (2002). Uso del análisis de imágenes en el diagnóstico de la "tristeza de los cítricos" en limoneros (citrus limon burm.) del valle de mallarauco, chile. Agric. técnica , vol. 62. num. 4. Scielo. ISSN 0365-2807
- Nelsson H (1995). Remote sensing and image analysis in plant pathology. Annu. Rev. Phytopathol. 33:489-527.
- Orea-Lara, G (2003). Nitrógeno, potencial osmótico y volumen de sustrato en la producción de plántula de chile. Tesis de maestría en ciencias. Unidad Académica de Agronomía, Universidad Autónoma de Zacatecas, Zacatecas,Zac., México. p. 119.
- Pagola M. I rogoyen, H.Bustince, E. Barrenechea, P. Aparicio-Trejo , Lamsfus C, B. Lasa (2009). New method to asses barley nitrogen nutrition status base don image colour analysis. Comparison with SPAD-502. Comp. Elect in agric. 65:213.218.
- Pajares G. M. Molina J. Cuadrado J. López, A (2003). Imágenes digitales, procesamiento práctico con java, Alfa omega grupo editorial,S.A. de C.V. impreso en México. ISBN 970-15-0951-X.
- Pérez L., A (2005). Etileno en el crecimiento y calidad de nochebuena, Montecillo Texcoco estado de México.
- Pinkard EA, Patel V, Mohammed C (2006). Chlorophyll and nitrogen determination for plantation-grown Eucalyptus nitens and E. globulus using a non destrictive meter. Forest Ecol. Manage. 223:211-217.
- Preciado R., P. Lara H., A. Castruita., M (2007). Effect of Ammonium and Phosphate on the Growth of Jalapeño Pepper. Instituto Tecnológico de Torreón. Carretera Torreón–San Pedro.
- Quarmby N.A., M. Milnes, T.L. Hindle, y N. Silleos (1993). The use of multi temporal NDVI measurements from AVHRR data for crop yield estimation and prediction. Int. J. Remote Sens. 14(2): 199-210.
- Reeves W.D., P.L. Mask, C.W. Wood y D.P. Delay (1993). Determination of wheat nitrogen status with a handheld chlorophyll meter. Influence of management practices. J. Plant Nutr. 16: 7781-7796.
- Resh H (1991). Hydroponic food production. 4th edition. Woodbridge Press Publishing Company. Santa Barbara, Ca, USA.
- Richardson AD, Duigan SP, Beryn GP (2002). An evaluation of noninvasive methods to estimate foliar chlorophyll content. New Phytologist. 153: 185- 194.
- Rodríguez M.N., Alcántar G., y Aguilar A (1998). Estimación de la concentración de nitrógeno y clorofila en tomate mediante un medidor portátil de clorofila Terra 16(2), pag. 135-141.
- Rodríguez A (2001). Soluciones nutritivas en hidroponía. La Molina –Lima Perú
- Rojas L (1997). Influencia de la intensidad luminosa en el comportamiento vegetativo y reproductivo del chile manzano (Capsicum 46 pubescens R y P) Tesis de Maestría. Departamento de Fitotecnia. AUCh. Chapingo, Méx. 90 pp.
- Rosema A (1993). Using METEOSAT for operational evapotranspiration and biomass monitoring in the Sahel region. Remote Sens. Environ. 46:1, 27-44.
- Rostami M, Koochecki AR, Mahallati MN, Kafi M (2008). Evaluation of chlorophyll meter (SPAD) data for prediction of nitrogen status in corn (Zea mays L.) Am. Eurasian J. Agric. Environ. Sci. 3(1): 79-85.
- Sainz RH, Echeverría HE (1998). Relación entre las lecturas del medidor de clorofila (Minolta SPAD 502) en distintos estadios del ciclo del cultivo de maíz y el rendimiento en grano. Rev. Fac. Agron., La Plata 103 (1):37-44.
- Salisbury R, y F Ross (1994). Fisiología vegetal. Ed. Grupo Interamericano. 4ª Ed. México, D.F. 346 pp.
- Satti S.M.E., A.A. Ibrahim y S.M. Al-Kindi (1994). Enhancement of salinity tolerance in tomato: implications of potassium and calcium in flowering and yield. Commun. Soil Sci. Plant Anal. 25: 2825-2840.
- Satti S.M.E., R.A. Al-Yhyai y F. Al-Said (1996). Fruit quality and partitioning of mineral elements in processing tomato in response to saline nutrients. J. Plant Nutr. 19: 705-715.
- Sexton P, Carrol J (2002). Comparison of SPAD chlorophyll meter readings vs. petiole nitrate concentration in sugarbeet. J. Plant Nutr. 25(9):1975-1986.
- Steiner AA (1984).The universal nutrient solution. In proceeding of the Sixth International Congress on Soilless Culture. International Society for Soilless Culture. 1984, Lunteren. The Netherlands.
- Steiner A.A (1961). A universal method for preparing nutrient solutions of a certain desired composition. Plant Soil 15: 134-154.
- Steiner A.A (1968). Soilles culture. pp. 324-341. In: Proceedings of the 6th Colloquium of the International Potash Institute. Florence, Italy.
- Steiner A.A (1973). The selective capacity of tomato plants for ions in a nutrient solution. pp. 43-53. In: Proceedings 3rd International Congress on Soilles Culture. Wageningen, The Netherlands.
- Tucker y Christensen H (1997). Subcelular localization of H2O2 in plants: H2O2 accumulation in papillae and hypersensitive response during the barley powdery mildew interaction. Plant Journal 11,1187-1194.
- Turner F.T. y M. F. Jund (1991). Chlorophyll meter to predict nitrogen topdress requirement for semiwardf rice. Agron J. 83: 926-928.
- Valenzuela J.L., M. Guzmán, A. Sánchez, A. del Río y L. Romero (1993). Relationship between biochemical indicators and physiological parameters of nitrogen and physiological plant age. pp: 215-257. In: M.A.C. Fragoso y M.L. van Beusichem (eds.). Optimization of Plant Nutrition. Kluwer Academic Publishers.
- Villagran N. y Navoa. R (2002). Estimación de las necesidades de nitrógeno en maíz por medio de análisis de imágenes, tierra adentro INIA tierra adentro núm. 46.
- Wang Q, Chen J, Li Y (2004). Nondestructive and rapid estimation of leaf chlorophyll and nitrogen status of peace lily using a chlorophyll meter. J. Plant Nutr. 27: 557-569.
- Wiwart M, Fordonski G, Zuk-Golaszewska K, Suchowisska E (2009). Early diagnostics of macronutrient deficiencies in tree legume species by color image analysis Comput. Electron. Agric. 65:125-132.

Yasmin C ( 2009) Proyecto de Desarrollo Productivo Cadena de Valor Frutícola ,análisis de mercado para el jitomate fresco, El Salvador, Salvador.

# **ANEXOS**

Reconocimiento de participación en el primer simposio universitario de programas PNPC-CONACYT "Hacia una investigación Multidisciplinaria de calidad"

PRIMER SIMPOSIO UNIVERSITARIO DE PROGRAMAS PNPC-CONACYT "Hacia una Investigación Multidisciplinaria de Calidad"

> Centro Educativo y Cultural del Estado de Querétaro Manuel Gómez Morín, Querétaro, Qro. 16 al 18 de Junio de 2010

# **RECONOCIMIENTO**

a: Adán Mercado Luna, Enrique Rico García, Alfredo Herrera, Genaro Soto Zarazúa, Rosalía Ocampo Velázquez, Ramón Guevara Gonzalez, Gilberto Herrera Ruíz, **Irinea Torres Pacheco** 

POR SU PARTICIPACIÓN CON LA PONENCIA:

DETERMINACIÓN DE NITRÓGENO EN PLÁNTULAS DE TOMATE (Lycopersicon esculentum Mill.) POR ANÁLISIS DE IMÁGENES A COLOR  $(RBG)$ 

Dr. Luis Gerardo Hernández Sandoval Director/de Investigáción y Posgrado - UAQ

Dr. Guillermo Cabrera López Secretario Académico - UAQ

![](_page_86_Picture_9.jpeg)

**Artículo aceptado en revista indiza.** 

*Full Length Research Paper*

# **Nitrogen determination on tomato (***Lycopersicon esculentum* **Mill.) seedlings by color image analysis (RGB)**

# **Adán Mercado-Luna 1 , Enrique Rico-García 1 \*, Alfredo Lara-Herrera 2 , Genaro Soto-Zarazúa 1 , Rosalía Ocampo-Velázquez 1 , Ramón Guevara-González 1 , Gilberto Herrera-Ruiz 1 and Irineo Torres-Pacheco 1**

<sup>1</sup>Department of Biosystems, School of Engineering, Queretaro State University, C.U. Cerro de las Campanas, Querétaro, México.

<sup>2</sup>Department of Agronomy, School of Agriculture, Zacatecas State University, Zacatecas, México.

#### Accepted 2 July, 2010

In order to investigate the effectiveness of a new method based on color image analysis and the Minolta **SPAD-502 chlorophyll meter for the diagnosis of nitrogen deficiencies of tomato seedlings, a field experiment was conducted. In this study, five levels of nitrogen fertilization were established so as to induce nitrogen deficiencies in tomato seedlings. Thirty-five days after sowing, total nitrogen was evaluated by laboratory analysis. The chlorophyll index was determined using a SPAD-502 chlorophyll meter. Also, color images were taken with a digital camera; the color images were processed in MATLAB** in order to determine the averages of the red color, green color and the blue color. The relationships **between variables were analyzed by linear regressions and a one way analysis of variance (p < 0.01). Results showed that color image analysis correlated better with the status of plant nitrogen than the SPAD. From the color image analysis, the red and blue colors were more accurate predictors of nitrogen status on plants with R 2 above 0.89. Color image analysis provides an accurate and quick way for nitrogen estimation and can contribute for early detection of nitrogen deficiency in tomato seedlings. The SPAD method is not a reliable way to estimate the nitrogen status on tomato seedlings.**

**Key words:** Color image analysis (RGB), chlorophyll meter, nitrogen deficiency.

### **INTRODUCTION**

The overall goal of precision agriculture is to make cultural operations more efficient, reduce environmental impact while enhancing crop quality and yields. The diagnosis of symptoms caused by nutrient deficiencies in plants is important in precision agriculture; this requires accurate

\*Corresponding author. E-mail: ricog@uaq.mx, garciarico@yahoo.com.mx. Tel: (52) (442) 1921200 ext. 6016. Fax: (52) (442) 1921200 ext. 6015.

**Abbreviations**: **SPAD**, Soil plant analysis development; **RC**, red color; **GC**, green color; **BC**, blue color; **EDTA**, ethylene diamine tetra acetic acid, **N;** nitrogen.

and reliable techniques that permit the identification of physiological disorders with opportunity. Most of these physiological disorders affect the composition and proportion of pigments on leaf tissue (Bacci et al., 1998). Tomato is an important vegetable crop in which nitrogen (N) has a major influence on productivity levels (Badr and El-Yazied, 2007). The objective of N management consists of supplying enough N to achieve maximum crop yields (Amanullah, 2010). Efficient N management in tomato production can be attained by using suitable evaluations of the plant's nutritional status. Alternatively, quick, non-destructive procedures have been proposed to evaluate tomato N status, correlations between N status and chlorophyll or polyphenolics content on leaves

(Sexton and Carrol, 2002; Wang et al., 2004; Cartelat et al., 2005), and leaf greenness determination by the Minolta SPAD meter (Finnan et al., 1997, Richardson et al., 2002; Chang and Robison, 2003). Kawashima and Nakatani (1998) presented a method to determine the chlorophyll content on plants using a video camera and a computer. Recently, digital photography has been used for detecting the level of N fertilization (Jia et al., 2004). These authors employed aerial photographs in order to estimate the level of N fertilization in a wheat field. They found a positive correlation between the image analysis and the concentration of N in the field. Wiwart et al. (2009) analyzed changes in the color of three different species of plants that were subjected to N, phosphorous, potassium and magnesium deficiencies. This was done by carrying out digital color image analysis using the Hue, Saturation, Intensity (HSI) model for color image processing. They found that the Euclidean distances between the colors of leaves at successive nodes, makes it possible to accurately determine the responses of the analyzed species to deficiencies of the four basic aforementioned macronutrients. The objective of this research was to determine the nitrogen deficiencies on tomato (*Lycopersicon esculentum* Mill.) seedlings by utilizing two indirect methods: Digital color image analysis based in Red, Green and Blue (RGB) color space and the chlorophyll content in leaves.

#### **MATERIALS AND METHODS**

#### **Experimental site and greenhouse**

The experimental site is located in Queretaro State University, campus Amazcala, Queretaro, Mexico at a longitude of 100°16' W; latitude, 20°42' N; altitude, 1920 m.

The greenhouse was a gothic single span greenhouse type with an area of 56 m<sup>2</sup> area (7  $\times$  8 m) with only lateral ventilation (24 m<sup>2</sup>). The cladding material was a single layer of long term polyethylene plastic with a shading net on top of the plastic to protect against high temperatures.

#### **Biological material and containers**

The tomato seeds were of indeterminate growing. The substrate was a commercial organic material with 1.23% total N and N-NO<sub>3</sub> 250 mg/kg.

The germination container for the plants was made of polystyrene with 200 conic cavities. Each cavity held 25 ml of material. The dimensions of the containers were width 36 cm, length 62 cm and height 7 cm.

#### **Management of sowing and emerging**

First, all the containers were disinfected using an organic solution based on citrus seeds extract. The concentration used to prepare the disinfectant solution was 8 ml of extract to 1 L of water. The tomato seeds were kept in water for one hour before sowing to accelerate the germination process. The organic substrate was watered to field capacity. Then the containers were filled with the organic substrate up to seven-eighths of their capacity in order to

place a tomato seed (about 0.5 cm deep). These were then covered with vermiculite and watered. Finally, all containers were put one upon another in piles of seven containers and then covered with a layer of black plastic. All the containers were kept in a germination room at a temperature of about 25°C and 70% of relative humidity until the first plants emerged (about four days after been sown). When this occurred all containers were transferred to the plastic greenhouse where the plants were going to be grown. The sowing date was September 15<sup>th</sup> 2009.

#### **Mineral nutrition**

The basic nutrient solution used was the one presented by Steiner (1984). The water used to prepare the nutrient solution was rain water with the following characteristics: pH = 7.90; EC = 0.30 dS/m; and the ions in me/L:  $Ca^{2+} = 0.59$ , Mg<sup>2+</sup> = 0.02, Na<sup>+</sup> = 0.05, K<sup>+</sup> = 0.07,  $CO_3 = 0.08$ ,  $HCO3 = 1.63$ ,  $SO_4^{2} = 0.14$  and  $N-NO_3 = 0.1$ mg/kg.

In order to complete the nutrient solution the following substances were used: Calcium nitrate  $(Ca(NO<sub>3</sub>)<sub>2</sub>)$ ; Potassium nitrate  $(KNO<sub>3</sub>)$ , Phosphoric acid (H<sub>3</sub>PO<sub>4</sub>, 85%), Mono potassium phosphate (KH<sub>2</sub>PO<sub>4</sub>), Potassium sulfate (K<sub>2</sub>SO<sub>4</sub>), Magnesium sulfate (MgSO<sub>4</sub>), Magnesium nitrate (MgNO<sub>3</sub>), Boric acid (H<sub>3</sub>BO<sub>3</sub>), Iron chelate (Fe, 13%), Manganese chelate (Mn, 13%), Zinc chelate (Zn, 14%), and Copper chelate (Cu, 14%); the chelate was EDTA.

Five N-NO<sub>3</sub> rates in the nutrient solutions (N treatments):  $0, 4, 8$ , 12 and 16 me/L were evaluated in order to induce different N status in the plants. The electric conductivity was kept constant. Table 1 shows the final nutrient solutions. The treatments were applied after two true leaves appeared. Prior to that point only water was used.

#### **Experimental design**

The experimental design adopted was a completely randomized design according to Snedecor and Cochran (1976), with six replications. The experimental unit consisted of 100 plants and the sampling size was only ten plants at random election. Five variables were measured: Chlorophyll index (CI), three color bands and total N content in plant were determined 35 days after sowing. All variables were taken from the same sampling group. Data were subjected to analysis of variance by the general linear models (GLM) procedure and means comparison by Tukey's test using SAS methods (1990). The relationships between total N content in plant as independent variable and chlorophyll index (CI) and the three color bands as dependent variables was analyzed by correlation according with Spiegel (1992) and Blanco (2001).

#### **Chlorophyll measurements**

A Minolta SPAD-502 chlorophyll meter was used to determine a CI. This measures absorption at 650 and 940 nm wavelengths to estimate chlorophyll levels. Leaves were removed and one measurement was taken immediately for each leaf and averaged to provide a single CI per plant. The SPAD sensor was randomly placed on leaf tissue (Pinkard et al., 2006). With the SPAD, chlorophyll content is calculated based on the amount of light transmitted by the leaf in two wavelengths where the light absorbed is different. The maximum of light absorbed occurs in regions of blue and red with little light been absorbed in the green region. For this reason, the wavelengths used for measurement, are those of red and infrared. The light emitted by the SPAD corresponds to red light (650 nm) and infrared light (940 nm). Light passes through the leaf and arrives at the receiver becoming an electrical signal which is amplified and digitized (Kieffer, 2009).

| <b>Treatment</b> | -2<br>NO <sub>3</sub> | $H_2PO_4$ | $SO_4^2$ | $K^+$ | $Ca2+$ | $Mg^{2+}$ | Fe  | Cu     | Mn   | Zn   | Bo   | EC  |
|------------------|-----------------------|-----------|----------|-------|--------|-----------|-----|--------|------|------|------|-----|
|                  | (me/L)                |           |          |       |        |           |     | (mg/L) |      |      |      |     |
|                  | 0.0                   | 2.5       | 9.4      | 6.9   | 8.4    | 4.0       | .90 | 0.05   | 0.80 | 0.30 | 0.47 | 2.0 |
| 2                | 4.0                   | 2.0       | 9.9      | 6.9   | 8.4    | 4.0       | .90 | 0.05   | 0.80 | 0.30 | 0.47 | 2.0 |
| 3                | 8.0                   | 1.5       | 10.4     | 6.9   | 8.4    | 4.0       | .90 | 0.05   | 0.80 | 0.30 | 0.47 | 2.0 |
| 4                | 12.0                  | 1.0       | 7.3      | 6.9   | 8.4    | 4.0       | .90 | 0.05   | 0.80 | 0.30 | 0.47 | 2.0 |
| 5                | 16.00                 | 1.0       | 3.3      | 6.9   | 8.4    | 4.0       | .90 | 0.05   | 0.80 | 0.30 | 0.47 | 2.0 |

**Table 1.** Concentration of nutrients and electric conductivity in the five nutrient solutions.

![](_page_89_Figure_3.jpeg)

**Figure 1.** Camera set up.

#### **Color images acquisition**

All leaves from each plant were laid on a white background to ensure that the photographs would have only two colors with the highest contrast. It is also mandatory that no other objects appear in the photograph because they may be mistakenly included as part of leaves. For this study, all leaves were place with the upperside facing up wards. The camera used to acquire the images was a SONY cyber-shot model DSC-W 120 with resolution of 7.2 megapixels. No flash was used. All photographs were taken inside a dark room and so a white light source was used. In this case a fluorescent lamp of 100 watts bulb was used, all this in order to ensure the same light condition for all photographs (Figure 1).

#### **Image analysis**

The image analysis was done by determining the three band colors (RGB). For each image, a file in \*.txt was generated; the file is three columns of values listed; red color (RC), green color (GC) and blue color (BC) from 0 - 255 of each pixel by means of sweeping the whole image. For each value list, three averages were determined

and used to estimate their correlation with the N content in plant leaves. This analysis was performed using the tool-box for image analysis as used in the MATLAB V 7.1 which works within Windows platform. Table 2 presents the developed code of the used functions for the image processing.

#### **N determination by laboratory**

The samples were dried at 72°C for 48 h. The N content was determined using the Kjeldahl digestion technique (Bremner, 1986) to provide a standard method to calibrate the SPAD and the color image analysis methods. This method determines not only protein, and it is appropriate for determining N-total: N-organic (proteins and nucleic acids in their various states of degradation, such as amino acids, ureido, amines, amides), and even N-mineral as ammonium. With this method, all N-organic is converted to ammonium, then to ammonia and in this form is quantified.

#### **RESULTS AND DISCUSSION**

#### **Effect of nitrogen applied to tomato on the different variables evaluated**

The nitrogen applied to the tomato had a highly significant effect on all evaluated variables ( $p < 0.01$ ). This situation was reflected in the comparison of means (Table 3).

#### **Content of N in plants**

The results observed in total N content in plants responding to different amounts of nitrogen applied to tomatoes, showed an expected quadratic trend. The trend of the curve also suggests a symmetrical and mesokurtic distribution (Snedecor and Cochran, 1976) under hipotetical test of higher levels of nitrogen (Figure 2). Similar results have been reported previously (Basoccu and Nicola, 1995; Balliu et al., 2007). On the other hand, these results reinforce the notion that this variable is a good indicator to assess the validity of the measurements with other methods.

#### **SPAD readings**

The results show that CI is proportional to concentration

![](_page_90_Picture_1172.jpeg)

**Table 2.** MATLAB code for color image analysis.

An explanation follows code lines.

![](_page_90_Picture_1173.jpeg)

**Table 3.** Means comparison by Tukey's test of the evaluated variables.

Levels not connected by same letter are significantly different (P<0.01).

of N in the nutrient solution (Figure 3a). The correlation of N status on plants with CI obtained with a linear model is  $R^2$  = 0.87 (Figure 3b). This is a good correlation and indicates that the tendency of N in plants and CI is similar, though the statistical analysis shows that CI does not indicate significant differences for treatments: Two, three and four making this technique not suitable for N estimation on tomato seedlings. Rostami et al. (2008) clearly indicate that factors other than N can influence growth, chlorophyll and N relationships and thus the interpretations of SPAD readings. In general, they found that the SPAD meter is not a good technique to predict N status in corn, though they obtained a  $R^2$  = 0.84 for linear

model. According to Sainz and Echeverria (1998), the chlorophyll in plats varies not only with N status on plants but with temperature, for this reason. The results evaluated with the SPAD are not reliable at all.

#### **Image analysis**

The results show that red colour (RC) values are inversely proportional to the N concentration in the nutrient solution (Figure 4a). The determination of N status on plants by the RC is well predicted by a linear model with  $R^2$  = 0.91 (Figure 4b). As observed in Table 3,

![](_page_91_Figure_1.jpeg)

**Figure 2.** Total nitrogen concentration on plants versus N on nutrient solution.

![](_page_91_Figure_3.jpeg)

**Figure 3.** Chlorophyll index (CI).

only two levels of applied nitrogen had values statistically equal). This is also confirmed by the statistical analysis where the same behavior is shown for the N status on plants and the RC.

The green colour (GC) has no definite relation with the N concentration in the nutrient solution (Figure 4c). The prediction of N status on plants by the GC is predicted very poorly by a linear model with  $R^2$  = 0.28 (Figure 4d). Though the statistical analysis shows the same behavior for the N status on plants, the correlation indicates that this color is not suitable for N determination on tomato seedlings.

The results also show that the blue colour (BC) values are inverse to the N concentration in the nutrient solution (Figure 4e). The determination of N status on plants by the BC is well predicted by a linear model with  $R^2 = 0.89$ (Figure 4f).

As in the case of RC, BC values were a better option

![](_page_92_Figure_1.jpeg)

**Figure 4.** Image color analysis. (a) RC versus N in the nutrient solution, (b) Scatter plot TN versus RC, (c) GC versus N in the nutrient solution, (d) Scatter plot TN versus GC, (e) BC versus N in the nutrient solution; and (f) Scatter plot TN versus BC. T = Treatment; CI = chlorophyll index; RC = red color; GC = green color; and BC = blue color.

than the SPAD to determine the total nitrogen in tomato plants. Although the correlation coefficient was slightly minor than the case of RC, the effect of nitrogen application was statistically different at each level and with the same trend (Table 3).

These results indicate that the red and blue bands carry the most important information to identify N deficiencies on tomato seedlings.

Pagola et al. (2009) proposed a greenness index using RGB components of a color image; they calculated the

correlation between the index and measurements obtained with a SPAD-502 chlorophyll meter. They reported a better or equal prediction for the greenness index than the SPAD measurements. On the other hand, Kawashima and Nakatani (1998) reported an index using only the red and blue color bands  $[(red - blue)/(red +$ blue)] as the most applicable function to estimate the chlorophyll content on plants. These results are in line with the results of the current study.

Similarities between images color analysis and the SPAD are because both methods use the same principle to determine the intensity of green color of the leaf tissues. The intensity of greenness in tomato seedlings depends primarily on the content of chlorophyll, which is closely related to N content (Gandrup et al., 2004).

#### **Conclusion**

The results of the current study suggest that color image analysis can be applied to estimate the N status on tomato seedlings using RC and BC. From the color image analysis, RC and BC are the most accurate predictors of N status on plants with  $R^2$  above 0.89. Color image analysis provides an accurate and quick way for N estimation and can contribute for early detection of N deficiency on tomato seedlings. The SPAD method is not a reliable way to estimate the N status on tomato seedlings.

#### **REFERENCES**

- Amanullah SP (2010). Timing and rate of nitrogen application influence grain quality and yield in maize planted at high and low densities. J. Sci. Food Agric. 90(1): 21-29.
- Bacci L, De Vincenzi M, Rapi B, Arca B, Benincasa F (1998). Two methods for the analysis of colorimetric components applied to plant stress monitoring. Comput. Electron. Agric. 19(2): 167-186.
- Badr M, El-Yazied A (2007). Effect of fertigation frequency from subsurface drip irrigation on tomato yield grown on sandy soil. Aust. J. Basic Appl. Sci. 1(3): 279-285.
- Balliu A, Bani A, Karajani M, Sulçe S (2007). Environmental impacts of nitrogen concentration of tomato and pepper seedling's nutrient solution. Acta Hortic. 747: 495-502.
- Basoccu L, Nicola S (1995). Supplementary light and pretransplant nitrogen effects on tomato seedling growth and yield. Acta Hortic. 396: 313-320.
- Blanco FA (2001). Métodos apropiados de análisis estadísticos subsiguientes al análisis de varianza (ANDEVA). Agronomía Costarricense, 25: 53-59.
- Bremner JM (1986). Total nitrogen in Methods of soil analysis. Madison, USA. Agronomy, 2: p. 9.
- Cartelat A, Cerovic ZG, Goulas Y, Meyer S, Lelarge C, Prioul JL, Barbottin A, Jeuffroy MH, Gate P, Agati G, Moya I (2005). Optically assessed contents of leaf polyphenolics and chlorophyll as indicators of nitrogen deficiency in wheat (*Triticum aestivum* L.). Field Crops Res. 91: 35-49.
- Chang SX, Robison DJ (2003). Nondestructive and rapid estimation of hardwood foliar nitrogen satus using the SPAD-502 chlorophyll meter. Forest Ecol. Manage. 181(3): 331-338.
- Finnan JM, Burke JI, Jones MB (1997). A note on a non-destructive method of chlorophyll determination in wheat (*Triticum aestivum* L). Iran. J. Agr. Food Res. 36: 85-89.
- Gandrup ME, Garcia FO, Fabrizzi KP, Echeverria HE (2004). Evolución de un índice de verdor en hoja para evaluar el status nitrogenado en trigo. *RIA*. http://www.inta.gov.ar/ediciones/ria/33\_3/07.pdf. 33(3): 105-121.
- Jia L, Chen X, Zhang F, Buerkert A, Romheld V (2004). Use of digital camera to assess nitrogen status of winter wheat in the Northen China plain. J. Plant Nutr. 27(3): 441-450.
- Kawashima S, Nakatani M (1998). An algorithm for estimating chlorophyll content in leaves using a video camera. Ann. Bot. 81: 49- 54.
- Kieffer DL (2009). Chlorophyll meter SPAD 502. User's manual. SPECTRUM TECHNOLOGIES, ILLINOIS, USA. http://www. specmeters.com/pdf/2900.pdf.
- Pagola M, Ortiz R, Irogoyen I, Bustince H, Barrenechea E, Aparicio-Trejo P, Lamsfus C, Lasa B (2009). New method to asses barley nitrogen nutrition status base don image colour analysis. Comparison with SPAD-502. Comp. Electron. Agric. 65: 213-218.
- Pinkard EA, Patel V, Mohammed C (2006). Chlorophyll and nitrogen determination for plantation-grown *Eucalyptus nitens* and *E. globulus* using a non-destrictive meter. Forest Ecol. Manage. 223: 211-217.
- Richardson AD, Duigan SP, Beryn GP (2002). An evaluation of noninvasive methods to estimate foliar chlorophyll content. New Phytologist, 153: 185-194.
- Rostami M, Koochecki AR, Mahallati MN, Kafi M (2008). Evaluation of chlorophyll meter (SPAD) data for prediction of nitrogen status in corn (*Zea mays* L.). Am. Eurasian J. Agric. Environ. Sci. 3(1): 79-85.
- Sainz RH, Echeverría HE (1998). Relación entre las lecturas del medidor de clorofila (Minolta SPAD 502) en distintos estadios del ciclo del cultivo de maíz y el rendimiento en grano. Rev. Fac. Agron. La Plata, 103(1): 37-44.
- SAS Institute Inc (1990). SAS/STAT User's Guide, Version 6, 4th ed. SAS Institute, Cary, NC.
- Sexton P, Carrol J (2002). Comparison of SPAD chlorophyll meter readings vs. petiole nitrate concentration in sugarbeet. J. Plant Nutr. 25(9): 1975-1986.
- Snedecor WG, Cochran GW (1976). Statistical Methods Applied to Experiments in Agriculture and Biology, 5th ed. Iowa State University Press, Ames, Iowa.
- Spiegel MR (1992). Correlation Theory. Ch. 14 in Theory and Problems of Probability and Statistics, 2nd ed. New York: McGraw-Hill.
- Steiner AA (1984). The universal nutrient solution. In proceeding of the Sixth International Congress on Soilless Culture. International Society for Soilless Culture. Lunteren. The Netherlands.
- Wang Q, Chen J, Li Y (2004). Nondestructive and rapid estimation of leaf chlorophyll and nitrogen status of peace lily using a chlorophyll meter. J. Plant Nutr. 27: 557-569.
- Wiwart M, Fordonski G, Zuk-Golaszewska K, Suchowisska E (2009). Early diagnostics of macronutrient deficiencies in tree legume species by color image analysis. Comput. Electron. Agric. 65: 125-132.